# <span id="page-0-0"></span>[STEX](https://stexmmt.mathhub.info/:sTeX/symbol?http://mathhub.info/sTeX/Documentation/intro?stex?stex) Language and IDE Tutorial

Michael Kohlhase, Dennis Müller FAU Erlangen-Nürnberg <http://kwarc.info/>

2023-03-21

#### *If you have questions or problems with [STEX,](https://stexmmt.mathhub.info/:sTeX/symbol?http://mathhub.info/sTeX/Documentation/intro?stex?stex) you can talk to us directly at* [https: // matrix. to/ #/ #stex: fau. de](https://matrix.to/#/#stex:fau.de)*.*

*The dynamic* [HTML](https://stexmmt.mathhub.info/:sTeX/symbol?http://mathhub.info/sTeX/ComputerScience/Software/mod/formats?HTML?HTML) *version of this document can be found at* [https: // stexmmt. mathhub. info/ :](https://stexmmt.mathhub.info/:sTeX/fullhtml?archive=sTeX/Documentation&filepath=tutorial.en.xhtml) [sTeX/ fullhtml? archive= sTeX/ Documentation& filepath= tutorial. en. xhtml](https://stexmmt.mathhub.info/:sTeX/fullhtml?archive=sTeX/Documentation&filepath=tutorial.en.xhtml)

 $\langle \text{Tr} X \rangle$  is a system for generating human-oriented documents in either [PDF](https://stexmmt.mathhub.info/:sTeX/symbol?http://mathhub.info/sTeX/ComputerScience/Software/mod/formats?PDF?PDF) or [HTML](https://stexmmt.mathhub.info/:sTeX/symbol?http://mathhub.info/sTeX/ComputerScience/Software/mod/formats?HTML?HTML) format, augmented with computer-actionable semantic information (conceptually) based on the [OMDoc](https://stexmmt.mathhub.info/:sTeX/symbol?http://mathhub.info/sTeX/ComputerScience/Software/mod/formats?OMDoc?OMDoc) format and ontology.

In this document, we will give a broad but shallow introduction to  $SIFX$ , and what you can get out of it. Additionally, this serves as an introduction to the  $\langle T_F X \rangle$  [IDE.](https://stexmmt.mathhub.info/:sTeX/symbol?http://mathhub.info/sTeX/ComputerScience/Programming/mod?IDE?IDE)

Note that in [PDF](https://stexmmt.mathhub.info/:sTeX/symbol?http://mathhub.info/sTeX/ComputerScience/Software/mod/formats?PDF?PDF)s, the specific highlighting of semantically annotated text is fully customizable (see chapter 9 (User Manual) in the  $SIFX$  Documentation). In this document, we use this highlighting for [notation](#page-0-0) components, this highlighting for [symbol](#page-14-0) references, this highlighting for (local) [variables](#page-45-0) and **this highlighting** for definienda; i.e. new concepts being introduced.

# **Contents**

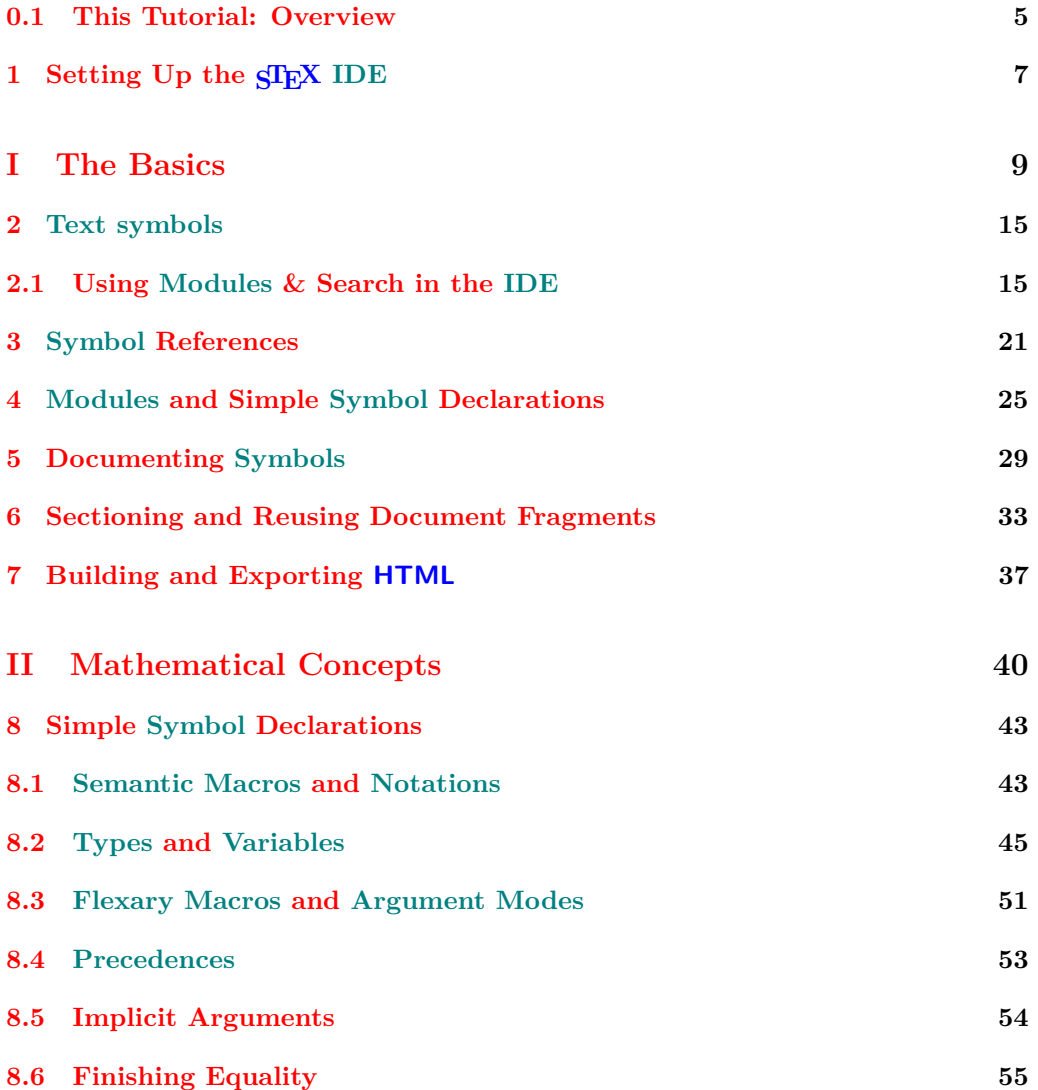

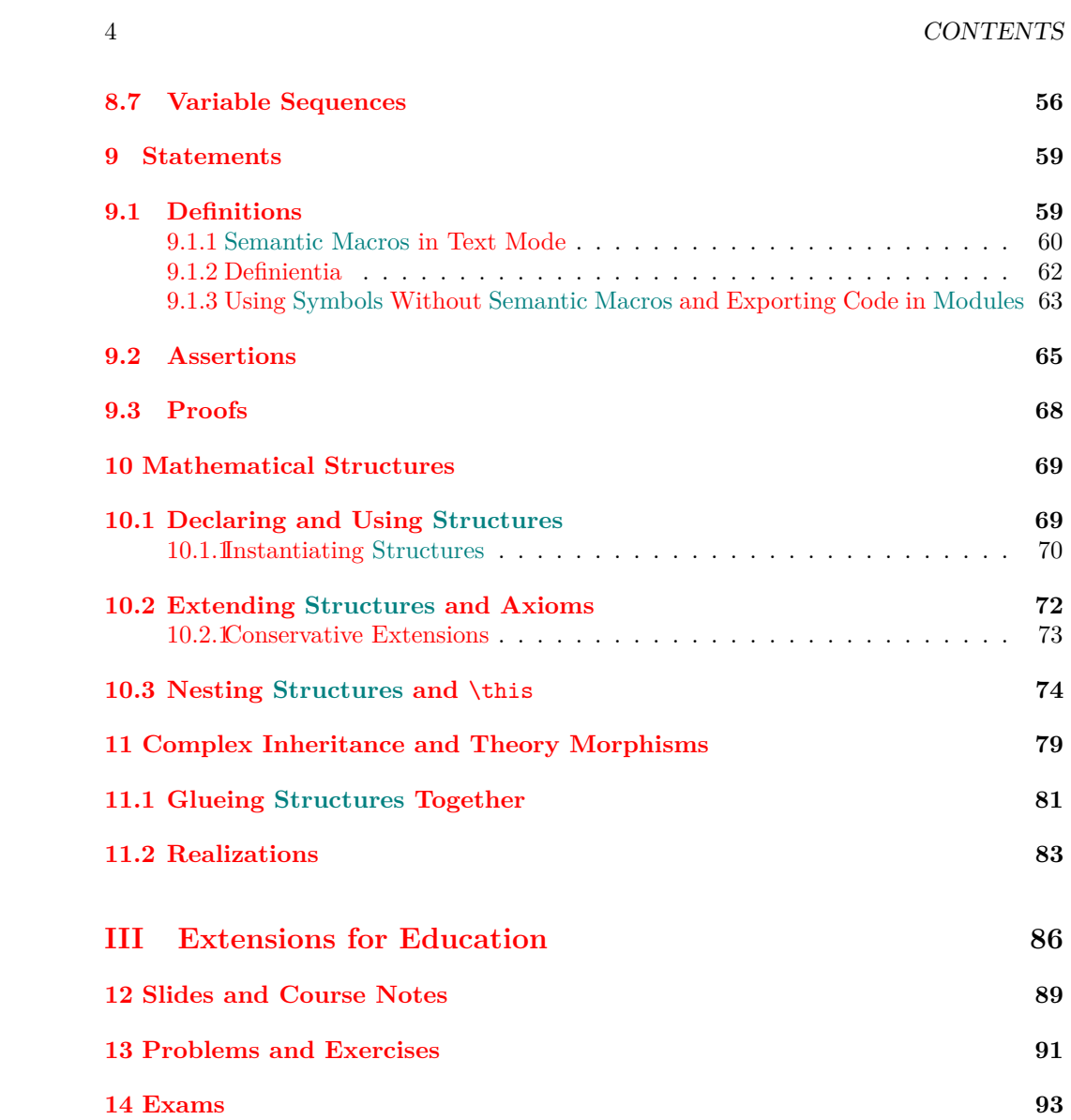

### <span id="page-4-0"></span>**0.1 This Tutorial: Overview**

This tutorial has three parts: The first (**??**) introduces the foundations of semantic markup in [STEX,](https://stexmmt.mathhub.info/:sTeX/symbol?http://mathhub.info/sTeX/Documentation/intro?stex?stex) the second (**??**) adds functionalities that are specific to highly mathematical subjects, and the third (??) introduces facilities for using  $\frac{1}{2}$ -based markup in educational settings.

CONTENTS

### <span id="page-6-0"></span>**Chapter 1**

# **Setting Up the [STEX](https://stexmmt.mathhub.info/:sTeX/symbol?http://mathhub.info/sTeX/ComputerScience/Software/mod/systems/tex?sTeX?sTeX) [IDE](https://stexmmt.mathhub.info/:sTeX/symbol?http://mathhub.info/sTeX/ComputerScience/Programming/mod?IDE?IDE)**

 $\langle \overline{\text{SIFX}} \rangle$  is based on LAT<sub>EX</sub>, and adds additional layers of presentational and functional markup to it. As a consequence the source files of  $\langle T \rangle$  documents look quite different from the resulting [XHTML](https://stexmmt.mathhub.info/:sTeX/symbol?http://mathhub.info/sTeX/ComputerScience/Software/mod/formats?HTML?XHTML) and [PDF](https://stexmmt.mathhub.info/:sTeX/symbol?http://mathhub.info/sTeX/ComputerScience/Software/mod/formats?PDF?PDF) documents. Thus the best way of interacting the [STEX](https://stexmmt.mathhub.info/:sTeX/symbol?http://mathhub.info/sTeX/ComputerScience/Software/mod/systems/tex?sTeX?sTeX) document collections is via an [integrated development environment](https://stexmmt.mathhub.info/:sTeX/symbol?http://mathhub.info/sTeX/ComputerScience/Programming/mod?IDE?IDE) [\(IDE\)](https://stexmmt.mathhub.info/:sTeX/symbol?http://mathhub.info/sTeX/ComputerScience/Programming/mod?IDE?IDE). In this tutorial we will use the STEX plugin for the [VS Code,](https://stexmmt.mathhub.info/:sTeX/symbol?http://mathhub.info/sTeX/ComputerScience/Software/mod/systems?VSCode?VSCode) which you should set up as a first step (this also sets up the necessary auxiliary software).

Setting up  $\frac{1}{\sqrt{1-x}}$  with the dedicated [IDE](https://stexmmt.mathhub.info/:sTeX/symbol?http://mathhub.info/sTeX/ComputerScience/Programming/mod?IDE?IDE) is easy:

- 1. Download and install [VS Code](https://stexmmt.mathhub.info/:sTeX/symbol?http://mathhub.info/sTeX/ComputerScience/Software/mod/systems?VSCode?VSCode) here: <https://code.visualstudio.com/download>
- 2. Start [VS Code](https://stexmmt.mathhub.info/:sTeX/symbol?http://mathhub.info/sTeX/ComputerScience/Software/mod/systems?VSCode?VSCode) and navigate to the *Extensions*-tab on the left. Here you can search for Extensions in the [VS Code](https://stexmmt.mathhub.info/:sTeX/symbol?http://mathhub.info/sTeX/ComputerScience/Software/mod/systems?VSCode?VSCode) marketplace. Look for the  $\frac{dF}{dr}X$  extension by *KWARC*, as in [Figure 1.1](#page-7-0) on the left.
- 3. Having done so, upon opening any folder in [VS Code](https://stexmmt.mathhub.info/:sTeX/symbol?http://mathhub.info/sTeX/ComputerScience/Software/mod/systems?VSCode?VSCode) containing a .tex-file the setup window will pop up, as in [Figure 1.1](#page-7-0) on the right.

The [IDE](https://stexmmt.mathhub.info/:sTeX/symbol?http://mathhub.info/sTeX/ComputerScience/Programming/mod?IDE?IDE) will attempt to determine your [Java](https://stexmmt.mathhub.info/:sTeX/symbol?http://mathhub.info/sTeX/ComputerScience/Programming/mod/languages?Java?java) installation and your MathHub directory (if set via an environment variable). Alternatively, you can set the latter now.

4. Download the [Mmt](https://stexmmt.mathhub.info/:sTeX/symbol?http://mathhub.info/sTeX/ComputerScience/Software/mod/systems?MMT?MMT) .jar-file at the link provided in the setup and select it. The [IDE](https://stexmmt.mathhub.info/:sTeX/symbol?http://mathhub.info/sTeX/ComputerScience/Programming/mod?IDE?IDE) should then be able to determine your [Mmt](https://stexmmt.mathhub.info/:sTeX/symbol?http://mathhub.info/sTeX/ComputerScience/Software/mod/systems?MMT?MMT) version.

And that's it. Click on *Finish* and your setup is finished. The extension will start and download RusT<sub>EX</sub> and some fundamental [math archives](https://stexmmt.mathhub.info/:sTeX/symbol?http://mathhub.info/sTeX/ComputerScience/Software/mod/systems?MMT?math archive) for you automatically (an internet connection is required when finishing the setup).

<span id="page-7-0"></span>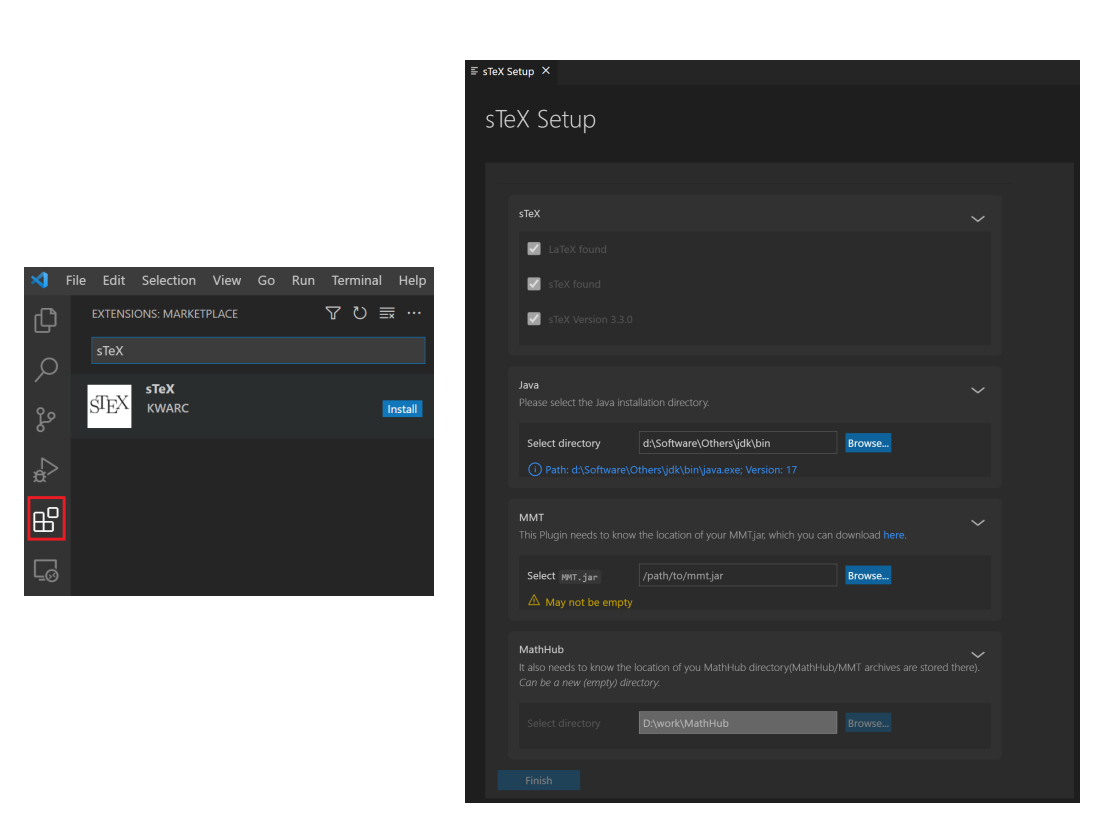

Figure 1.1: Installing the  $\frac{1}{2}$  [IDE](https://stexmmt.mathhub.info/:sTeX/symbol?http://mathhub.info/sTeX/ComputerScience/Programming/mod?IDE?IDE)

# <span id="page-8-0"></span>**Part I The Basics**

This document itself uses  $\langle \Gamma_F X \rangle$  and serves as a direct example for the following. You can download its source files, the generated [PDF](https://stexmmt.mathhub.info/:sTeX/symbol?http://mathhub.info/sTeX/ComputerScience/Software/mod/formats?PDF?PDF) files, and the generated [HTML](https://stexmmt.mathhub.info/:sTeX/symbol?http://mathhub.info/sTeX/ComputerScience/Software/mod/formats?HTML?HTML) documents directly from within the [IDE,](https://stexmmt.mathhub.info/:sTeX/symbol?http://mathhub.info/sTeX/ComputerScience/Programming/mod?IDE?IDE) by navigating to the STEX tab in the menu on the left and finding sTeX/Documentation in the list of [math archives](https://stexmmt.mathhub.info/:sTeX/symbol?http://mathhub.info/sTeX/ComputerScience/Software/mod/systems?MMT?math archive) and clicking the small "Install"-button next to it, see the screenshot on the left of [Figure 1.2.](#page-11-0)

Once downloading is finished (this may take a while since dependencies are also downloaded), you can then browse the .tex-files in sTeX/Documentation directly from the [math archives](https://stexmmt.mathhub.info/:sTeX/symbol?http://mathhub.info/sTeX/ComputerScience/Software/mod/systems?MMT?math archive) panel in the STEX tab, as you can see in the right screenshot in [Figure 1.2.](#page-11-0)

For example, you can now navigate to the file tutorial/intro.en to see the sources of this very part.

As a first example, consider the following document fragment from section 1.1 (What is  $\langle \text{Tr} X$ ?) in the  $\langle \text{Tr} X \text{ D}$  Documentation:

[STEX](https://stexmmt.mathhub.info/:sTeX/symbol?http://mathhub.info/sTeX/Documentation/intro?stex?stex) is a system for generating human-oriented documents in either [PDF](https://stexmmt.mathhub.info/:sTeX/symbol?http://mathhub.info/sTeX/ComputerScience/Software/mod/formats?PDF?PDF) or [HTML](https://stexmmt.mathhub.info/:sTeX/symbol?http://mathhub.info/sTeX/ComputerScience/Software/mod/formats?HTML?HTML) format, augmented with computer-actionable semantic information (conceptually) based on the [OMDoc](https://stexmmt.mathhub.info/:sTeX/symbol?http://mathhub.info/sTeX/ComputerScience/Software/mod/formats?OMDoc?OMDoc) format and ontology.

If you were to look at the generated [HTML](https://stexmmt.mathhub.info/:sTeX/symbol?http://mathhub.info/sTeX/ComputerScience/Software/mod/formats?HTML?HTML) from this fragment, you could hover over the highlighted words ( $SIFX$ , [PDF](https://stexmmt.mathhub.info/:sTeX/symbol?http://mathhub.info/sTeX/ComputerScience/Software/mod/formats?PDF?PDF), [HTML](https://stexmmt.mathhub.info/:sTeX/symbol?http://mathhub.info/sTeX/ComputerScience/Software/mod/formats?HTML?HTML), [OMDoc](https://stexmmt.mathhub.info/:sTeX/symbol?http://mathhub.info/sTeX/ComputerScience/Software/mod/formats?OMDoc?OMDoc)) and get a little popup with their definitions [\(Figure 1.3\)](#page-11-1). Neat, huh?

Here, in the [PDF](https://stexmmt.mathhub.info/:sTeX/symbol?http://mathhub.info/sTeX/ComputerScience/Software/mod/formats?PDF?PDF), hovering will only show you a unique identifier [\(MMT-URI\)](https://stexmmt.mathhub.info/:sTeX/symbol?http://mathhub.info/sTeX/ComputerScience/Software/mod/systems?MMT?MMT-URI) for the word, and link to a definition on the web. Still useful, but not quite as neat, of course.

A plain LA[TEX-](https://stexmmt.mathhub.info/:sTeX/symbol?http://mathhub.info/sTeX/ComputerScience/Software/mod/systems?TeX?LaTeX)version of the above document fragment, without any  $\langle T_{\rm F}X$  markup, could look like this:

**Example 1** Input:

```
File [sTeX/Documentation]tutorial/intro/intro1plain.en.tex
1 \documentclass{article}
2 \usepackage{stex-logo}
3 \begin{document}
4
5 \sTeX{} is a system for generating human-oriented documents
6 in either \textsf{PDF} or \textsf{HTML} format, augmented
7 with computer-actionable semantic information (conceptually)
8 based on the \textsc{OMDoc} format and ontology.
9
```
10 **\end**{document}

Output:

STEX is a system for generating human-oriented documents in either PDF or HTML format, augmented with computer-actionable semantic information (conceptually) based on the OMDoc format and ontology.

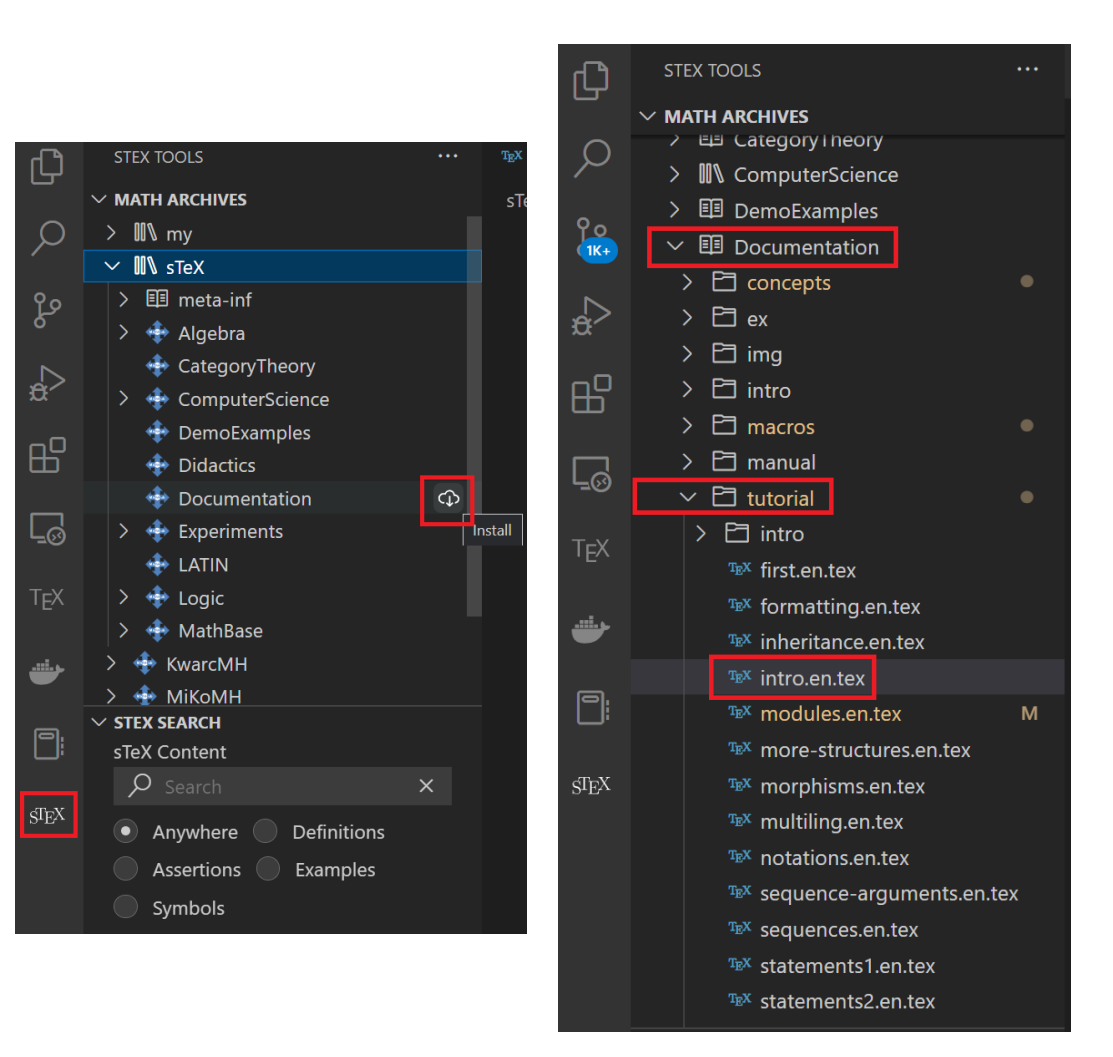

Figure 1.2: Installing [Math Archives](https://stexmmt.mathhub.info/:sTeX/symbol?http://mathhub.info/sTeX/ComputerScience/Software/mod/systems?MMT?math archive)

<span id="page-11-1"></span><span id="page-11-0"></span>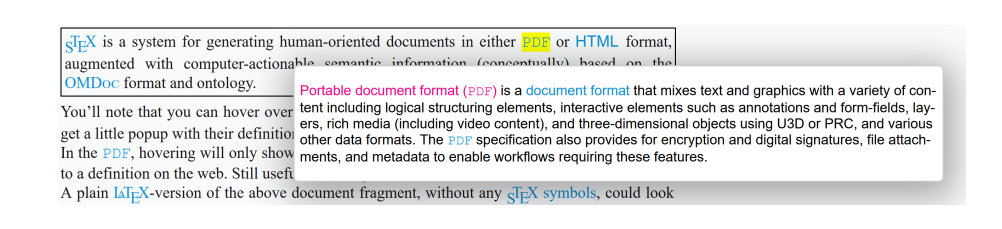

Figure 1.3: Definition on Hover

(Examples like the one above always show the file the source code is in, so if you have downloaded the sTeX/Documentation [math archive](https://stexmmt.mathhub.info/:sTeX/symbol?http://mathhub.info/sTeX/ComputerScience/Software/mod/systems?MMT?math archive) you can toy around with it yourself)

If you save a file in the [IDE](https://stexmmt.mathhub.info/:sTeX/symbol?http://mathhub.info/sTeX/ComputerScience/Programming/mod?IDE?IDE) (regardless of whether it has unsaved changes), a preview window will pop up, showing you the [HTML](https://stexmmt.mathhub.info/:sTeX/symbol?http://mathhub.info/sTeX/ComputerScience/Software/mod/formats?HTML?HTML) generated from the .tex-file; see [\(Figure 1.4\)](#page-12-0).

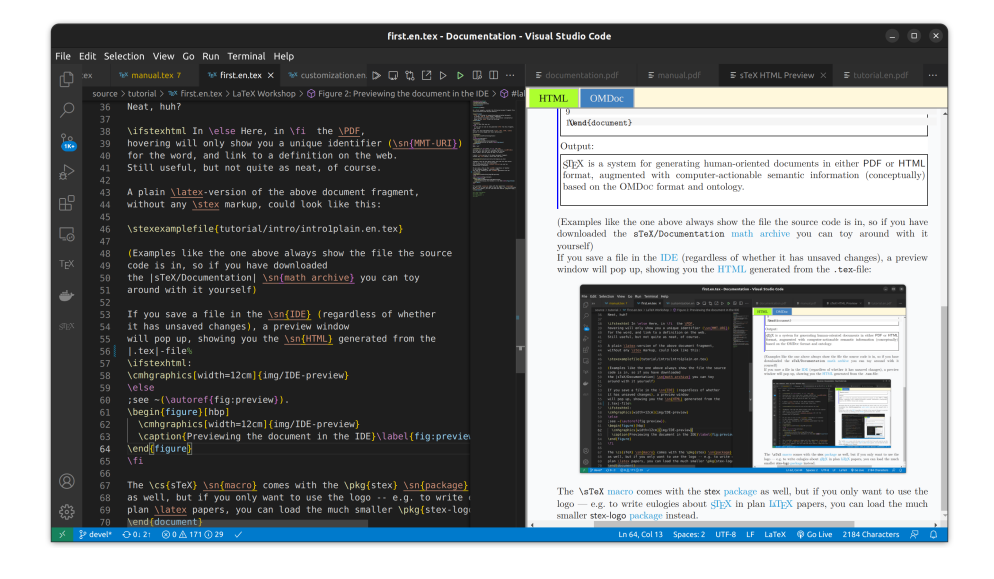

Figure 1.4: Previewing the document in the IDE

<span id="page-12-0"></span>The \sTeX [macro](https://stexmmt.mathhub.info/:sTeX/symbol?http://mathhub.info/sTeX/ComputerScience/Software/mod/systems?TeX?macro) comes with the stex [package](https://stexmmt.mathhub.info/:sTeX/symbol?http://mathhub.info/sTeX/ComputerScience/Software/mod/systems?TeX?package) as well, but if you only want to use the logo – e.g. to write eulogies about  $S$ F $X$  in plan  $E$ F $E$  $X$  papers, you can load the much smaller stex-logo [package](https://stexmmt.mathhub.info/:sTeX/symbol?http://mathhub.info/sTeX/ComputerScience/Software/mod/systems?TeX?package) instead.

### <span id="page-14-0"></span>**Chapter 2**

# **[Text symbols](#page-16-0)**

The most central concept behind  $\frac{1}{s}$  SF is that of a *[symbol](#page-14-0)*:

 $S\!F\!X$ A **symbol** is a *named* concept that can be defined, documented and referenced. Examples for [symbols](#page-14-0) are mathematical constants, functions, theorems, statements, principles – anything that has a (somewhat) precise meaning and can be referenced by name can be a [symbol.](#page-14-0)

Before we explain how we can declare new [symbols](#page-14-0) and associate them with definitions, [notations](#page-0-0) and all that, let's assume an ideal world in which others have done that job already for us – after all,  $\langle T_F X \rangle$  is all about *reuse*, and naturally, there are  $\langle T_F X \rangle$ [symbols](#page-14-0) for all of the above already. Let's start with the one for  $\frac{1}{2}K$  itself:

#### <span id="page-14-1"></span>**2.1 Using [Modules](#page-0-0) & Search in the [IDE](https://stexmmt.mathhub.info/:sTeX/symbol?http://mathhub.info/sTeX/ComputerScience/Programming/mod?IDE?IDE)**

In the [VS Code](https://stexmmt.mathhub.info/:sTeX/symbol?http://mathhub.info/sTeX/ComputerScience/Software/mod/systems?VSCode?VSCode) [IDE,](https://stexmmt.mathhub.info/:sTeX/symbol?http://mathhub.info/sTeX/ComputerScience/Programming/mod?IDE?IDE) navigate to the STEX-tab on the left. In the search panel, select the "Symbols" radio button and search for "sTeX". The second search result should be what we're looking for [\(Figure 2.1\)](#page-15-0).

Search results are grouped into *local* and *remote* results. Local ones are the ones you already have in your local MathHub directory; remote ones you can download directly from within the [IDE.](https://stexmmt.mathhub.info/:sTeX/symbol?http://mathhub.info/sTeX/ComputerScience/Programming/mod?IDE?IDE)

You can click the preview button to see the generated  $HTML$  for the document – the resulting window that pops up also has an [OMDoc](https://stexmmt.mathhub.info/:sTeX/symbol?http://mathhub.info/sTeX/ComputerScience/Software/mod/formats?OMDoc?OMDoc) tab you can select, which (among other things) shows you the [semantic macros](#page-42-2) provided by the respective [module:](#page-0-0) In this case, it tells us that there is a *[text symbol](#page-16-0)* named "sTeX" with [semantic macro](#page-42-2) \stex in the [module](#page-0-0) mod/systems/tex?sTeX that is in the \sTeX/ComputerScience/Software archive. It produces the presentation " $\langle \text{Tr} X$ " as we want [\(Figure 2.2\)](#page-16-0).

<span id="page-15-0"></span>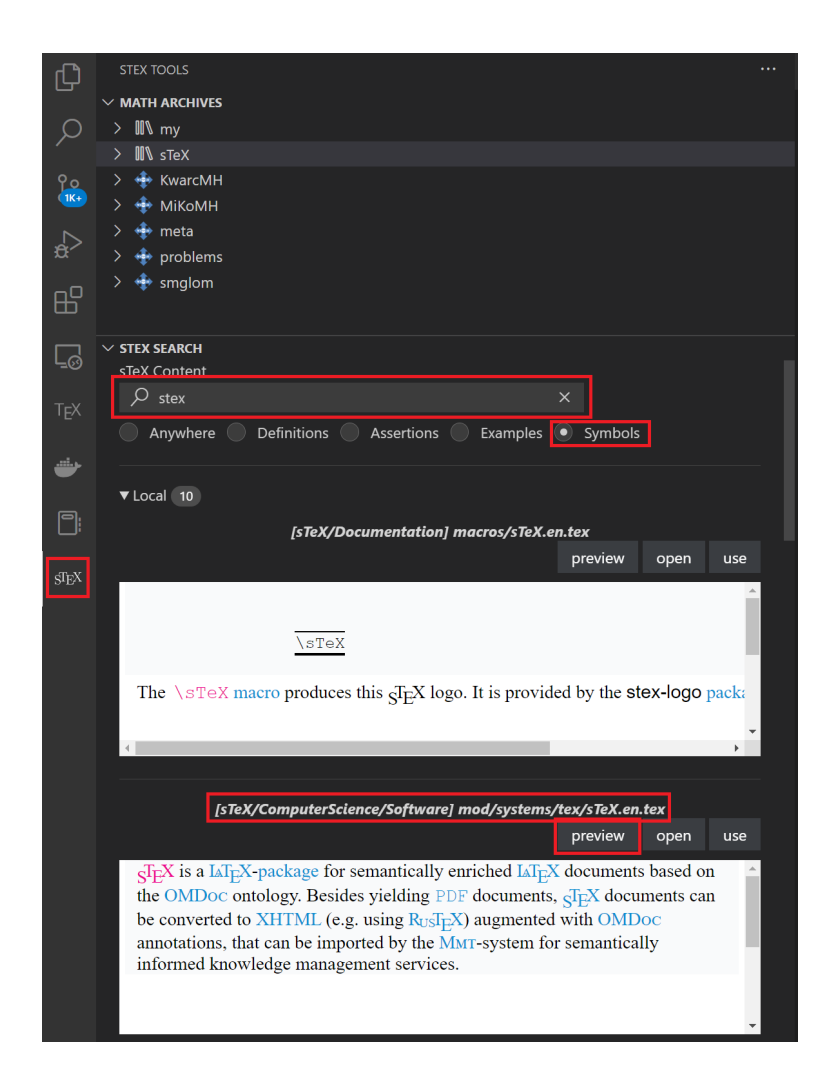

Figure 2.1: Search in the [STEX](https://stexmmt.mathhub.info/:sTeX/symbol?http://mathhub.info/sTeX/Documentation/intro?stex?stex) [IDE](https://stexmmt.mathhub.info/:sTeX/symbol?http://mathhub.info/sTeX/ComputerScience/Programming/mod?IDE?IDE)

#### Using [Modules](#page-0-0)  $\&$  Search in the [IDE](https://stexmmt.mathhub.info/:sTeX/symbol?http://mathhub.info/sTeX/ComputerScience/Programming/mod?IDE?IDE) 17

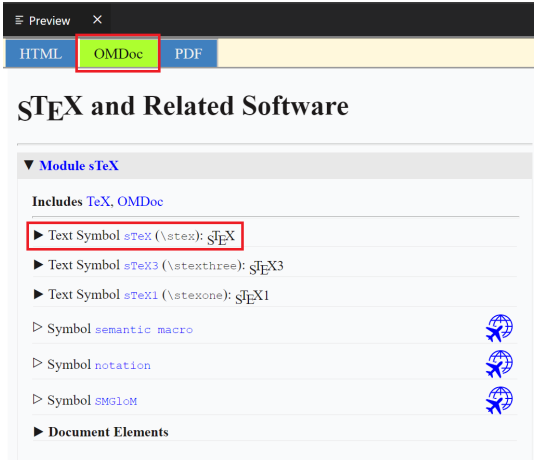

<span id="page-16-0"></span>Figure 2.2: [OMDoc](https://stexmmt.mathhub.info/:sTeX/symbol?http://mathhub.info/sTeX/ComputerScience/Software/mod/formats?OMDoc?OMDoc) Preview

 $SIF$ A **text symbol** is a [symbol](#page-14-0) foo with an associated [semantic macro](#page-42-2) \foo. The [macro](#page-42-2) \foo is allowed in text or math mode and produces a predefined piece of text output annotated with foo.

The variant \fooname produces the same output without annotation.

If we want to use the  $SIFX$  [symbol](#page-14-0) in a document – which we have open in the [IDE](https://stexmmt.mathhub.info/:sTeX/symbol?http://mathhub.info/sTeX/ComputerScience/Programming/mod?IDE?IDE) – we simply click on the use button, and the [IDE](https://stexmmt.mathhub.info/:sTeX/symbol?http://mathhub.info/sTeX/ComputerScience/Programming/mod?IDE?IDE) will automatically insert the line [\usemodule\[](https://stexmmt.mathhub.info/:sTeX/symbol?http://mathhub.info/sTeX/Documentation/macros?importmodule?usemodule)sTeX/ComputerScience/Software]{mod/systems/tex?sTeX}, making all [symbols](#page-14-0) in that [module](#page-0-0) available to use – in particular, we can now use the \stex [semantic macro](#page-42-2) instead of the plain, non-semantic [\sTeX](https://stexmmt.mathhub.info/:sTeX/symbol?http://mathhub.info/sTeX/Documentation/macros?sTeX?sTeX) [macro](https://stexmmt.mathhub.info/:sTeX/symbol?http://mathhub.info/sTeX/ComputerScience/Software/mod/systems?TeX?macro) – that is, of course, after we include the stex [package](https://stexmmt.mathhub.info/:sTeX/symbol?http://mathhub.info/sTeX/ComputerScience/Software/mod/systems?TeX?package) first.

 $S$ EX and as a regular argument the path to an  $S$ EX [module](#page-0-0) (see section 7.5 (Simple The [\usemodule](https://stexmmt.mathhub.info/:sTeX/symbol?http://mathhub.info/sTeX/Documentation/macros?importmodule?usemodule) [macro](https://stexmmt.mathhub.info/:sTeX/symbol?http://mathhub.info/sTeX/ComputerScience/Software/mod/systems?TeX?macro) takes as *optional* argument the name of a [math archive,](https://stexmmt.mathhub.info/:sTeX/symbol?http://mathhub.info/sTeX/ComputerScience/Software/mod/systems?MMT?math archive) Inheritance) in the  $\overline{\text{SIEX}}$  Documentation).

Analogously, we can also search for the [PDF](https://stexmmt.mathhub.info/:sTeX/symbol?http://mathhub.info/sTeX/ComputerScience/Software/mod/formats?PDF?PDF), [HTML](https://stexmmt.mathhub.info/:sTeX/symbol?http://mathhub.info/sTeX/ComputerScience/Software/mod/formats?HTML?HTML) and [OMDoc](https://stexmmt.mathhub.info/:sTeX/symbol?http://mathhub.info/sTeX/ComputerScience/Software/mod/formats?OMDoc?OMDoc) symbols, all of which are also [text symbols](#page-16-0) and have the associated [semantic macros](#page-42-2) **\PDF, \HTML** and \omdoc; the document should thus look like this:

**Example 2** Input:

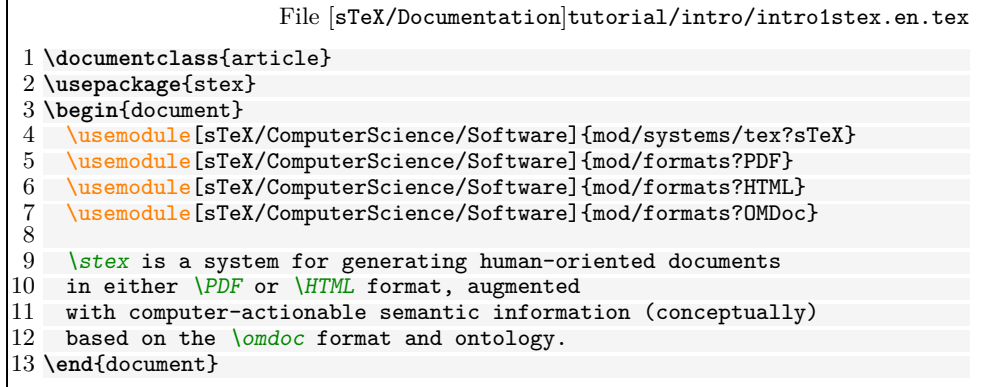

Output:

 $SIFX$  is a system for generating human-oriented documents in either [PDF](https://stexmmt.mathhub.info/:sTeX/symbol?http://mathhub.info/sTeX/ComputerScience/Software/mod/formats?PDF?PDF) or [HTML](https://stexmmt.mathhub.info/:sTeX/symbol?http://mathhub.info/sTeX/ComputerScience/Software/mod/formats?HTML?HTML) format, augmented with computer-actionable semantic information (conceptually) based on the [OMDoc](https://stexmmt.mathhub.info/:sTeX/symbol?http://mathhub.info/sTeX/ComputerScience/Software/mod/formats?OMDoc?OMDoc) format and ontology.

Now, our generated [HTML](https://stexmmt.mathhub.info/:sTeX/symbol?http://mathhub.info/sTeX/ComputerScience/Software/mod/formats?HTML?HTML) looks a lot more interesting, with highlighting, pop-ups on hover and all that. Notably however, if we compile the file with pdflatex, it looks pretty much exactly as before – except for (optional/configurable) colors.

That's because we haven't told  $\langle \Pi_{F}X \rangle$  what to do with semantic annotations yet – and by default, it does not do anything fancy, except for wrapping them in an \emph. We can customize how we want  $\langle \text{Tr} X \rangle$  to highlight various semantic text fragments (see chapter 9 (User Manual) in the  $\langle T_{\rm F}X \rangle$  Documentation). A default highlighting schema is provided in the stex-highlighting [package](https://stexmmt.mathhub.info/:sTeX/symbol?http://mathhub.info/sTeX/ComputerScience/Software/mod/systems?TeX?package) – including that will

- highlight semantically annotated text in this color,
- show the [MMT-URI](https://stexmmt.mathhub.info/:sTeX/symbol?http://mathhub.info/sTeX/ComputerScience/Software/mod/systems?MMT?MMT-URI) of the corresponding [symbol](#page-14-0) in a tooltip on hovering over the text,
- make the text link to the place the [symbol](#page-14-0) is being defined in the current document (if it is), or, alternatively,
- make it link to an external resource, if one is known. In our case, they link to <stexmmt.mathhub.info/:sTeX>, where the [HTML](https://stexmmt.mathhub.info/:sTeX/symbol?http://mathhub.info/sTeX/ComputerScience/Software/mod/formats?HTML?HTML) for all the [symbols](#page-14-0) we use in this document are hosted.

Note that in the [IDE,](https://stexmmt.mathhub.info/:sTeX/symbol?http://mathhub.info/sTeX/ComputerScience/Programming/mod?IDE?IDE) the [\usemodule](https://stexmmt.mathhub.info/:sTeX/symbol?http://mathhub.info/sTeX/Documentation/macros?importmodule?usemodule)-statement for [OMDoc](https://stexmmt.mathhub.info/:sTeX/symbol?http://mathhub.info/sTeX/ComputerScience/Software/mod/formats?OMDoc?OMDoc) is underlined in blue [\(Figure 2.3\)](#page-18-0) – [VS Code](https://stexmmt.mathhub.info/:sTeX/symbol?http://mathhub.info/sTeX/ComputerScience/Software/mod/systems?VSCode?VSCode) is letting us know, that this  $\iota$ s module statement is *redundant*. That is because the [STEX](https://stexmmt.mathhub.info/:sTeX/symbol?http://mathhub.info/sTeX/Documentation/intro?stex?stex) [module](#page-0-0) we imported earlier already imports the [OMDoc](https://stexmmt.mathhub.info/:sTeX/symbol?http://mathhub.info/sTeX/ComputerScience/Software/mod/formats?OMDoc?OMDoc) [module;](#page-0-0) as such we have all [macros](https://stexmmt.mathhub.info/:sTeX/symbol?http://mathhub.info/sTeX/ComputerScience/Software/mod/systems?TeX?macro) therein available already. If we look at the [STEX](https://stexmmt.mathhub.info/:sTeX/symbol?http://mathhub.info/sTeX/Documentation/intro?stex?stex) [module](#page-0-0) in the [VS Code](https://stexmmt.mathhub.info/:sTeX/symbol?http://mathhub.info/sTeX/ComputerScience/Software/mod/systems?VSCode?VSCode) preview window again, we can see that [\(Figure 2.4\)](#page-18-1).

We can consequently safely delete the *[\usemodule](https://stexmmt.mathhub.info/:sTeX/symbol?http://mathhub.info/sTeX/Documentation/macros?importmodule?usemodule) again*.

http://mathhub.info/sTeX/Computer Redundant Import \usemoduLe[sTeX/ComputerS \usemodule[sTeX/ComputerScience/Software]{mod/formats?OMDoc}

<span id="page-18-0"></span>Figure 2.3: Redundant Imports

### STEX and Related Software

V Module sTeX Includes TeX, OMDoc

<span id="page-18-1"></span>Figure 2.4: Includes in the [OMDoc](https://stexmmt.mathhub.info/:sTeX/symbol?http://mathhub.info/sTeX/ComputerScience/Software/mod/formats?OMDoc?OMDoc) Preview

Chapter 2. [Text symbols](#page-16-0)

## <span id="page-20-0"></span>**Chapter 3**

# **[Symbol](#page-14-0) References**

Let's continue with the next paragraph of section 1.1 (What is  $\langle T_{\rm EX} \rangle$ ) in the  $\langle T_{\rm EX} \rangle$ Documentation; for now unannotated:

#### **Example 3**

Input:

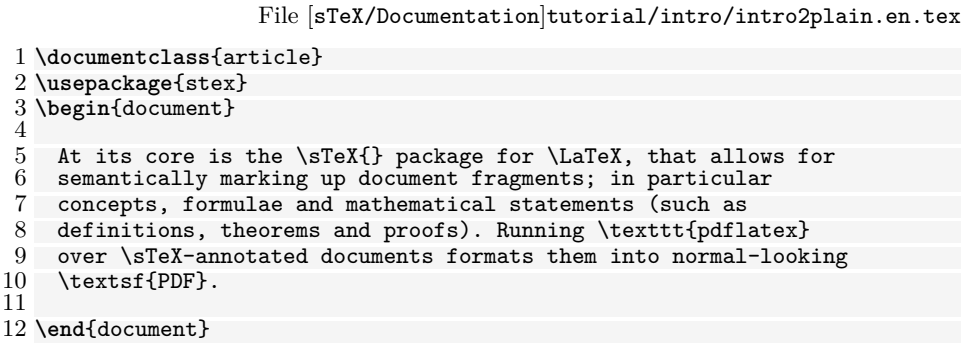

#### Output:

At its core is the SIEX package for LATEX, that allows for semantically marking up document fragments; in particular concepts, formulae and mathematical statements (such as definitions, theorems and proofs). Running pdflatex over STEX-annotated documents formats them into normal-looking PDF.

We already know how to annotate "SIEX" and "[PDF](https://stexmmt.mathhub.info/:sTeX/symbol?http://mathhub.info/sTeX/ComputerScience/Software/mod/formats?PDF?PDF)"; and if we use the search field in the [IDE](https://stexmmt.mathhub.info/:sTeX/symbol?http://mathhub.info/sTeX/ComputerScience/Programming/mod?IDE?IDE) again, we can also find a [text symbol](#page-16-0) for "LA[TEX"](https://stexmmt.mathhub.info/:sTeX/symbol?http://mathhub.info/sTeX/ComputerScience/Software/mod/systems?TeX?LaTeX). But if we look at the documentation, we will note that *more* is highlighted:

At its core is the  $SIFX$  [package](https://stexmmt.mathhub.info/:sTeX/symbol?http://mathhub.info/sTeX/ComputerScience/Software/mod/systems?TeX?package) for  $EIFX$ , that allows for semantically marking up

document fragments; in particular concepts, [formulae](https://stexmmt.mathhub.info/:sTeX/symbol?http://mathhub.info/sTeX/Logic/General/mod/syntax?Formula?well-formed formula) and [mathematical](https://stexmmt.mathhub.info/:sTeX/symbol?http://mathhub.info/sTeX/MathBase/General/mod?Mathematics?mathematics) statements (such as definitions, theorems and proofs). Running pdflatex over [STEX-](https://stexmmt.mathhub.info/:sTeX/symbol?http://mathhub.info/sTeX/Documentation/intro?stex?stex)annotated documents formats them into normal-looking [PDF](https://stexmmt.mathhub.info/:sTeX/symbol?http://mathhub.info/sTeX/ComputerScience/Software/mod/formats?PDF?PDF).

The "[package](https://stexmmt.mathhub.info/:sTeX/symbol?http://mathhub.info/sTeX/ComputerScience/Software/mod/systems?TeX?package)"[-symbol](#page-14-0) can be found in the LAT<sub>EX</sub> [module](#page-0-0) too, and searching for the keywords "formula" and "mathematics" will yield the symbols "[well-formed formula](https://stexmmt.mathhub.info/:sTeX/symbol?http://mathhub.info/sTeX/Logic/General/mod/syntax?Formula?well-formed formula)" and "[mathematics](https://stexmmt.mathhub.info/:sTeX/symbol?http://mathhub.info/sTeX/MathBase/General/mod?Mathematics?mathematics)", but they are not *[text symbols](#page-16-0)* and "[mathematics](https://stexmmt.mathhub.info/:sTeX/symbol?http://mathhub.info/sTeX/MathBase/General/mod?Mathematics?mathematics)" and "[package](https://stexmmt.mathhub.info/:sTeX/symbol?http://mathhub.info/sTeX/ComputerScience/Software/mod/systems?TeX?package)" do not even have a [semantic macro](#page-42-2) – and the one for "[well-formed formula](https://stexmmt.mathhub.info/:sTeX/symbol?http://mathhub.info/sTeX/Logic/General/mod/syntax?Formula?well-formed formula)" would not work outside of math mode.

[Text symbols](#page-16-0) are special in that way – they are intended for [symbols](#page-14-0) that have a specific formatting associated (such as LAT<sub>EX</sub>, OMDoc, or HTML, which we prefer to typeset as sans serif). For those settings, it makes sense to associate that formatting with a [semantic macro](#page-42-2) that does the typesetting for us.

[Symbols](#page-14-0) *without* a [text](#page-16-0) [macro](#page-42-2) can be referenced with the [\symname](https://stexmmt.mathhub.info/:sTeX/symbol?http://mathhub.info/sTeX/Documentation/macros?symrefs?symname) [macro:](https://stexmmt.mathhub.info/:sTeX/symbol?http://mathhub.info/sTeX/ComputerScience/Software/mod/systems?TeX?macro) [\symname{](https://stexmmt.mathhub.info/:sTeX/symbol?http://mathhub.info/sTeX/Documentation/macros?symrefs?symname)package} prints the *name* of the "[package](https://stexmmt.mathhub.info/:sTeX/symbol?http://mathhub.info/sTeX/ComputerScience/Software/mod/systems?TeX?package)"[-symbol](#page-14-0) and annotates it accordingly, without any special formatting – in particular it is compatible with being in  $\emptyset$ , \textbf and similar [macros.](https://stexmmt.mathhub.info/:sTeX/symbol?http://mathhub.info/sTeX/ComputerScience/Software/mod/systems?TeX?macro) That takes care of *one* of the missing annotations.

More generally, the [\symref](https://stexmmt.mathhub.info/:sTeX/symbol?http://mathhub.info/sTeX/Documentation/macros?symrefs?symref) [macro](https://stexmmt.mathhub.info/:sTeX/symbol?http://mathhub.info/sTeX/ComputerScience/Software/mod/systems?TeX?macro) can be used to annotate arbitrary text with a [symbol:](#page-14-0) [\symref{](https://stexmmt.mathhub.info/:sTeX/symbol?http://mathhub.info/sTeX/Documentation/macros?symrefs?symref)mathematics}{mathematical} associates the text mathematical with the [symbol](#page-14-0) "[mathematics](https://stexmmt.mathhub.info/:sTeX/symbol?http://mathhub.info/sTeX/MathBase/General/mod?Mathematics?mathematics)"; thus, we get ["mathematical"](https://stexmmt.mathhub.info/:sTeX/symbol?http://mathhub.info/sTeX/MathBase/General/mod?Mathematics?mathematics) and similarly ["formulae"](https://stexmmt.mathhub.info/:sTeX/symbol?http://mathhub.info/sTeX/Logic/General/mod/syntax?Formula?well-formed formula).

 $\mathrm{S}\mathrm{T}\mathrm{E}\mathrm{X}$ In general, any [macro](https://stexmmt.mathhub.info/:sTeX/symbol?http://mathhub.info/sTeX/ComputerScience/Software/mod/systems?TeX?macro) that expects a [symbol](#page-14-0) name can be given either 1. the *name* of the [symbol,](#page-14-0) 2. the name of its [semantic macro,](#page-42-2) 3. or any suffix of its [MMT-URI](https://stexmmt.mathhub.info/:sTeX/symbol?http://mathhub.info/sTeX/ComputerScience/Software/mod/systems?MMT?MMT-URI) containing at least the [module](#page-0-0) name. The second option is often short – and therefore convenient to write; for example, to achieve ["formulae"](https://stexmmt.mathhub.info/:sTeX/symbol?http://mathhub.info/sTeX/Logic/General/mod/syntax?Formula?well-formed formula), we can also write [\symref{](https://stexmmt.mathhub.info/:sTeX/symbol?http://mathhub.info/sTeX/Documentation/macros?symrefs?symref)wff}{formulae}, since \wff is the [semantic macro](#page-42-2) for "[well-formed formula](https://stexmmt.mathhub.info/:sTeX/symbol?http://mathhub.info/sTeX/Logic/General/mod/syntax?Formula?well-formed formula)". The third option allows for distinguishing between multiple [symbols](#page-14-0) with the same name – the [IDE](https://stexmmt.mathhub.info/:sTeX/symbol?http://mathhub.info/sTeX/ComputerScience/Programming/mod?IDE?IDE) can help in the latter case, by underlining ambiguous [symbol](#page-14-0) references in yellow, and offering the Quick Fix functionality to let you select and autocomplete the specific [symbol](#page-14-0) you want to reference.

Since [\symname](https://stexmmt.mathhub.info/:sTeX/symbol?http://mathhub.info/sTeX/Documentation/macros?symrefs?symname) and [\symref](https://stexmmt.mathhub.info/:sTeX/symbol?http://mathhub.info/sTeX/Documentation/macros?symrefs?symref) are a lot to type for something that should ideally be used as often as possible, the [macros](https://stexmmt.mathhub.info/:sTeX/symbol?http://mathhub.info/sTeX/ComputerScience/Software/mod/systems?TeX?macro) [\sn](https://stexmmt.mathhub.info/:sTeX/symbol?http://mathhub.info/sTeX/Documentation/macros?symrefs?sn) and [\sr](https://stexmmt.mathhub.info/:sTeX/symbol?http://mathhub.info/sTeX/Documentation/macros?symrefs?sr) exist as well and behave exactly the same way. We also provide some convenience abbreviations for  $\sn$ ; namely  $\Sn$ (capitalizes the first letter of the [symbol](#page-14-0) name),  $\sin$  (adds an "s" at the end, for the most common pluralization of a name), and [\Sns](https://stexmmt.mathhub.info/:sTeX/symbol?http://mathhub.info/sTeX/Documentation/macros?symrefs?Sns) (both).

Using all of the above, our annotated fragment now looks like this:

**Example 4** Input:

File [sTeX/Documentation]tutorial/intro/intro2stex.en.tex

```
5 \usemodule[sTeX/ComputerScience/Software]{mod/systems/tex?sTeX}
 6 \usemodule[sTeX/Logic/General]{mod/syntax?Formula}
7 \usemodule[sTeX/MathBase/General]{mod?Mathematics}
8 \usemodule[sTeX/ComputerScience/Software]{mod/formats?PDF}
9
10 At its core is the \frac{\star}{\text{max}} frackage} for \frac{\star}{\text{max}}, that allows for \frac{11}{\text{sum}} semantically marking up document fragments: in particular
11 semantically marking up document fragments; in particular<br>12 concepts, \sr{wff}{formulae} and \sr{mathematics}{mathema
12 concepts, \sr{wff}{formulae} and \sr{mathematics}{mathematical}<br>13 statements (such as definitions, theorems and proofs). Running
   statements (such as definitions, theorems and proofs). Running
14 \texttt{pdflatex} over \stex-annotated documents formats them<br>15 into normal-looking \PDF.
```
#### into normal-looking \PDF.

#### Output:

At its core is the  $SIFX$  [package](https://stexmmt.mathhub.info/:sTeX/symbol?http://mathhub.info/sTeX/ComputerScience/Software/mod/systems?TeX?package) for  $EFTEX$ , that allows for semantically marking up document fragments; in particular concepts, [formulae](https://stexmmt.mathhub.info/:sTeX/symbol?http://mathhub.info/sTeX/Logic/General/mod/syntax?Formula?well-formed formula) and [mathematical](https://stexmmt.mathhub.info/:sTeX/symbol?http://mathhub.info/sTeX/MathBase/General/mod?Mathematics?mathematics) statements (such as definitions, theorems and proofs). Running  $pdf$  at  $\langle$  [STEX-](https://stexmmt.mathhub.info/:sTeX/symbol?http://mathhub.info/sTeX/ComputerScience/Software/mod/systems/tex?sTeX?sTeX)annotated documents formats them into normal-looking [PDF](https://stexmmt.mathhub.info/:sTeX/symbol?http://mathhub.info/sTeX/ComputerScience/Software/mod/formats?PDF?PDF).

There's only one problem: *the document does not compile*, with an error Undefined control sequence. The reason being that *some* [macro](https://stexmmt.mathhub.info/:sTeX/symbol?http://mathhub.info/sTeX/ComputerScience/Software/mod/systems?TeX?macro) in the [module](#page-0-0) Formula uses the \text [macro.](https://stexmmt.mathhub.info/:sTeX/symbol?http://mathhub.info/sTeX/ComputerScience/Software/mod/systems?TeX?macro) We can fix that by using the amsfonts [package](https://stexmmt.mathhub.info/:sTeX/symbol?http://mathhub.info/sTeX/ComputerScience/Software/mod/systems?TeX?package) of course, but this points to a more general problem; namely that [modules](#page-0-0) can make use of various LAT<sub>EX</sub> [packages](https://stexmmt.mathhub.info/:sTeX/symbol?http://mathhub.info/sTeX/ComputerScience/Software/mod/systems?TeX?package) for typesetting [symbols.](#page-14-0)

Good practice suggests putting those packages into a *prelude* per [math archive,](https://stexmmt.mathhub.info/:sTeX/symbol?http://mathhub.info/sTeX/ComputerScience/Software/mod/systems?MMT?math archive) which we can then import from anywhere, using the [\libinput](https://stexmmt.mathhub.info/:sTeX/symbol?http://mathhub.info/sTeX/Documentation/macros?libinput?libinput) [macro.](https://stexmmt.mathhub.info/:sTeX/symbol?http://mathhub.info/sTeX/ComputerScience/Software/mod/systems?TeX?macro) For more on that, see section 5.3 (The lib-Directory) in the  $\frac{dF}{dx}$  Documentation.

For now, suffice it to say that we can import all [packages](https://stexmmt.mathhub.info/:sTeX/symbol?http://mathhub.info/sTeX/ComputerScience/Software/mod/systems?TeX?package) required for the [module](#page-0-0) Formula from the [math archive](https://stexmmt.mathhub.info/:sTeX/symbol?http://mathhub.info/sTeX/ComputerScience/Software/mod/systems?MMT?math archive) sTeX/Logic/General by adding the line

```
\libinput[sTeX/Logic/General]{preamble}
```
before the \begin{document}.

Chapter 3. [Symbol](#page-14-0) References

### <span id="page-24-0"></span>**Chapter 4**

# **[Modules](#page-0-0) and Simple [Symbol](#page-14-0) Declarations**

Consider again the first two paragraphs of section 1.1 (What is  $\langle \Gamma$ FX?) in the  $\langle \Gamma$ FX Documentation:

[STEX](https://stexmmt.mathhub.info/:sTeX/symbol?http://mathhub.info/sTeX/Documentation/intro?stex?stex) is a system for generating human-oriented documents in either [PDF](https://stexmmt.mathhub.info/:sTeX/symbol?http://mathhub.info/sTeX/ComputerScience/Software/mod/formats?PDF?PDF) or [HTML](https://stexmmt.mathhub.info/:sTeX/symbol?http://mathhub.info/sTeX/ComputerScience/Software/mod/formats?HTML?HTML) format, augmented with computer-actionable semantic information (conceptually) based on the [OMDoc](https://stexmmt.mathhub.info/:sTeX/symbol?http://mathhub.info/sTeX/ComputerScience/Software/mod/formats?OMDoc?OMDoc) format and ontology.

At its core is the  $\frac{1}{2}$  [package](https://stexmmt.mathhub.info/:sTeX/symbol?http://mathhub.info/sTeX/ComputerScience/Software/mod/systems?TeX?package) for  $\frac{1}{2}$ , that allows for semantically marking up document fragments; in particular concepts, [formulae](https://stexmmt.mathhub.info/:sTeX/symbol?http://mathhub.info/sTeX/Logic/General/mod/syntax?Formula?well-formed formula) and [mathematical](https://stexmmt.mathhub.info/:sTeX/symbol?http://mathhub.info/sTeX/MathBase/General/mod?Mathematics?mathematics) state-ments (such as definitions, theorems and proofs). Running pdflatex over [STEX](https://stexmmt.mathhub.info/:sTeX/symbol?http://mathhub.info/sTeX/Documentation/intro?stex?stex)annotated documents formats them into normal-looking [PDF](https://stexmmt.mathhub.info/:sTeX/symbol?http://mathhub.info/sTeX/ComputerScience/Software/mod/formats?PDF?PDF).

Firstly, note that the first paragraph would be perfectly suitable to serve as a pop-up definition on hover for the SIEX [symbol.](#page-14-0) Secondly, what if all the [symbols](#page-14-0) used in the above *didn't* already exist?

In this chapter, we will describe how to make your own [symbols](#page-14-0) and collect them as reusable fragments in [modules](#page-0-0) and [math archives](https://stexmmt.mathhub.info/:sTeX/symbol?http://mathhub.info/sTeX/ComputerScience/Software/mod/systems?MMT?math archive) from scratch.

We start by creating a new [math archive.](https://stexmmt.mathhub.info/:sTeX/symbol?http://mathhub.info/sTeX/ComputerScience/Software/mod/systems?MMT?math archive) In the [IDE,](https://stexmmt.mathhub.info/:sTeX/symbol?http://mathhub.info/sTeX/ComputerScience/Programming/mod?IDE?IDE) switch to the  $\langle I$ <sub>F</sub>X-tab on the left and click the "New sTeX Archive" button [\(Figure 4.1\)](#page-27-0). You will then be asked for the name of the [archive,](https://stexmmt.mathhub.info/:sTeX/symbol?http://mathhub.info/sTeX/ComputerScience/Software/mod/systems?MMT?math archive) a [namespace](https://stexmmt.mathhub.info/:sTeX/symbol?http://mathhub.info/sTeX/ComputerScience/Software/mod/systems?MMT?namespace) for its content, and a url-base, where the content is supposedly going to end up online. You can safely keep the defaults for the latter two. In the following, we assume that your archive is named my/archive.

The [IDE](https://stexmmt.mathhub.info/:sTeX/symbol?http://mathhub.info/sTeX/ComputerScience/Programming/mod?IDE?IDE) will then create the following files and directories in your MathHub directory:

```
- my
   archive
    - lib
     - preamble.tex
   - META-INF
     - MANIFEST.MF
```

```
- source
  - helloworld.tex
```
... and open the file helloworld.tex with the content

```
1 \documentclass{stex}<br>2 \libinput{preamble}
```

```
2 \libinput{preamble}<br>3 \begin{document}
```
- 3 **\begin**{document}
- 4 % A first sTeX document

```
5 \end{document}
```
You can now reference any newly created content in you new [archive](https://stexmmt.mathhub.info/:sTeX/symbol?http://mathhub.info/sTeX/ComputerScience/Software/mod/systems?MMT?math archive) using for ex-ample [\usemodule\[](https://stexmmt.mathhub.info/:sTeX/symbol?http://mathhub.info/sTeX/Documentation/macros?importmodule?usemodule)my/archive]{...}.

Let's start with the "LA[TEX"](https://stexmmt.mathhub.info/:sTeX/symbol?http://mathhub.info/sTeX/ComputerScience/Software/mod/systems?TeX?LaTeX) [symbol.](#page-14-0) Rename the file helloworld.tex to something more meaningful, for example latex.en.tex – the .en will be picked up on by  $SIFX$ to signify that the fragment will be in *english* (see subsection 7.1.1 (Signature [Modules,](#page-0-0) Languages, and Multilinguality) in the  $\frac{1}{\sqrt{K}}$  Documentation.

What we want to achieve in this file is the following:

**TEX** is a document typesetting software developed by Donald Knuth, with a focus on mathematical formulae. It is based on a powerful and extensible **macro** expansion engine.

**LAPEX** is a (nowadays) default collection of [TEX](#page-25-0) [macros](#page-25-0) developed by Leslie Lamport. Among other things, LA[TEX](#page-25-0) introduces **environments**, a distinction between preamble and document content, **packages** to bundle and distribute [macro](#page-25-0) definitions, and **document classes**: special [packages](#page-25-0) that govern the global layout of a document.

In particular, in the [HTML](https://stexmmt.mathhub.info/:sTeX/symbol?http://mathhub.info/sTeX/ComputerScience/Software/mod/formats?HTML?HTML) the two paragraphs above should be shown when hovering over the [symbols](#page-14-0) they define (as indicated by the magenta definiendum highlighting). So we need [symbols](#page-14-0) and [semantic macros,](#page-42-2) for: T<sub>E</sub>X, [macro,](#page-25-0) L<sup>AT</sup>EX, [environment,](#page-25-0) [package](#page-25-0) and [document class.](#page-25-0)

<span id="page-25-1"></span>[Symbol](#page-14-0) declarations are only allowed within [modules:](#page-0-0)

 $\operatorname*{dF}$ A **module** is a *named* block that bundles [symbol](#page-14-0) declarations for subsequent reuse. A [module](#page-25-1) is introduced with the [smodule](https://stexmmt.mathhub.info/:sTeX/symbol?http://mathhub.info/sTeX/Documentation/macros?smodule?smodule)-environment.

Let's name our [module](#page-0-0) LaTeX. We then wrap the contents of our document in a [smodule](https://stexmmt.mathhub.info/:sTeX/symbol?http://mathhub.info/sTeX/Documentation/macros?smodule?smodule) environment:

```
\begin{document}
```

```
\begin{smodule}{LaTeX}
   ...
 \end{smodule}
\end{document}
```
Note, that the [IDE](https://stexmmt.mathhub.info/:sTeX/symbol?http://mathhub.info/sTeX/ComputerScience/Programming/mod?IDE?IDE) immediately picks up on this and displays the full [MMT-URI](https://stexmmt.mathhub.info/:sTeX/symbol?http://mathhub.info/sTeX/ComputerScience/Software/mod/systems?MMT?MMT-URI) of our new [module](#page-0-0) over the **\begin**[{smodule}](https://stexmmt.mathhub.info/:sTeX/symbol?http://mathhub.info/sTeX/Documentation/macros?smodule?smodule){LaTeX} [\(Figure 4.2\)](#page-27-1) –

From this, we can glimpse that the [namespace](https://stexmmt.mathhub.info/:sTeX/symbol?http://mathhub.info/sTeX/ComputerScience/Software/mod/systems?MMT?namespace) of the [module](#page-0-0) is

http://mathhub.info/my/archive/latex. This implies, that to use the [module](#page-0-0) some-where else, we will have to type [\usemodule\[](https://stexmmt.mathhub.info/:sTeX/symbol?http://mathhub.info/sTeX/Documentation/macros?importmodule?usemodule)my/archive]{latex?LaTeX} – the latexpart pointing to the *file* and LaTeX referring to the actual [module.](#page-0-0)

If we rename the file to LaTeX.en.tex, we notice that the [namespace](https://stexmmt.mathhub.info/:sTeX/symbol?http://mathhub.info/sTeX/ComputerScience/Software/mod/systems?MMT?namespace) changes to http://mathhub.info/my/archive, allowing us to now use it with

[\usemodule\[](https://stexmmt.mathhub.info/:sTeX/symbol?http://mathhub.info/sTeX/Documentation/macros?importmodule?usemodule)my/archive]{LaTeX} directly. That's because the [module](#page-0-0) name LaTeX and the file name LaTeX match now (see section 7.5 (Simple Inheritance) in the  $\frac{1}{2}K$  Documentation, [Figure 4.3\)](#page-27-2).

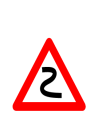

Note that "LaTeX" and "latex" only differ in capitalization  $-$  if your file system is case-insensitive (as e.g. MacOS's was until quite recently), this distinction gets murky, but remains very important especially if you want to share your [math](https://stexmmt.mathhub.info/:sTeX/symbol?http://mathhub.info/sTeX/ComputerScience/Software/mod/systems?MMT?math archive) [archive](https://stexmmt.mathhub.info/:sTeX/symbol?http://mathhub.info/sTeX/ComputerScience/Software/mod/systems?MMT?math archive) with others!

It is therefore *highly recommended* to treat file names as case-sensitive either way.

Within the [module,](#page-0-0) we can now declare new [symbols](#page-14-0) using the [\symdecl](https://stexmmt.mathhub.info/:sTeX/symbol?http://mathhub.info/sTeX/Documentation/macros?symdecl?symdecl)-macro. We start with those that are not [text symbols:](#page-16-0)

```
\symdecl*{macro}
\symdecl*{environment}
\symdecl*{package}
\symdecl*{document class}
```
The \* after the [\symdecl](https://stexmmt.mathhub.info/:sTeX/symbol?http://mathhub.info/sTeX/Documentation/macros?symdecl?symdecl) indicates, that we do not want a [semantic macro](#page-42-2) for the [symbol](#page-14-0) – otherwise, it would generate one with the same name as the [symbol](#page-14-0) itself and "pollute the [macro](https://stexmmt.mathhub.info/:sTeX/symbol?http://mathhub.info/sTeX/ComputerScience/Software/mod/systems?TeX?macro) space", so to speak.

The [symbols](#page-14-0)  $T_F X$  and  $B T_F X$ , however, have a definite way of being typeset associated with them, which can be produced using the standard \TeX and \LaTeX [macros.](https://stexmmt.mathhub.info/:sTeX/symbol?http://mathhub.info/sTeX/ComputerScience/Software/mod/systems?TeX?macro) So let's make them [text symbols,](#page-16-0) using the [\textsymdecl](https://stexmmt.mathhub.info/:sTeX/symbol?http://mathhub.info/sTeX/Documentation/macros?symdecl?textsymdecl) [macro:](https://stexmmt.mathhub.info/:sTeX/symbol?http://mathhub.info/sTeX/ComputerScience/Software/mod/systems?TeX?macro)

```
\textsymdecl{tex}{\TeX}
\textsymdecl{latex}{\LaTeX}
```
The first argument being the name of the generated [macro](https://stexmmt.mathhub.info/:sTeX/symbol?http://mathhub.info/sTeX/ComputerScience/Software/mod/systems?TeX?macro) (i.e. \tex and \latex) and the second one specifying the output to produce.

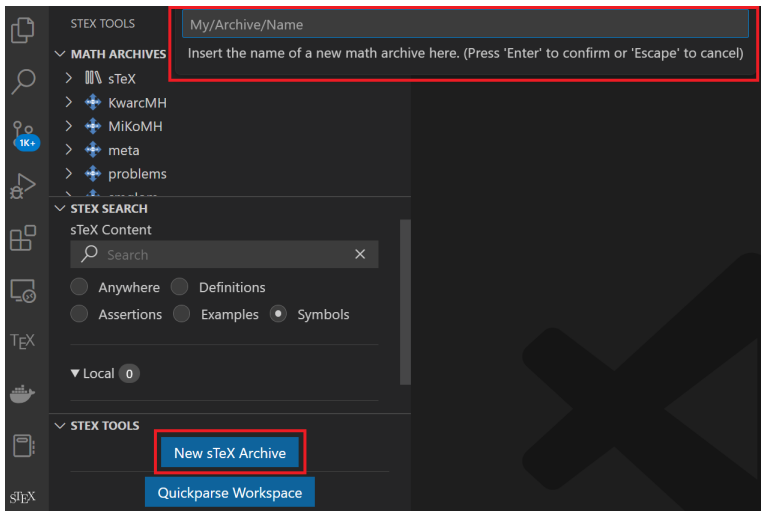

<span id="page-27-0"></span>Figure 4.1: New [Math Archive](https://stexmmt.mathhub.info/:sTeX/symbol?http://mathhub.info/sTeX/ComputerScience/Software/mod/systems?MMT?math archive) in the [IDE](https://stexmmt.mathhub.info/:sTeX/symbol?http://mathhub.info/sTeX/ComputerScience/Programming/mod?IDE?IDE)

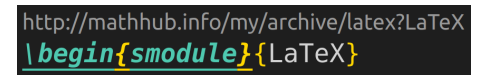

<span id="page-27-1"></span>Figure 4.2: [VS Code](https://stexmmt.mathhub.info/:sTeX/symbol?http://mathhub.info/sTeX/ComputerScience/Software/mod/systems?VSCode?VSCode) Code Lense

http://mathhub.info/my/archive?LaTeX \begin{smodule}{LaTeX}

<span id="page-27-2"></span>Figure 4.3: [VS Code](https://stexmmt.mathhub.info/:sTeX/symbol?http://mathhub.info/sTeX/ComputerScience/Software/mod/systems?VSCode?VSCode) Code Lense

### <span id="page-28-0"></span>**Chapter 5**

# **Documenting [Symbols](#page-14-0)**

We can now use the two new [macros,](https://stexmmt.mathhub.info/:sTeX/symbol?http://mathhub.info/sTeX/ComputerScience/Software/mod/systems?TeX?macro)  $\sum_{\rm mean}$   $\sin \, \frac{\rm arg}{\rm arg}}$ above two paragraphs. But the [IDE](https://stexmmt.mathhub.info/:sTeX/symbol?http://mathhub.info/sTeX/ComputerScience/Programming/mod?IDE?IDE) also makes us aware of the [symbols](#page-14-0) not yet being documented, via squiggly blue lines[\(Figure 5.1\)](#page-28-1).

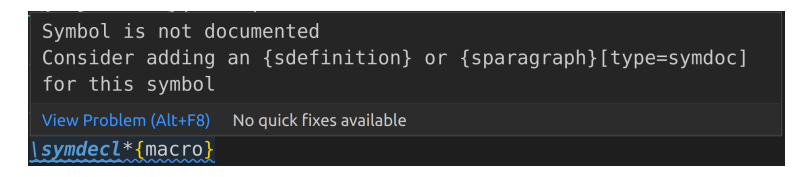

<span id="page-28-1"></span>Figure 5.1: Undocumented [Symbols](#page-14-0)

Among other things, this means that the system does not yet know what to show a reader when hovering over the [symbol](#page-14-0) in the [HTML](https://stexmmt.mathhub.info/:sTeX/symbol?http://mathhub.info/sTeX/ComputerScience/Software/mod/formats?HTML?HTML). The [IDE](https://stexmmt.mathhub.info/:sTeX/symbol?http://mathhub.info/sTeX/ComputerScience/Programming/mod?IDE?IDE) also recommends two ways to fix that: The [sdefinition](https://stexmmt.mathhub.info/:sTeX/symbol?http://mathhub.info/sTeX/Documentation/macros?statements?sdefinition) or [sparagraph](https://stexmmt.mathhub.info/:sTeX/symbol?http://mathhub.info/sTeX/Documentation/macros?statements?sparagraph) environments.

Ignoring the former for now, which is more useful for mathematical concepts, we can use the following to mark up the first paragraph:

```
\begin{sparagraph}[style=symdoc,for={tex,macro}]
 \tex is a document typesetting
  software developed by Donald Knuth, with a focus on
  mathematical formulae. It is based on a powerful
 and extensible \sum_{\text{macro}} expansion engine.
\end{sparagraph}
```
In general, the [sparagraph](https://stexmmt.mathhub.info/:sTeX/symbol?http://mathhub.info/sTeX/Documentation/macros?statements?sparagraph) [environment](https://stexmmt.mathhub.info/:sTeX/symbol?http://mathhub.info/sTeX/ComputerScience/Software/mod/systems?TeX?environment) can be used to mark up arbitrary paragraphs semantically, but the  $style=$ symdoc option tells  $\frac{1}{2}$  to use this paragraph as a documentation for the symbols provided in the for= option. And indeed, doing so makes the squiggly blue lines in the [IDE](https://stexmmt.mathhub.info/:sTeX/symbol?http://mathhub.info/sTeX/ComputerScience/Programming/mod?IDE?IDE) under [\textsymdecl{](https://stexmmt.mathhub.info/:sTeX/symbol?http://mathhub.info/sTeX/Documentation/macros?symdecl?textsymdecl)tex}{TeX} and [\symdecl\\*](https://stexmmt.mathhub.info/:sTeX/symbol?http://mathhub.info/sTeX/Documentation/macros?symdecl?symdecl){macro} disappear.

We just used the [semantic macro](#page-42-2)  $\text{the }$  and the  $\text{an}$  [macro](https://stexmmt.mathhub.info/:sTeX/symbol?http://mathhub.info/sTeX/ComputerScience/Software/mod/systems?TeX?macro) to mark up the fragment – but we can do better. Both concepts are being *introduced* in the above paragraph, and we can let  $\frac{1}{\sqrt{1-\lambda}}$  know that that is the case:

Within an [sparagraph](https://stexmmt.mathhub.info/:sTeX/symbol?http://mathhub.info/sTeX/Documentation/macros?statements?sparagraph) [environment](https://stexmmt.mathhub.info/:sTeX/symbol?http://mathhub.info/sTeX/ComputerScience/Software/mod/systems?TeX?environment) with style=symdoc (or an [sdefinition](https://stexmmt.mathhub.info/:sTeX/symbol?http://mathhub.info/sTeX/Documentation/macros?statements?sdefinition) [envi](https://stexmmt.mathhub.info/:sTeX/symbol?http://mathhub.info/sTeX/ComputerScience/Software/mod/systems?TeX?environment)[ronment\)](https://stexmmt.mathhub.info/:sTeX/symbol?http://mathhub.info/sTeX/ComputerScience/Software/mod/systems?TeX?environment), we can mark up *definienda*, meaning the terms *being defined*, explicitly. Analogously to [\symname](https://stexmmt.mathhub.info/:sTeX/symbol?http://mathhub.info/sTeX/Documentation/macros?symrefs?symname) and [\symref](https://stexmmt.mathhub.info/:sTeX/symbol?http://mathhub.info/sTeX/Documentation/macros?symrefs?symref), we have the macros [\definame](https://stexmmt.mathhub.info/:sTeX/symbol?http://mathhub.info/sTeX/Documentation/macros?statements?definame) and [\definiendum](https://stexmmt.mathhub.info/:sTeX/symbol?http://mathhub.info/sTeX/Documentation/macros?statements?definiendum) for that purpose.

Note that the \tex [macro](https://stexmmt.mathhub.info/:sTeX/symbol?http://mathhub.info/sTeX/ComputerScience/Software/mod/systems?TeX?macro) induced by the [text symbol](#page-16-0) above already marks up the "TEX" it produces, so wrapping it in another [\definiendum](https://stexmmt.mathhub.info/:sTeX/symbol?http://mathhub.info/sTeX/Documentation/macros?statements?definiendum) would be redundant. However, every [text symbol](#page-16-0) also generates a *second* [macro](https://stexmmt.mathhub.info/:sTeX/symbol?http://mathhub.info/sTeX/ComputerScience/Software/mod/systems?TeX?macro) with the suffix name that generates a non-marked-up version of the same presentation. In other words, we get the [macro](https://stexmmt.mathhub.info/:sTeX/symbol?http://mathhub.info/sTeX/ComputerScience/Software/mod/systems?TeX?macro) **\texname** for free, that produces "T<sub>E</sub>X" (of course, we could just as well use the \TeX [macro,](https://stexmmt.mathhub.info/:sTeX/symbol?http://mathhub.info/sTeX/ComputerScience/Software/mod/systems?TeX?macro) but that one you probably know already).

Furthermore, every [\definiendum](https://stexmmt.mathhub.info/:sTeX/symbol?http://mathhub.info/sTeX/Documentation/macros?statements?definiendum) or [\definame](https://stexmmt.mathhub.info/:sTeX/symbol?http://mathhub.info/sTeX/Documentation/macros?statements?definame) automatically adds the [symbol](#page-14-0) being referenced to the internal for=-list of the [sparagraph](https://stexmmt.mathhub.info/:sTeX/symbol?http://mathhub.info/sTeX/Documentation/macros?statements?sparagraph) [environment,](https://stexmmt.mathhub.info/:sTeX/symbol?http://mathhub.info/sTeX/ComputerScience/Software/mod/systems?TeX?environment) obviating the need to list it explicitly.

As such, we can produce a better markup like this:

```
\begin{sparagraph}[style=symdoc]
  \definiendum{tex}{\texname} is a document typesetting
 software developed by Donald Knuth, with a focus on
 mathematical formulae. It is based on a powerful
 and extensible \definame{macro} expansion engine.
\end{sparagraph}
```
#### **Exercise**

In your archive my/archive, create additional files that produce the following outputs:

Mathematics.en.tex

To do **mathematics** is to be, at once, touched by fire and bound by reason. This is no contradiction. Logic forms a narrow channel through which intuition flows with vastly augmented force.

– Jordan Ellenberg

PDF.en.tex **Portable Document Format (PDF)** is a document format that mixes text and graphics with a variety of content.

The **HyperText Markup Language (HTML)** is a representation format for web-pages.

#### OMDoc.en.tex

HTML.en.tex

**OMDoc** is a document format for representing mathematical documents with their flexiformal semantics.

such that the following file compiles and shows the above snippets on hover:

```
sTeX.en.tex
 1 \documentclass{stex}
 2 \libinput{preamble}
 3 \begin{document}
 4 \begin{smodule}{sTeX}
 5 \text{usemodule}<br>
6 \text{DPF}\begin{tabular}{ll} \hline 6 & \text{usemodule} \\\hline 7 & \text{usemodule} \\\hline \end{tabular}\usemodule{HTML}
 8 \textsymdecl{stex}{\sTeX}<br>9 \begin{sparagraph}[style=
9 \begin{sparagraph}[style=symdoc]<br>10 \definiendum{stex}{\stexname}
10 \definiendum{stex}{\stexname} is a system for generating 11 documents in either \PDF or \HTML format, augmented with
11 documents in either \anglePDF or \angleHTML format, augmented with 12 computer-actionable semantic information (conceptually)
12 computer-actionable semantic information (conceptually)<br>13 based on the \sqrt{OMDoc} format and ontology.
         based on the \sqrt{OMDoc} format and ontology.
14 \end{sparagraph}
15 \end{smodule}
16 \end{document}
   STEX is a system for generating documents in either PDF or HTML format, aug-
   mented with computer-actionable semantic information (conceptually) based on
```
The preamble of every file should only be

the OMDoc format and ontology.

**\documentclass**{stex} \libinput{preamble}

and the macros \OMDoc, \PDF, \HTML should produce \textsc{OMDoc}, \textsf{PDF} and \textsf{HTML}, respectively (but with semantic annotations of course).

*Solution:* Can be found in [sTeX/Documentation]source/tutorial/solution

Chapter 5. Documenting [Symbols](#page-14-0)

### <span id="page-32-0"></span>**Chapter 6**

# **Sectioning and Reusing Document Fragments**

We know now how to import and reuse the [symbols](#page-14-0) of some [module](#page-0-0) (using [\usemodule](https://stexmmt.mathhub.info/:sTeX/symbol?http://mathhub.info/sTeX/Documentation/macros?importmodule?usemodule)). What about the actual document *content*?

Assume we want to write a new article that includes all of the fragments in my/archive we made so far, in a file all.en.tex in the same [math archive:](https://stexmmt.mathhub.info/:sTeX/symbol?http://mathhub.info/sTeX/ComputerScience/Software/mod/systems?MMT?math archive)

- 1 **\documentclass**{article} 2 **\usepackage**{stex}
- 3 \libinput{preamble}
- 4 **\begin**{document}
- 5 \author{Me}
- 6 \title{The \texttt{my/archive} Archive}
- \maketitle
- 8 \tableofcontents
- 9 ... 10 **\end**{document}

In there, we want sections as follows:

```
- 1 Preliminaries
   (Mathematics)
   - 1.1 Document Formats
     (PDF)
     (HTML)
     (OMDoc)
 - 2 \TeX and Friends
   (LaTeX)
   (sTeX)
```
We could of course do the following:

```
\section{Preliminaries}
   \input{Mathematics.en}
  \subsection{Document Formats}
\input{PDF.en}
```

```
\input{HTML.en}
   \input{OMDoc.en}
\section{\TeX and Friends}
 \input{LaTeX.en}
 \input{sTeX.en}
```
...but this approach has two drawbacks:

Firstly, we need to manually keep track of the section levels, by explicitly writing \section, \subsection etc. This is fine as long as we are just interested in this particular article. But what if we want to *reuse* the article's content in another document at some point? The section levels might be entirely different then  $-$  e.g. we might want the "Preliminaries" section to be a subsection instead.

Secondly, the \input [macro](https://stexmmt.mathhub.info/:sTeX/symbol?http://mathhub.info/sTeX/ComputerScience/Software/mod/systems?TeX?macro) considers the file name/path provided to be either *absolute* or relative to the *current* tex *file being compiled* – which means that the \input{Mathematics.en} only works for files in the same directory as Mathematics.en.tex.

In short: using \section, \chapter etc. explicitly, and \input to reuse fragments, breaks reusability.

Instead of using \section and \subsection, [STEX](https://stexmmt.mathhub.info/:sTeX/symbol?http://mathhub.info/sTeX/Documentation/intro?stex?stex) therefore provides the [sfragment](https://stexmmt.mathhub.info/:sTeX/symbol?http://mathhub.info/sTeX/Documentation/macros?sfragment?sfragment) [environment.](https://stexmmt.mathhub.info/:sTeX/symbol?http://mathhub.info/sTeX/ComputerScience/Software/mod/systems?TeX?environment)

**\begin**[{sfragment}](https://stexmmt.mathhub.info/:sTeX/symbol?http://mathhub.info/sTeX/Documentation/macros?sfragment?sfragment){Foo}...**\end**[{sfragment}](https://stexmmt.mathhub.info/:sTeX/symbol?http://mathhub.info/sTeX/Documentation/macros?sfragment?sfragment) inserts a sectioning header depending on the current section level and availability. These are: \part, \chapter, \section, \subsection, \subsubsection, \paragraph and \subparagraph. This allows us to do the following instead:

```
\begin{sfragment}{Preliminaries}
  \input{Mathematics.en}
  \begin{sfragment}{Document Formats}
    \input{PDF.en}
    \input{HTML.en}
    \input{OMDoc.en}
  \end{sfragment}
\end{sfragment}
\begin{sfragment}{\TeX and Friends}
  \input{LaTeX.en}
  \input{sTeX.en}
\end{sfragment}
```
The only problem remaining now is that if we do this,  $\langle \text{Tr} X \text{ will insert a } \rangle$  for the first [sfragment](https://stexmmt.mathhub.info/:sTeX/symbol?http://mathhub.info/sTeX/Documentation/macros?sfragment?sfragment). If we want the "top-level" sectioning level to be \section instead, we can insert a [\setsectionlevel{](https://stexmmt.mathhub.info/:sTeX/symbol?http://mathhub.info/sTeX/Documentation/macros?sfragment?setsectionlevel)section} in the preamble.

As a more reuse-friendly replacement of  $\in$  [STEX](https://stexmmt.mathhub.info/:sTeX/symbol?http://mathhub.info/sTeX/Documentation/intro?stex?stex) provides the  $\infty$ . Using that has two advantages: Firstly, its argument is relative to some (optionally provided, or the current) [math archive](https://stexmmt.mathhub.info/:sTeX/symbol?http://mathhub.info/sTeX/ComputerScience/Software/mod/systems?MMT?math archive) and is thus independent of the specific location of the file relative to the currently being compiled .tex-file. Secondly, when converting to [HTML](https://stexmmt.mathhub.info/:sTeX/symbol?http://mathhub.info/sTeX/ComputerScience/Software/mod/formats?HTML?HTML), it will *not* "copy" the referenced file's content in its entirety (as \input would), but instead dynamically insert the already existent (if so) [HTML](https://stexmmt.mathhub.info/:sTeX/symbol?http://mathhub.info/sTeX/ComputerScience/Software/mod/formats?HTML?HTML) of the referenced file, avoiding content duplication and having to process the file all over again.

In general [\inputref\[](https://stexmmt.mathhub.info/:sTeX/symbol?http://mathhub.info/sTeX/Documentation/macros?inputref?inputref)some/archive]{file/path} inputs the file file/path.tex in the [archive](https://stexmmt.mathhub.info/:sTeX/symbol?http://mathhub.info/sTeX/ComputerScience/Software/mod/systems?MMT?math archive) some/archive. As the \input-ed files in the example above are in the same [archive](https://stexmmt.mathhub.info/:sTeX/symbol?http://mathhub.info/sTeX/ComputerScience/Software/mod/systems?MMT?math archive) anyway, we can simply substitute the \inputs by [\inputref](https://stexmmt.mathhub.info/:sTeX/symbol?http://mathhub.info/sTeX/Documentation/macros?inputref?inputref)s and call it a day.

Finally, we can make two more minor changes:

1. The *title* of our document is only supposed to be there, if we compile the document directly – if we were to  $\infty$  file into a "driver file" all.en.tex, the title and the table of contents should be omitted.

We can achieve this using the [\ifinputref](https://stexmmt.mathhub.info/:sTeX/symbol?http://mathhub.info/sTeX/Documentation/macros?inputref?ifinputref) conditional: by wrapping the header in an \ifinputref **\else**...**\fi**, it will only be processed if the file is *not* being loaded using  $\in$   $\if{inputref}$ .  $\if{inputref}$  is a "classic" T<sub>EX</sub> conditional and is treated as such in both [PDF](https://stexmmt.mathhub.info/:sTeX/symbol?http://mathhub.info/sTeX/ComputerScience/Software/mod/formats?PDF?PDF) and [HTML](https://stexmmt.mathhub.info/:sTeX/symbol?http://mathhub.info/sTeX/ComputerScience/Software/mod/formats?HTML?HTML) compilation. A smarter [macro](https://stexmmt.mathhub.info/:sTeX/symbol?http://mathhub.info/sTeX/ComputerScience/Software/mod/systems?TeX?macro) to use is [\IfInputref](https://stexmmt.mathhub.info/:sTeX/symbol?http://mathhub.info/sTeX/Documentation/macros?inputref?IfInputref), which takes two arguments for the *true* and *false* cases, respectively. Additionally, when compiling to [HTML](https://stexmmt.mathhub.info/:sTeX/symbol?http://mathhub.info/sTeX/ComputerScience/Software/mod/formats?HTML?HTML), *both* arguments to [\IfInputref](https://stexmmt.mathhub.info/:sTeX/symbol?http://mathhub.info/sTeX/Documentation/macros?inputref?IfInputref) will be processed, and the backend will decide which of the two to present when serving a document.

2. The table of contents should also be omitted in [HTML](https://stexmmt.mathhub.info/:sTeX/symbol?http://mathhub.info/sTeX/ComputerScience/Software/mod/formats?HTML?HTML) mode. To achieve that, we can use the [\ifstexhtml](https://stexmmt.mathhub.info/:sTeX/symbol?http://mathhub.info/sTeX/Documentation/macros?sTeX?ifstexhtml) conditional, which is *true* if the document is being compiled to [HTML](https://stexmmt.mathhub.info/:sTeX/symbol?http://mathhub.info/sTeX/ComputerScience/Software/mod/formats?HTML?HTML), and *false* if compiled to [PDF](https://stexmmt.mathhub.info/:sTeX/symbol?http://mathhub.info/sTeX/ComputerScience/Software/mod/formats?PDF?PDF).

Note, that since *both* arguments of [\IfInputref](https://stexmmt.mathhub.info/:sTeX/symbol?http://mathhub.info/sTeX/Documentation/macros?inputref?IfInputref) are processed, they should *not* open T<sub>F</sub>X groups or [environments!](https://stexmmt.mathhub.info/:sTeX/symbol?http://mathhub.info/sTeX/ComputerScience/Software/mod/systems?TeX?environment)

In summary, we can modify our document to do the following:

```
\IfInputref{}{
   \author{Me}
   \title{The \texttt{my/archive} Archive}
   \maketitle
   \ifstexhtml \else \tableofcontents \fi
}
```
72

The final all.en.tex can be found in [sTeX/Documentation]tutorial/solution/all.en.tex.

Chapter 6. Sectioning and Reusing Document Fragments
## **Chapter 7**

## **Building and Exporting [HTML](https://stexmmt.mathhub.info/:sTeX/symbol?http://mathhub.info/sTeX/ComputerScience/Software/mod/formats?HTML?HTML)**

So far we know how to write [STEX](https://stexmmt.mathhub.info/:sTeX/symbol?http://mathhub.info/sTeX/Documentation/intro?stex?stex) documents, (we assume) how to build [PDF](https://stexmmt.mathhub.info/:sTeX/symbol?http://mathhub.info/sTeX/ComputerScience/Software/mod/formats?PDF?PDF) files from them (via pdflatex of course), and on saving documents the [IDE](https://stexmmt.mathhub.info/:sTeX/symbol?http://mathhub.info/sTeX/ComputerScience/Programming/mod?IDE?IDE) will preview the gener-ated [HTML](https://stexmmt.mathhub.info/:sTeX/symbol?http://mathhub.info/sTeX/ComputerScience/Software/mod/formats?HTML?HTML). But if we do that with our new all.en.tex, we get presented with [Figure 7.1](#page-36-0) Where did all of our fragments go?

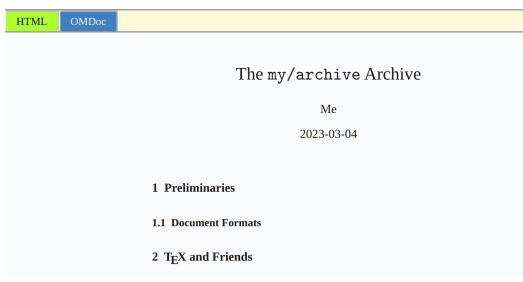

<span id="page-36-0"></span>Figure 7.1: Missing Fragments in the [HTML](https://stexmmt.mathhub.info/:sTeX/symbol?http://mathhub.info/sTeX/ComputerScience/Software/mod/formats?HTML?HTML) Preview

Well, they don't exist yet as [HTML](https://stexmmt.mathhub.info/:sTeX/symbol?http://mathhub.info/sTeX/ComputerScience/Software/mod/formats?HTML?HTML). The HTML Preview window in the [IDE](https://stexmmt.mathhub.info/:sTeX/symbol?http://mathhub.info/sTeX/ComputerScience/Programming/mod?IDE?IDE) is really just that: A *preview*. But when using [\inputref](https://stexmmt.mathhub.info/:sTeX/symbol?http://mathhub.info/sTeX/Documentation/macros?inputref?inputref), it has to find the [HTML](https://stexmmt.mathhub.info/:sTeX/symbol?http://mathhub.info/sTeX/ComputerScience/Software/mod/formats?HTML?HTML) of the [\inputref](https://stexmmt.mathhub.info/:sTeX/symbol?http://mathhub.info/sTeX/Documentation/macros?inputref?inputref)ed fragment *somewhere*. Meaning: we have to compile all of the fragments we used to [HTML](https://stexmmt.mathhub.info/:sTeX/symbol?http://mathhub.info/sTeX/ComputerScience/Software/mod/formats?HTML?HTML) first. Individually, we can compile the currently open file in [VS Code](https://stexmmt.mathhub.info/:sTeX/symbol?http://mathhub.info/sTeX/ComputerScience/Software/mod/systems?VSCode?VSCode) using the button in [Figure 7.2.](#page-36-1)

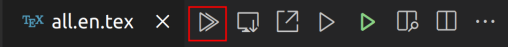

<span id="page-36-1"></span>Figure 7.2: The Build PDF/XHTML/OMDoc Button

This will do the following:

1. Run pdflatex over the file three times.

- 2. Store the resulting .pdf in [archive]/export/pdf/<filepath>.pdf.
- 3. Convert the file to [HTML](https://stexmmt.mathhub.info/:sTeX/symbol?http://mathhub.info/sTeX/ComputerScience/Software/mod/formats?HTML?HTML) and store it in [archive]/xhtml/<filepath>.xhtml.
- 4. Extract all the semantics and store them as [OMDoc](https://stexmmt.mathhub.info/:sTeX/symbol?http://mathhub.info/sTeX/ComputerScience/Software/mod/formats?OMDoc?OMDoc) in [archive]/content/..., [archive]/narration/... and [archive]/relational/....
- 5. Construct a search index in [archive]/export/lucene/....

Doing all of this for every individual file *in hindsight* would of course be a huge hassle. We can therefore just compile the full [archive,](https://stexmmt.mathhub.info/:sTeX/symbol?http://mathhub.info/sTeX/ComputerScience/Software/mod/systems?MMT?math archive) folders in an archive, or whole groups of [archives](https://stexmmt.mathhub.info/:sTeX/symbol?http://mathhub.info/sTeX/ComputerScience/Software/mod/systems?MMT?math archive) via right-clicking an element in the Math Archives viewer in the ST<sub>E</sub>X tab [\(Figure 7.3\)](#page-37-0).

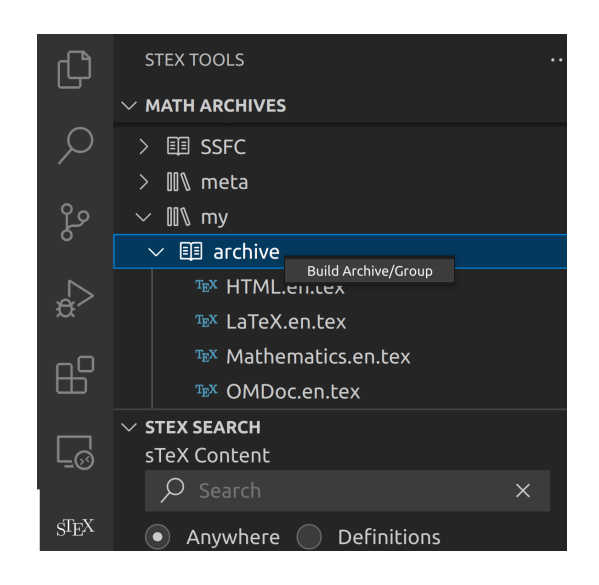

Figure 7.3: Building Archives in the [IDE](https://stexmmt.mathhub.info/:sTeX/symbol?http://mathhub.info/sTeX/ComputerScience/Programming/mod?IDE?IDE)

<span id="page-37-0"></span>Once that's done, saving all.en.tex again yields the correct [HTML](https://stexmmt.mathhub.info/:sTeX/symbol?http://mathhub.info/sTeX/ComputerScience/Software/mod/formats?HTML?HTML) in the preview window.

At this point, it should be noted that you can't actually just open the [HTML](https://stexmmt.mathhub.info/:sTeX/symbol?http://mathhub.info/sTeX/ComputerScience/Software/mod/formats?HTML?HTML) files exported to [archive]/xhtml in your browser and get all of the expected functionality – that shouldn't be too surprising. Features like the fancy pop-up windows require a semantically informed backend infrastructure, in the form of the MMT system. However, [Mmt](https://stexmmt.mathhub.info/:sTeX/symbol?http://mathhub.info/sTeX/ComputerScience/Software/mod/systems?MMT?MMT) *can* dump a standalone version for you. Let's do that now:

With our all.en.tex file open and everything built as above, click the Export Standalone HTM button in the [IDE](https://stexmmt.mathhub.info/:sTeX/symbol?http://mathhub.info/sTeX/ComputerScience/Programming/mod?IDE?IDE) (see [Figure 7.4\)](#page-38-0).

In the dialog box that opens now, select an **empty** directory and [Mmt](https://stexmmt.mathhub.info/:sTeX/symbol?http://mathhub.info/sTeX/ComputerScience/Software/mod/systems?MMT?MMT) will dump a standalone version of our all.en.tex document there. You will still not be able to open it in the browser directly, because most browser forbid javascript modules on the

<span id="page-38-0"></span>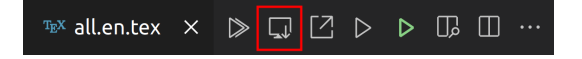

Figure 7.4: Exporting [HTML](https://stexmmt.mathhub.info/:sTeX/symbol?http://mathhub.info/sTeX/ComputerScience/Software/mod/formats?HTML?HTML) in the [IDE](https://stexmmt.mathhub.info/:sTeX/symbol?http://mathhub.info/sTeX/ComputerScience/Programming/mod?IDE?IDE)

file:// protocol, but opening the file via http will yield the desired result, and you can now upload the directory's content to wherever you might want to use it.

If you want to test this, a quick and easy way to do so is to use [VS Code:](https://stexmmt.mathhub.info/:sTeX/symbol?http://mathhub.info/sTeX/ComputerScience/Software/mod/systems?VSCode?VSCode) You can install the Live Server extension, open the directory and click the Go Live button on the lower right of the window, which will start a small web-server in the selected directory and open its index.html in the browser for you.

# **Part II Mathematical Concepts**

So far, we have seen how to declare and reference [symbols](#page-14-0) generate [semantic macros](#page-42-0) for [text symbols,](#page-16-0) collect them in [modules](#page-0-0) and document them properly.

But where  $\frac{1}{2}$  really shines is when it comes to mathematics and related subject areas: [semantic macros](#page-42-0) are significantly more useful when used for generating symbolic [notations](#page-0-0) in math mode, and by associating [symbols](#page-14-0) with (flexi-)formal semantics,  $\langle T_{\rm F}X \rangle$ can even *check* that your content is (to some degree) formally correct, or at least wellformed.

Alos [STEX](https://stexmmt.mathhub.info/:sTeX/symbol?http://mathhub.info/sTeX/Documentation/intro?stex?stex) provides specialized functionality for mathematical [statements:](https://stexmmt.mathhub.info/:sTeX/symbol?http://mathhub.info/sTeX/ComputerScience/Software/mod/formats?OMDoc?statement) the text fragments marked as Definition, Theorem, Proof that are iconic to mathematical documents.

The example snippets in this part can be found in the [math archive](https://stexmmt.mathhub.info/:sTeX/symbol?http://mathhub.info/sTeX/ComputerScience/Software/mod/systems?MMT?math archive) sTeX/MathTutorial. If you downloaded the sTeX/Documentation [archive](https://stexmmt.mathhub.info/:sTeX/symbol?http://mathhub.info/sTeX/ComputerScience/Software/mod/systems?MMT?math archive) in the [STEX](https://stexmmt.mathhub.info/:sTeX/symbol?http://mathhub.info/sTeX/Documentation/intro?stex?stex) [IDE,](https://stexmmt.mathhub.info/:sTeX/symbol?http://mathhub.info/sTeX/ComputerScience/Programming/mod?IDE?IDE) you already have that [archive.](https://stexmmt.mathhub.info/:sTeX/symbol?http://mathhub.info/sTeX/ComputerScience/Software/mod/systems?MMT?math archive) If not, you can download it from within the [IDE,](https://stexmmt.mathhub.info/:sTeX/symbol?http://mathhub.info/sTeX/ComputerScience/Programming/mod?IDE?IDE) as described in [Part I.](#page-8-0)

## **Chapter 8**

## **Simple [Symbol](#page-14-0) Declarations**

We will start with [symbols](#page-14-0) and [semantic macros](#page-42-0) for mathematical concepts and objects and their contribution to mathematical formulae.

## **8.1 [Semantic Macros](#page-42-0) and [Notations](#page-0-0)**

Let us start with a very fundamental concept; namely [equality.](#page-44-0) As you should by now know, declaring a new [symbol](#page-14-0) requires a [module,](#page-0-0) so let's open a new one and use [\symdecl](https://stexmmt.mathhub.info/:sTeX/symbol?http://mathhub.info/sTeX/Documentation/macros?symdecl?symdecl):

```
\begin{smodule}{Equality}
   \symdecl{equal}
\end{smodule}
```
<span id="page-42-0"></span>As mentioned in [chapter 4,](#page-24-0) the starred variant  $\sum_{s}$  does not create a [semantic](#page-42-0) [macro,](#page-42-0) so presumably, the variant without a \* *does*. And indeed, we now have a macro \equal, which however will produce errors if we try to use it. That's because we haven't told  $\frac{1}{\sqrt{1-x}}$  what to do with it yet.

 $\mathrm{S}\mathrm{T}\mathrm{E}\mathrm{X}$ A **semantic macro** is a L<sup>AT</sup><sub>E</sub>X-macro that allows for referencing a [symbol](#page-14-0) itself, or – in the case of e.g. a function – the *application* of a [symbol](#page-14-0) to (one or multiple) *arguments*; primarily by invoking a [symbol'](#page-14-0)s [notation](https://stexmmt.mathhub.info/:sTeX/symbol?http://mathhub.info/sTeX/ComputerScience/Software/mod/systems?MMT?notation) in *math mode*. The command [\symdecl{](https://stexmmt.mathhub.info/:sTeX/symbol?http://mathhub.info/sTeX/Documentation/macros?symdecl?symdecl)macroname} declares a new [symbol](#page-14-0) with name macroname and a [semantic macro](#page-42-0) \macroname. In the case where we

want the name and the [semantic macro](#page-42-0) to be distinct, the command [\symdecl{](https://stexmmt.mathhub.info/:sTeX/symbol?http://mathhub.info/sTeX/Documentation/macros?symdecl?symdecl)macroname}[name=some name] declares the name of the [symbol](#page-14-0) to be some name instead.

The starred variant  $\sum_{\text{name}}$  declares the concept with the given name, but does not generate a [semantic macro.](#page-42-0)

So let's provide equality with a [notation.](#page-0-0) As a first step, we should let  $\langle$ IFX know that ["equal"](#page-44-0) takes two arguments. We might also want to shorten the [semantic macro](#page-42-0) to e.g. \eq, without changing the name. Hence:

### \symdecl{eq}[name=equal,args=2]

Next, we add an infix notation with the [\notation](https://stexmmt.mathhub.info/:sTeX/symbol?http://mathhub.info/sTeX/Documentation/macros?notation?notation) [macro:](https://stexmmt.mathhub.info/:sTeX/symbol?http://mathhub.info/sTeX/ComputerScience/Software/mod/systems?TeX?macro)

### $\hotation{eq}{#1 = #2}$

That seems like a lot to write, so for the very common case where we want to declare a [symbol](#page-14-0) with a [semantic macro](#page-42-0) and a [notation](#page-0-0) all at once, the [\symdef](https://stexmmt.mathhub.info/:sTeX/symbol?http://mathhub.info/sTeX/Documentation/macros?symdecl?symdef) [macro](https://stexmmt.mathhub.info/:sTeX/symbol?http://mathhub.info/sTeX/ComputerScience/Software/mod/systems?TeX?macro) does all three by combining the optional and mandatory argument of [\symdecl](https://stexmmt.mathhub.info/:sTeX/symbol?http://mathhub.info/sTeX/Documentation/macros?symdecl?symdecl) and [\notation](https://stexmmt.mathhub.info/:sTeX/symbol?http://mathhub.info/sTeX/Documentation/macros?notation?notation):

### $\sum_{s \text{ ymdef}}{eq}$ [name=equal,args=2]{#1 = #2}

and indeed, we can now use the **\eq** [macro](https://stexmmt.mathhub.info/:sTeX/symbol?http://mathhub.info/sTeX/ComputerScience/Software/mod/systems?TeX?macro) in math mode to invoke our new [notation:](#page-0-0)  $\{\e{q}{a}{b}\$  now yields  $a = b$  – notably without any highlighting (and hover interaction in the [HTML](https://stexmmt.mathhub.info/:sTeX/symbol?http://mathhub.info/sTeX/ComputerScience/Software/mod/formats?HTML?HTML)) though. Since our [semantic macro](#page-42-0) takes *arguments*, which should be differently highlighted, we need to let our [notation](#page-0-0) know which parts of the [notation](#page-0-0) are highlightable components.

We can do so with the [\comp](https://stexmmt.mathhub.info/:sTeX/symbol?http://mathhub.info/sTeX/Documentation/macros?notation?comp) and [\maincomp](https://stexmmt.mathhub.info/:sTeX/symbol?http://mathhub.info/sTeX/Documentation/macros?notation?maincomp) [macros:](https://stexmmt.mathhub.info/:sTeX/symbol?http://mathhub.info/sTeX/ComputerScience/Software/mod/systems?TeX?macro)

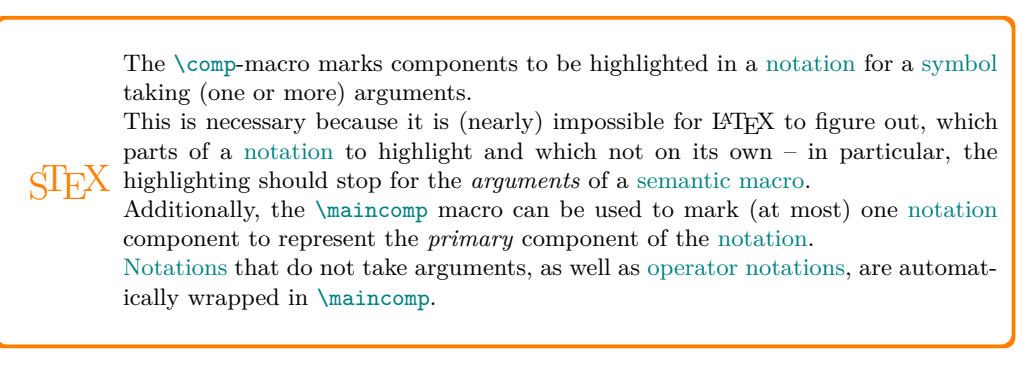

In our case, this applies only to the "=", symbol, so: \symdef{eq}[name=equal,args=2]{#1 \mathrel{\maincomp{=}} #2}

> You may be wondering about the role of the  $\mathbb{R}$  macro in the example above: [TEX](https://stexmmt.mathhub.info/:sTeX/symbol?http://mathhub.info/sTeX/ComputerScience/Software/mod/systems?TeX?TeX) determines spacing/kerning in math mode by assigning a *class* to every character. Both individual characters and whole subexpressions can be assigned one of these classes using dedicated macros. These are:

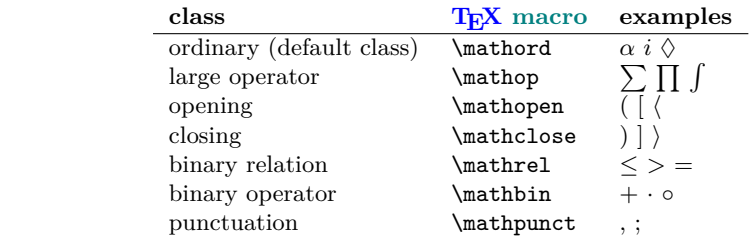

[TEX](https://stexmmt.mathhub.info/:sTeX/symbol?http://mathhub.info/sTeX/ComputerScience/Software/mod/systems?TeX?TeX) "forgets" the class of an expression if it is wrapped in a  $\comp$  [macro.](https://stexmmt.mathhub.info/:sTeX/symbol?http://mathhub.info/sTeX/ComputerScience/Software/mod/systems?TeX?macro) It is therefore a good idea to wrap any occurence of a  $\comp$  in the corresponding T<sub>EX</sub> [macro](https://stexmmt.mathhub.info/:sTeX/symbol?http://mathhub.info/sTeX/ComputerScience/Software/mod/systems?TeX?macro) for the desired class (e.g. \mathrel[{\comp{](https://stexmmt.mathhub.info/:sTeX/symbol?http://mathhub.info/sTeX/Documentation/macros?notation?comp)\leq}}).

#### [Types](#page-45-0) and [Variables](#page-45-0) 45

Having done so, we can now type  $\{\eqref{a}{b}\}\$  to get  $a = b$  $a = b$  $a = b$ . Thanks to using [\maincomp](https://stexmmt.mathhub.info/:sTeX/symbol?http://mathhub.info/sTeX/Documentation/macros?notation?maincomp), we now also have an [operator notation,](https://stexmmt.mathhub.info/:sTeX/symbol?http://mathhub.info/sTeX/Documentation/concepts?Notation?operator notation) which we can invoke using  $\eqref{!}\epsilon$ ,  $yielding =$ .

What if we want to add more [notations?](#page-0-0) Say we want to be able to invoke [equality](#page-44-0) to get the variant notation  $a \equiv b$  ()without changing the intended meaning). If we want to be able to choose one of several [notations,](#page-0-0) we should give the [notation](#page-0-0) an *identifier*.

Let's again modify our earlier [notation](#page-0-0) by adding the identifier eq to the optional arguments of [\symdef](https://stexmmt.mathhub.info/:sTeX/symbol?http://mathhub.info/sTeX/Documentation/macros?symdecl?symdef), like so:

```
\symdef{eq}[name=equal,args=2,eq]{#1 \mathrel{\maincomp{=}} #2}
```
We can now invoke the specific [notation](#page-0-0) provided here by writing  $\{\eqref{eq}\{\mathbf{a}\}\{\mathbf{b}\}\$ to the same effect. But we can also add more [notations](#page-0-0) using the [\notation](https://stexmmt.mathhub.info/:sTeX/symbol?http://mathhub.info/sTeX/Documentation/macros?notation?notation) [macro:](https://stexmmt.mathhub.info/:sTeX/symbol?http://mathhub.info/sTeX/ComputerScience/Software/mod/systems?TeX?macro)

\notation{eq}[equiv]{#1 \mathrel{\maincomp{\equiv}} #2}

which we can now invoke with  $\qquade_q[equiv]{a}$  (b)\$, yielding  $a \equiv b$ .

By default, the *first* [notation](#page-0-0) provided for a given [symbol](#page-14-0) is considered the *default* [notation,](#page-0-0) which is invoked if the [semantic macro](#page-42-0) is used without an optional argument – hence,  $\log\{a\}$  (b)  $\sinh\theta$  still yields  $a = b$  $a = b$  $a = b$ .

If we use the starred variant of the [\notation](https://stexmmt.mathhub.info/:sTeX/symbol?http://mathhub.info/sTeX/Documentation/macros?notation?notation) [macro,](https://stexmmt.mathhub.info/:sTeX/symbol?http://mathhub.info/sTeX/ComputerScience/Software/mod/systems?TeX?macro) the [notation](#page-0-0) is set as the new default. Hence, had we done

```
\notation*{eq}[equiv]{#1 \mathrel{\maincomp{\equiv}} #2}
```
then  $\{\eqref{a}\{\ddot{b}\}\$  would now yield  $a \equiv b$ .

Any already existing notation can be set as default using the [\setnotation](https://stexmmt.mathhub.info/:sTeX/symbol?http://mathhub.info/sTeX/Documentation/macros?notation?setnotation) [macro;](https://stexmmt.mathhub.info/:sTeX/symbol?http://mathhub.info/sTeX/ComputerScience/Software/mod/systems?TeX?macro) e.g. instead of using [\notation\\*](https://stexmmt.mathhub.info/:sTeX/symbol?http://mathhub.info/sTeX/Documentation/macros?notation?notation), we could also do

```
\notation{eq}[equiv]{#1 \mathrel{\maincomp{\equiv}} #2}
\setnotation{eq}{equiv}
```
#### <span id="page-44-0"></span>**Exercise**

Implement the [symbol](#page-14-0) ["equal"](#page-44-0) as above in a new [module](#page-0-0) "Equality" and add a documentation such that hovering over the [symbol](#page-14-0) in the [HTML](https://stexmmt.mathhub.info/:sTeX/symbol?http://mathhub.info/sTeX/ComputerScience/Software/mod/formats?HTML?HTML) yields the following snippet:

Two objects a, b are considered **equal** (written  $a = b$  $a = b$  $a = b$  or  $a \equiv b$ ), if there is no property that distinguishes them.

*Solution:* Can be found in [sTeX/MathTutorial]/mod/Equality1.en.tex

## **8.2 [Types](#page-45-0) and [Variables](#page-45-0)**

You might have noticed – after you save the file – that the expressions  $\{\eqvarepsilon\}$  {b}\$ and \$\eq[equiv]{a}{b}\$ are underlined in yellow in the [IDE](https://stexmmt.mathhub.info/:sTeX/symbol?http://mathhub.info/sTeX/ComputerScience/Programming/mod?IDE?IDE) and have a warning attached to them [\(Figure 8.1\)](#page-45-1). If we click on the Invalid Unit link in the error message, we get a somewhat cryptic stacktrace-like window [\(Figure 8.2\)](#page-45-0). The reason being, that [Mmt](https://stexmmt.mathhub.info/:sTeX/symbol?http://mathhub.info/sTeX/ComputerScience/Software/mod/systems?MMT?MMT) actually tries to formally verify *everything we write using [semantic macros!](#page-42-0)* It does so,

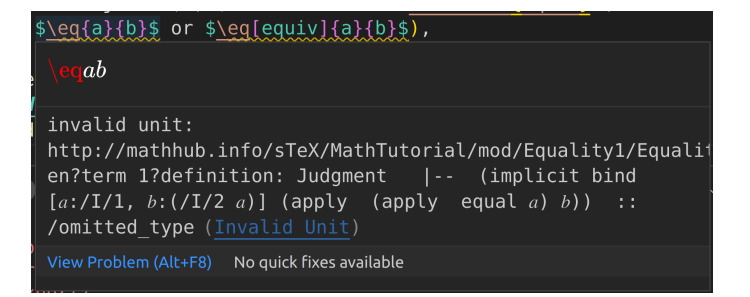

Figure 8.1: Type Checking Warning

<span id="page-45-1"></span>http://mathhub.info/sTeX/MathTutorial/mod/Equality1/Equality?en?term 1?definition

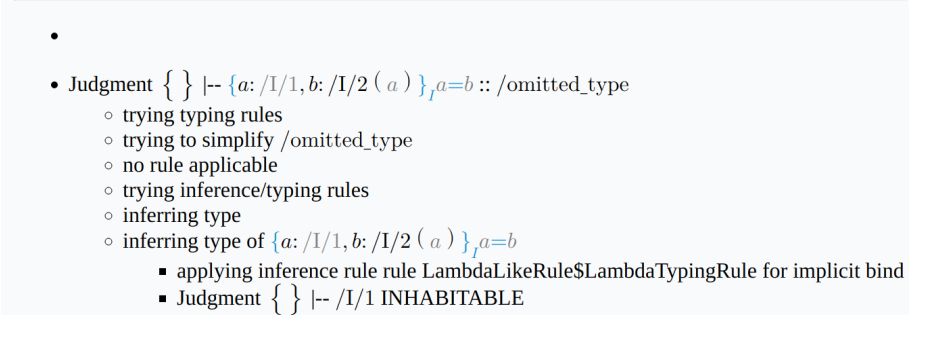

<span id="page-45-0"></span>Figure 8.2: Type Checking Proof Tree

by attempting to infer the *[type](#page-45-0)* of an expression – success implies that the expression is in fact well-typed.

If the former paragraph is difficult to comprehend for you, don't worry – you'll likely pick up on things as we go along. For now, sufice it to say that we can assign "*[types](#page-45-0)*" to [symbols,](#page-14-0) and the [Mmt](https://stexmmt.mathhub.info/:sTeX/symbol?http://mathhub.info/sTeX/ComputerScience/Software/mod/systems?MMT?MMT) system is smart enough to use those to check that what we're writing actually "makes sense"; for example,  $a + b$  makes perfect sense if  $+$  is addition and *a* and *b* are numbers, or elements of a vector space, but not if *a* and *b* are, say, triangles.

 $\mathrm{S}\mathrm{F}$ Every [symbol](#page-14-0) or [variable](#page-45-0) can be assigned a **type**, signifying what "kind of object" the [symbol](#page-14-0) represents, or what (primary) set it is contained in.

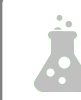

In order to *formally verify* a mathematical statement, we have to rely on a set of *rules* that determine what is or isn't a valid statement. There are many systems of such rules with very different flavours, called **(logical) foundations**. The most commonly used [foundation](#page-45-0) in (informal) mathematics is *set theory*, in particular *ZFC*; a set of axioms in (usually) *first-order logic*. However, in *computer proof assistants* and similar systems, *type theories* like *higher-order logic* or the *calculus of (inductive) constructions* are more popular, because they lend themselves better to computer implementations.

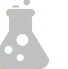

In as far as possible, we prefer to remain "foundationally agnostic", or **foundation independent**: Every [foundation](#page-45-0) has advantages and disadvantages, and which one is appropriate often depends on the particular setting one is working in. Nevertheless, certain "meta-principles" have proven themselves to be extremely effective in representing and checking mathematical content in software, and while we do not fix a particular [foundation](#page-45-0) or specific checking rules, we will make use of those principles in general. These include e.g. the *Curry-Howard Correspondance*, or *Judgments-as-Types paradigm*, and *Higher-Order Abstract Syntax*.

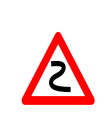

Full formal verification of document content is an extremely lofty goal, and hardly realistic if you're not willing to write your content in pretty specific ways, and informed by a decent amount of background knowledge in formal logic. Moreover, formally verifying content in [STEX](https://stexmmt.mathhub.info/:sTeX/symbol?http://mathhub.info/sTeX/Documentation/intro?stex?stex) is an ongoing research project, so we will not go into the specifics in detail here.

While full formal verification is out of reach for now, annotating adequate [types](#page-45-0) can strike a useful balance between the effort required and the benefit of automated meaning checking afforded by them. In this sense  $\langle \hat{I} \rangle$  is pragmatically similar to programming languages where adding types can raise the quality and correctness assurance in programs.

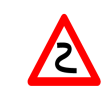

Keep in mind that getting Invalid Unit warnings does not impact at all what your document is going to look like – feel free to ignore them entirely.

[Types](#page-45-0) are particularly useful for *[variables](#page-45-0)*:

A **variable** represents a *generic* or *unspecified* object.

 $\mathop{\mathrm{dF}}$ [Variables](#page-45-0) can be declared using the [\vardef](https://stexmmt.mathhub.info/:sTeX/symbol?http://mathhub.info/sTeX/Documentation/macros?vardef?vardef)-macro, whose syntax is analogous to [\symdef](https://stexmmt.mathhub.info/:sTeX/symbol?http://mathhub.info/sTeX/Documentation/macros?symdecl?symdef).

Note that [variables](#page-45-0) are local to the current TEX-group (e.g. environment).

Let's leave our equality[-module](#page-0-0) aside for now and turn our attention to something simpler: [natural numbers.](https://stexmmt.mathhub.info/:sTeX/symbol?http://mathhub.info/sTeX/MathTutorial/mod?Nat?natural numbers) Consider the following module:

**Example 5** Input:

```
\begin{smodule}{Nat}
 \symdef{Nat}[name=natural numbers]{\mathbb N}
 \begin{sparagraph}[style=symdoc]
   The \definame{Nat} \defnotation{\Nat} are the numbers
   $0,1,2,\ldots$
 \end{sparagraph}
 \symdef{plus}[name=addition,args=2]{#1 \mathbin{\maincomp{+}} #2}
 \begin{sparagraph}[style=symdoc]
   \Definame{addition} $\defnotation{\plus{a}{b}}$
   refers to the process of adding two \sin\{Nat\}.
 \end{sparagraph}
\end{smodule}
```
Output:

The **natural numbers**  $\mathbb N$  are the numbers  $0,1,2,...$ Addition  $a+b$  refers to the process of adding two [natural numbers.](https://stexmmt.mathhub.info/:sTeX/symbol?http://mathhub.info/sTeX/MathTutorial/mod?Nat?natural numbers)

(like [\definame](https://stexmmt.mathhub.info/:sTeX/symbol?http://mathhub.info/sTeX/Documentation/macros?statements?definame) and [\definiendum](https://stexmmt.mathhub.info/:sTeX/symbol?http://mathhub.info/sTeX/Documentation/macros?statements?definiendum), the [\defnotation](https://stexmmt.mathhub.info/:sTeX/symbol?http://mathhub.info/sTeX/Documentation/macros?statements?defnotation) [macro](https://stexmmt.mathhub.info/:sTeX/symbol?http://mathhub.info/sTeX/ComputerScience/Software/mod/systems?TeX?macro) is only allowed in documenting environments like [sparagraph\[](https://stexmmt.mathhub.info/:sTeX/symbol?http://mathhub.info/sTeX/Documentation/macros?statements?sparagraph)style=symdoc] or [sdefinition](https://stexmmt.mathhub.info/:sTeX/symbol?http://mathhub.info/sTeX/Documentation/macros?statements?sdefinition), and highlights the [notation](#page-0-0) components marked with  $\comp$  or  $\main$  comp the same way as  $\def$ iname and [\definiendum](https://stexmmt.mathhub.info/:sTeX/symbol?http://mathhub.info/sTeX/Documentation/macros?statements?definiendum) do.)

Note, that as the \Nat [semantic macro](#page-42-0) does not take any arguments, we do not need to wrap the [notation](#page-0-0) in a [\comp](https://stexmmt.mathhub.info/:sTeX/symbol?http://mathhub.info/sTeX/Documentation/macros?notation?comp) or [\maincomp](https://stexmmt.mathhub.info/:sTeX/symbol?http://mathhub.info/sTeX/Documentation/macros?notation?maincomp).

Note also, that the \plus{a}{b} is again underlined in the [IDE](https://stexmmt.mathhub.info/:sTeX/symbol?http://mathhub.info/sTeX/ComputerScience/Programming/mod?IDE?IDE) with an Invalid Unit warning.

The above fragment uses two [variables](#page-45-0)  $a$  and  $b$ . In fact, MMT will consider them [variables](#page-45-0) even though they are not marked up as such – but since they are not marked up, we are missing out on useful functionality.

Let's change that by adding two [variable](#page-45-0) definitions<sup>[1](#page-47-0)</sup>:

### **Example 6**

Input:

```
\begin{sparagraph}[style=symdoc]
 \vardef{va}[name=a]{a}\vardef{vb}[name=b]{b}
 \Definame{addition} $\defnotation{\plus{\va}{\vb}}$
 refers to the process of adding two \sin\{Nat\}.
\end{sparagraph}
```
Output:

**Addition**  $a+b$  refers to the process of adding two [natural numbers.](https://stexmmt.mathhub.info/:sTeX/symbol?http://mathhub.info/sTeX/MathTutorial/mod?Nat?natural numbers)

<span id="page-47-0"></span><sup>1</sup>Technically, this is called a *variable reservation*, for those in the know.

#### [Types](#page-45-0) and [Variables](#page-45-0) 49

Okay, so now *a* and *b* are gray, but besides that, we haven't achieved much yet. Let's change that by giving the [variables](#page-45-0) the [type](#page-45-0) [N](https://stexmmt.mathhub.info/:sTeX/symbol?http://mathhub.info/sTeX/MathTutorial/mod?Nat?natural numbers):

**Example 7**

Input:

```
\begin{sparagraph}[style=symdoc]
  \vardef{va}[name=a,type=\Nat]{a}\vardef{vb}[name=b,type=\Nat]{b}
  \Definame{addition} \defnotation{\phi}{\textbf{va}}({\textbf{vb}})refers to the process of adding two \sin\{Nat\}.
\end{sparagraph}
```
Output:

```
Addition a+bnatural numbers.
```
*Now* if we hover over the *a* and *b* (in the [HTML](https://stexmmt.mathhub.info/:sTeX/symbol?http://mathhub.info/sTeX/ComputerScience/Software/mod/formats?HTML?HTML)), it will show us that their [type](#page-45-0) is [N](https://stexmmt.mathhub.info/:sTeX/symbol?http://mathhub.info/sTeX/MathTutorial/mod?Nat?natural numbers)!

We can of course also assign [types](#page-45-0) to [symbols.](#page-14-0) In the [IDE,](https://stexmmt.mathhub.info/:sTeX/symbol?http://mathhub.info/sTeX/ComputerScience/Programming/mod?IDE?IDE) find the [symbol](#page-14-0) *["function](https://stexmmt.mathhub.info/:sTeX/symbol?http://mathhub.info/sTeX/MathBase/Functions/mod?Function?function space) [space"](https://stexmmt.mathhub.info/:sTeX/symbol?http://mathhub.info/sTeX/MathBase/Functions/mod?Function?function space)* with [semantic macro](#page-42-0) \funspace (in [sTeX/MathBase/Functions]{mod?Function}). The [OMDoc](https://stexmmt.mathhub.info/:sTeX/symbol?http://mathhub.info/sTeX/ComputerScience/Software/mod/formats?OMDoc?OMDoc) preview window shows you how to use this [symbol](#page-14-0) [\(Figure 8.3\)](#page-48-0). This tells

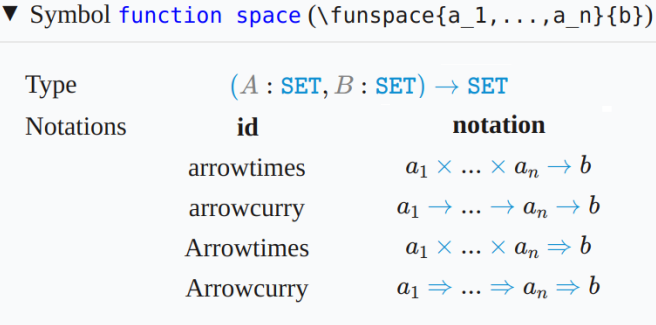

<span id="page-48-0"></span>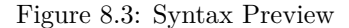

us that if we write  $\times$  inspace{a\_1,...,a\_n}{b} (depending on which notation we use), we will get  $a_1 \times ... \times a_n \rightarrow b$ .

We want [addition](https://stexmmt.mathhub.info/:sTeX/symbol?http://mathhub.info/sTeX/MathTutorial/mod?Nat?addition) to have [type](#page-45-0)  $\mathbb{N} \times \mathbb{N} \to \mathbb{N}$  $\mathbb{N} \times \mathbb{N} \to \mathbb{N}$  $\mathbb{N} \times \mathbb{N} \to \mathbb{N}$ , hence we do:

```
\symdef{plus}[name=addition,args=2,
  type=\frac{\Nat}{\Nat},\Nat}{\Nat}]\{#1 \mathbb{h} \mathcal{N} \neq \emptyset\} \#2\}
```
So far (and when using the use button in the [IDE\)](https://stexmmt.mathhub.info/:sTeX/symbol?http://mathhub.info/sTeX/ComputerScience/Programming/mod?IDE?IDE), we have been using the [\usemodule](https://stexmmt.mathhub.info/:sTeX/symbol?http://mathhub.info/sTeX/Documentation/macros?importmodule?usemodule) [macro](https://stexmmt.mathhub.info/:sTeX/symbol?http://mathhub.info/sTeX/ComputerScience/Software/mod/systems?TeX?macro) to import content. [\usemodule](https://stexmmt.mathhub.info/:sTeX/symbol?http://mathhub.info/sTeX/Documentation/macros?importmodule?usemodule) is allowed anywhere and imports the referenced [module](#page-0-0) content local to the current T<sub>E</sub>X group. Now that we use imported [symbols](#page-14-0) in [types](#page-45-0) (and since we are *in* a [module\)](#page-0-0), we need to make sure that the imported [modules](#page-0-0) are also (transitively) *exported*, since

our new [symbols](#page-14-0) now *depend* on the imported [module.](#page-0-0) For that we use the [\importmodule](https://stexmmt.mathhub.info/:sTeX/symbol?http://mathhub.info/sTeX/Documentation/macros?importmodule?importmodule) [macro](https://stexmmt.mathhub.info/:sTeX/symbol?http://mathhub.info/sTeX/ComputerScience/Software/mod/systems?TeX?macro) within the [module;](#page-0-0) i.e. the file should now look something like this:

```
\begin{smodule}{Nat}
 \importmodule[sTeX/MathBase/Functions]{mod?Function}
  ...
```
Note that the [HTML](https://stexmmt.mathhub.info/:sTeX/symbol?http://mathhub.info/sTeX/ComputerScience/Software/mod/formats?HTML?HTML) is aware of this now (after you save): *Clicking* on any occurence of [addition](https://stexmmt.mathhub.info/:sTeX/symbol?http://mathhub.info/sTeX/MathTutorial/mod?Nat?addition) now yields [Figure 8.4.](#page-49-0)

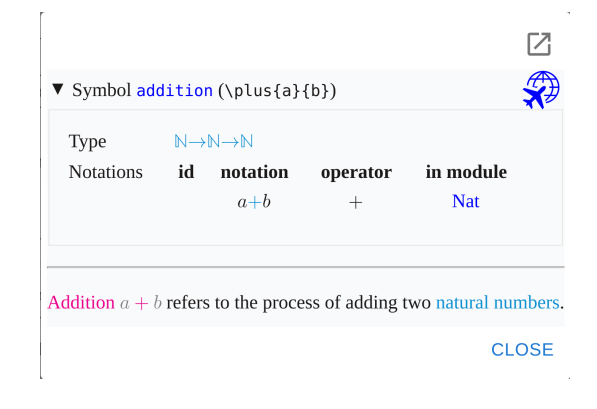

Figure 8.4: On-Click Popup in the [HTML](https://stexmmt.mathhub.info/:sTeX/symbol?http://mathhub.info/sTeX/ComputerScience/Software/mod/formats?HTML?HTML)

<span id="page-49-0"></span>However, the squiggly yellow Invalid Unit warnings are still there – that's because everything we did with [types](#page-45-0) so far still depends on our [natural numbers](https://stexmmt.mathhub.info/:sTeX/symbol?http://mathhub.info/sTeX/MathTutorial/mod?Nat?natural numbers) [symbol,](#page-14-0) which does not have a [type](#page-45-0) yet.

By virtue of using [sTeX/MathBase/Functions]{mod?Function}, we also imported [sTeX/MathBase/Sets]{mod?Set}, which gives us the *["collection"](https://stexmmt.mathhub.info/:sTeX/symbol?http://mathhub.info/sTeX/MathBase/Sets/mod?Set?collection)* [symbol.](#page-14-0) Let's use this as a [type](#page-45-0) for the [natural numbers:](https://stexmmt.mathhub.info/:sTeX/symbol?http://mathhub.info/sTeX/MathTutorial/mod?Nat?natural numbers)

\symdef{Nat}[name=natural numbers,type=\collection]{\mathbb N}

Now if we save the file, all the squiggly lines are gone. Moreover, if you look at the [OMDoc](https://stexmmt.mathhub.info/:sTeX/symbol?http://mathhub.info/sTeX/ComputerScience/Software/mod/formats?OMDoc?OMDoc) tab in the preview window, you can find [Figure 8.5.](#page-50-0) The **Document Elements** block collects all semantically annotated expressions in a [module](#page-0-0) or document; including [variables](#page-45-0) and the  $\Delta{\varkappa}$ . Here, it tells us that it has checked the expression  $a + b$  $a + b$  $a + b$  (in the context of  $a : \mathbb{N}$  $a : \mathbb{N}$  $a : \mathbb{N}$  and  $b : \mathbb{N}$ ), and inferred that it has [type](#page-45-0)  $\mathbb{N}$ .

Here's what just happened:

[Flexary](#page-50-1) [Macros](https://stexmmt.mathhub.info/:sTeX/symbol?http://mathhub.info/sTeX/ComputerScience/Software/mod/systems?TeX?macro) and [Argument Modes](#page-50-1) 51

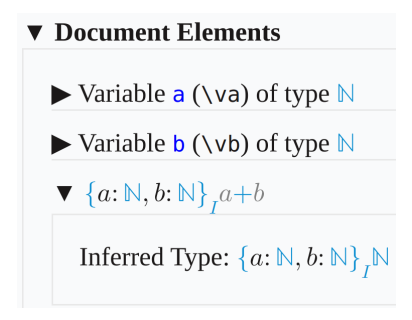

<span id="page-50-0"></span>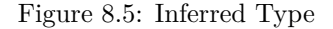

- 1. The MMT system realized, that  $\Delta{\v{v} }\$  is the symbol ["addition"](https://stexmmt.mathhub.info/:sTeX/symbol?http://mathhub.info/sTeX/MathTutorial/mod?Nat?addition) applied to the two arguments *a* and *b*.
- 2. It knows, that ["addition"](https://stexmmt.mathhub.info/:sTeX/symbol?http://mathhub.info/sTeX/MathTutorial/mod?Nat?addition) has [type](#page-45-0)  $\mathbb{N} \times \mathbb{N} \to \mathbb{N}^2$  $\mathbb{N} \times \mathbb{N} \to \mathbb{N}^2$  $\mathbb{N} \times \mathbb{N} \to \mathbb{N}^2$  $\mathbb{N} \times \mathbb{N} \to \mathbb{N}^2$ .
- 3. It knows, that this means that if the two arguments *a* and *b* both have [type](#page-45-0) [N](https://stexmmt.mathhub.info/:sTeX/symbol?http://mathhub.info/sTeX/MathTutorial/mod?Nat?natural numbers), then the full expression has [type](#page-45-0) [N](https://stexmmt.mathhub.info/:sTeX/symbol?http://mathhub.info/sTeX/MathTutorial/mod?Nat?natural numbers).

Here's something you can now try: If we *remove* the [types](#page-45-0) from the [variables](#page-45-0) *a* and *b* again, the warnings are *still* gone. We lose the [type](#page-45-0) information on hover, but MMT still doesn't complain, because it now realizes that since *a* and *b* have no explicit [types](#page-45-0) given, it should infer them. And by the same chain of reasoning as above, it can infer that since they are being used as arguments for [addition,](https://stexmmt.mathhub.info/:sTeX/symbol?http://mathhub.info/sTeX/MathTutorial/mod?Nat?addition) they need to have [type](#page-45-0) [N](https://stexmmt.mathhub.info/:sTeX/symbol?http://mathhub.info/sTeX/MathTutorial/mod?Nat?natural numbers).

## <span id="page-50-1"></span>**8.3 [Flexary](#page-50-1) [Macros](https://stexmmt.mathhub.info/:sTeX/symbol?http://mathhub.info/sTeX/ComputerScience/Software/mod/systems?TeX?macro) and [Argument Modes](#page-50-1)**

Here is one thing you might wonder: Writing  $\pmb{\in}$   $\pmb{\in}$   $\pmb{\in}$  is one thing, but what if we want to produce  $a + b + c + d + e$  $a + b + c + d + e$  $a + b + c + d + e$ ? Do we really need to write  $\phi_{\text{a}}{\phi_{\text{b}}{\text{plus}}$  (c){...}}}\$?

Of course not. We can declare the [symbol](#page-14-0) such that the [semantic macro](#page-42-0) \plus expects a (comma-separated) *sequence* of arguments instead of two "normal" arguments.

> The optional args-argument of \symdecl expects a string of characters indicating the [semantic macro'](#page-42-0)s **argument modes**. There are four such [modes:](#page-50-1)

i a **simple argument**,

STEX

a a – *(left or right) associative* – **sequence argument**, represented as a single  $T_FX$ -argument  $\{a,b,\ldots\},$ 

<span id="page-50-2"></span><sup>&</sup>lt;sup>2</sup>Do not worry that the IDE actually reports the type  ${a : \mathbb{N}, b : \mathbb{N}}$  ${a : \mathbb{N}, b : \mathbb{N}}$  ${a : \mathbb{N}, b : \mathbb{N}}$  ${a : \mathbb{N}, b : \mathbb{N}}$  ${a : \mathbb{N}, b : \mathbb{N}}$  ${a : \mathbb{N}, b : \mathbb{N}}$  ${a : \mathbb{N}, b : \mathbb{N}}$  ${a : \mathbb{N}, b : \mathbb{N}}$ , this is an artefact of the underlying type system with dependent types used by  $\overline{SIE}X$ ; it just means  $N \times N \to N$  $N \times N \to N$  in this special case, but would also allow *a* and *b* to appear in the range type in more complex situations; see **??** for details.

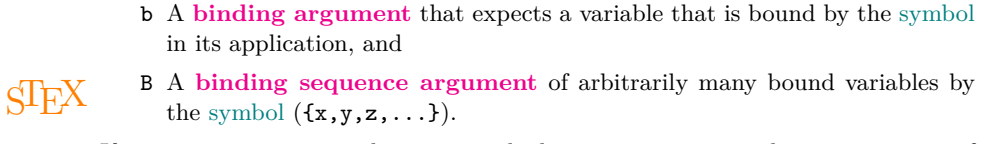

If args is given as a number *n* instead, the [semantic macro](#page-42-0) takes *n* arguments of [mode](#page-50-1) i.

### **Example 8**

- For \plus{a,b,c} yielding  $a + b + c$ , we do \symdecl{plus}[args=a],
- for  $\infty$ ,  $\{A\}$  yielding  $a, b, c \in A$ , we do  $\sum_{\text{model}}[args=a_1]$ ,
- in \add{i}{1}{n}{f(i)} yielding  $\sum_{i=1}^{n} f(i)$ , the variable *i* is [bound](#page-50-1) in the expression, we hence do \symdecl{add}[args=biii],
- in \foral{x,y,z}{P(x,y,z)} yielding  $\forall x, y, z$ . *P*(*x,y,z*), the variables *x,y,z* are all [bound](#page-50-1) by the ∀, we hence do \symdecl{foral}[args=Bii].

So when we wrote \symdecl{plus}[args=2], this was actually shorthand for \symdecl{plus}[args=ii].

Let's revise our previous declaration and the syntax of the \plus [macro:](#page-42-0)

```
\symdef{plus}[name=addition,args=a,
  type=\funspace{\Nat,\Nat}{\Nat}
](\text{+1 } \mathbb{N}\ +2}
\begin{sparagraph}[style=symdoc]
  \vardef{va}[name=a]{a}\vardef{vb}[name=b]{b}
  \Deltauefiname{addition} $\defnotation{\plus{\va,\vb}}$
  refers to the process of adding two \sin\{Nat\}.
\end{sparagraph}
```
Now we get new errors, that are easy to explain: Our [notation](#page-0-0)

{#1 \mathbin{\maincomp{+}} #2} refers to *two* arguments, but our [semantic macro](#page-42-0) only takes *one* (albeit a [sequence argument\)](#page-50-1). We now need to let  $\langle \text{IF} \times \text{Row} \rangle$  what to do with the [sequence argument](#page-50-1) in our [notation.](#page-0-0) Using the  $\arg\sup$  [macro,](https://stexmmt.mathhub.info/:sTeX/symbol?http://mathhub.info/sTeX/ComputerScience/Software/mod/systems?TeX?macro) we can tell  $\arg\sum$ to insert the *separator* ["+"](https://stexmmt.mathhub.info/:sTeX/symbol?http://mathhub.info/sTeX/MathTutorial/mod?Nat?addition) between the individual elements of the [argument sequence](#page-50-1) #1:

```
\symdef{plus}[name=addition,args=a,
   type=\funspace{\Nat,\Nat}{\Nat}
]{\argsep{#1}{\mathbin{\maincomp{+}}}}
```
Now we can finally write  $\Delta, b, c, d, e$  and get  $a + b + c + d + e$  $a + b + c + d + e$  $a + b + c + d + e$  – hooray! ...expect that our squiggly yellow Invalid Unit warnings are back. That's because

the [type](#page-45-0) of [addition](https://stexmmt.mathhub.info/:sTeX/symbol?http://mathhub.info/sTeX/MathTutorial/mod?Nat?addition) still corresponds to a binary operation, rather than a unary function on sequences.

#### [Precedences](#page-52-0) 53

We *could* change the [type](#page-45-0) of course, but we shouldn't *want* to or *have* to: platonically, [addition](https://stexmmt.mathhub.info/:sTeX/symbol?http://mathhub.info/sTeX/MathTutorial/mod?Nat?addition) is *still* a *binary function*; we just introduced the a-mode argument for *our* convenience as authors.

Instead, we can tell [Mmt](https://stexmmt.mathhub.info/:sTeX/symbol?http://mathhub.info/sTeX/ComputerScience/Software/mod/systems?MMT?MMT) how to "resolve" the [sequence argument](#page-50-1) into a nested application of [addition.](https://stexmmt.mathhub.info/:sTeX/symbol?http://mathhub.info/sTeX/MathTutorial/mod?Nat?addition) In the very common case we have here, where the [symbol](#page-14-0) represents an *associative binary operator*, we can just add the argument assoc=bin to the \symdecl (or \symdef) [macro:](https://stexmmt.mathhub.info/:sTeX/symbol?http://mathhub.info/sTeX/ComputerScience/Software/mod/systems?TeX?macro)

```
\symdef{plus}[name=addition,args=a,assoc=bin,
 type=\funspace{\Nat,\Nat}{\Nat}
]{\argsep{#1}{\mathbin{\maincomp{+}}}}
```
and the warnings are gone again. Formally/internally, [Mmt](https://stexmmt.mathhub.info/:sTeX/symbol?http://mathhub.info/sTeX/ComputerScience/Software/mod/systems?MMT?MMT) will now turn the term addition(sequence(a,b,c)) into addition(a,addition(b,c)).

#### **Exercise**

Analogously to the above, implement a [symbol](#page-14-0) "multiplication" with [semantic](#page-42-0) [macro](#page-42-0) \mult, that takes a single [sequence argument](#page-50-1) and has a default [notation](#page-0-0) such that  $\mu_1$ t{a,b,c} produces  $a \cdot b \cdot c$ .

*Solution:* Can be found in [sTeX/MathTutorial]mod/Nat.en.tex

## <span id="page-52-0"></span>**8.4 [Precedences](#page-52-0)**

If you have done the previous exercise, you now have [semantic macros](#page-42-0) \plus and  $\mathcal{L}$  at your disposal. We can of course nest them to produce e.g.  $a + b \cdot c$  $a + b \cdot c$  $a + b \cdot c$  (with  $\Phi_{\text{1}}(k, \mu)$  is {\mult{b,c}}\$. If we do  $\Phi_{\text{2}}(k, \phi)$ }\$ however, we get  $a \cdot b + c$  $a \cdot b + c$  $a \cdot b + c$ . Annoying – we now have to insert parentheses:  $\mathcal{L}_{au}$  (\plus{b,c})}\$... or do we?

We do *not*. Instead, we can assign *[precedences](#page-52-0)* to [notations](#page-0-0) to have [STEX](https://stexmmt.mathhub.info/:sTeX/symbol?http://mathhub.info/sTeX/Documentation/intro?stex?stex) insert parentheses automatically.

> [\notation](https://stexmmt.mathhub.info/:sTeX/symbol?http://mathhub.info/sTeX/Documentation/macros?notation?notation) (and hence [\symdef](https://stexmmt.mathhub.info/:sTeX/symbol?http://mathhub.info/sTeX/Documentation/macros?symdecl?symdef)) take an optional argument prec=<opprec>;<argprec1>x...x<argprec n> consisting of an **operator precedence** <opprec> and for each argument k an argument precedence <argprec k>.

 $S$ F $\overline{X}$  them later as more symbols may intervene. All [precedences](#page-52-0) are integers, e.g. 10 or -500. It is good practice to use [precedences](#page-52-0) that leave enough room to smuggle values inbetween, so that we can fine-tune

The precise numbers used for [precedences](#page-52-0) are arbitrary – what matters is which [precedence](#page-52-0) is higher than which other [precedence](#page-52-0) when used together.

By default, all [precedences](#page-52-0) are 0, unless the [symbol](#page-14-0) takes no arguments, in which case the [operator precedence](#page-52-0) is [\neginfprec](https://stexmmt.mathhub.info/:sTeX/symbol?http://mathhub.info/sTeX/Documentation/macros?notation?neginfprec) (negative infinity).

If we only provide a single number in prec=, this is taken as both the [operator](#page-52-0) [precedence](#page-52-0) and all [argument precedences.](#page-52-0)

The *lower* a [precedence,](#page-52-0) the *stronger* a [notation](#page-0-0) binds its arguments. In our particular case, we want [multiplication](https://stexmmt.mathhub.info/:sTeX/symbol?http://mathhub.info/sTeX/MathTutorial/mod?Nat?multiplication) to bind stronger than [addition,](https://stexmmt.mathhub.info/:sTeX/symbol?http://mathhub.info/sTeX/MathTutorial/mod?Nat?addition) so we can (arbitrarily) assign them [precedences](#page-52-0) e.g. 10 and 20:

```
\symdef{plus}[name=addition,args=a,assoc=bin,prec=20,
  type=\funspace{\Nat,\Nat}{\Nat}
](\argsep{#1}{\mathbb{}\mathbb{}\mathbb{+}})\symdef{mult}[name=multiplication,args=a,assoc=bin,prec=10,
  type=\funspace{\Nat,\Nat}{\Nat}
]{\argsep{#1}{\mathbin{\maincomp{\cdot}}}}
```
And now if we type  $\mathcal{A}\nu_1 t_{a, \plus,b,c}$ ,  $S$ FEX will automatically insert parentheses and yield  $a \cdot (b+c)$  $a \cdot (b+c)$  $a \cdot (b+c)$  $a \cdot (b+c)$  $a \cdot (b+c)$  $a \cdot (b+c)$  – and conversely, if we do  $\Delta \nu l t$ ,  $\pi l t$ ,  $\pi l t$ ,  $\pi l$ ,  $\pi l$ *not* insert parentheses and yield  $a + b \cdot c$  $a + b \cdot c$  $a + b \cdot c$ .

## **8.5 Implicit Arguments**

Let us turn our attention back to [equality.](#page-44-0) Here's an almost philosophical question: *What is the [type](#page-45-0) of ["equality"](#page-44-0)*? Asking (the right kind of) mathematicians this question can cause fist fights to break out. As such, we will not give a definitive answer, *but* here is an informative approach that has proven to be quite effective in computational settings:

[Equality](#page-44-0) is a *polymorphic binary relation* on an *implicit* [collection](https://stexmmt.mathhub.info/:sTeX/symbol?http://mathhub.info/sTeX/MathBase/Sets/mod?Set?collection) *A*. And a *relation* is a function into a [type](#page-45-0) of *[propositions](https://stexmmt.mathhub.info/:sTeX/symbol?http://mathhub.info/sTeX/meta?Metatheory?proposition)*.

We will see the advantage of this approach over time. For now, consider that given objects *a* and *b*, the expression " $a = b$ " is either true or false<sup>[3](#page-53-0)</sup>, and ["equal"](#page-44-0) takes two arguments, so if we have a [type](#page-45-0) of "truth values", it makes sense to model ["equal"](#page-44-0) as a function taking two arguments and returning that [type.](#page-45-0) So we do  $type=\frac{\{tunspace\{\ldots\}}{c}\}$ 

Here's the idea with respect to *implicit arguments*. Let's first declare a new [variable](#page-45-0) of [type](#page-45-0) ["collection"](https://stexmmt.mathhub.info/:sTeX/symbol?http://mathhub.info/sTeX/MathBase/Sets/mod?Set?collection):

```
\vardef{vA}[name=a,type=\collection]{A}
```
We now assign the [type](#page-45-0)  $A \times A \rightarrow$  [Prop](https://stexmmt.mathhub.info/:sTeX/symbol?http://mathhub.info/sTeX/meta?Metatheory?proposition) to [equal:](#page-44-0)

```
\symdef{eq}[name=equal,args=2,eq,
    type=\frac{\vA,\vA}{\propto}](\#1 \mathcal{\mathcal{\mathcal{}}=} \#2)
```
(The [symbol](#page-14-0) ["proposition"](https://stexmmt.mathhub.info/:sTeX/symbol?http://mathhub.info/sTeX/meta?Metatheory?proposition) with [semantic macro](#page-42-0)  $\propto$  prop comes with  $\frac{dF}{dx}$  directly; we say that it is part of the  $\langle \Gamma$ FX.)

Now our [type](#page-45-0) has a free variable *A*. For MMT, this now means that [equal](#page-44-0) actually takes *one more argument*, but one whose value is uniquely determined from the other arguments. Indeed, if you consider [equal](#page-44-0) to take three arguments (the first one being some *A* of [type](#page-45-0) [collection\)](https://stexmmt.mathhub.info/:sTeX/symbol?http://mathhub.info/sTeX/MathBase/Sets/mod?Set?collection), then the *next* two arguments *enforce* that the first argument has to be the [type](#page-45-0) of the other two.

<span id="page-53-0"></span><sup>&</sup>lt;sup>3</sup>Assuming classical logic – if you prefer to remain intuitionistic/constructive, note that  $\langle \Pi_F X, \text{ being} \rangle$ [foundation independent,](#page-45-0) does not enforce the law of excluded middle!

#### Finishing Equality 55

In other words:  $A$  is now an implicit argument that  $MMT$  is tasked with inferring whenever we use [equal,](#page-44-0) and that we never explicitly provide in  $\langle \Gamma_F X$ .

Indeed, if we use our [module](#page-0-0) Nat from before, and apply \eq to a variable of type [N](https://stexmmt.mathhub.info/:sTeX/symbol?http://mathhub.info/sTeX/MathTutorial/mod?Nat?natural numbers), [Mmt](https://stexmmt.mathhub.info/:sTeX/symbol?http://mathhub.info/sTeX/ComputerScience/Software/mod/systems?MMT?MMT) does not complain:

\usemodule{mod?Nat} \vardef{vn}[name=n,type=\Nat]{n}  $\eqref{vnn}{m}$ 

And if we inspect the [OMDoc](https://stexmmt.mathhub.info/:sTeX/symbol?http://mathhub.info/sTeX/ComputerScience/Software/mod/formats?OMDoc?OMDoc) tab in the [HTML](https://stexmmt.mathhub.info/:sTeX/symbol?http://mathhub.info/sTeX/ComputerScience/Software/mod/formats?HTML?HTML) preview, we can see exactly what [Mmt](https://stexmmt.mathhub.info/:sTeX/symbol?http://mathhub.info/sTeX/ComputerScience/Software/mod/systems?MMT?MMT) did [\(Figure 8.6\)](#page-54-0). We can see

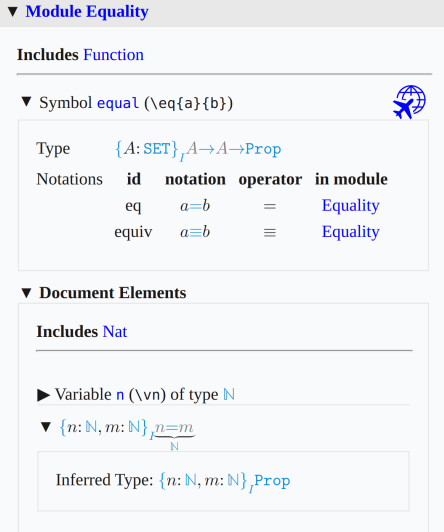

<span id="page-54-0"></span>Figure 8.6: Implicit Arguments

- 1. (by the  $\{\cdot\}_I$ ...) that MMT considers *A* an implicit argument in the [type](#page-45-0) of [equal,](#page-44-0)
- 2. that the *inferred* type of  $n = m$  $n = m$  $n = m$  is [Prop](https://stexmmt.mathhub.info/:sTeX/symbol?http://mathhub.info/sTeX/meta?Metatheory?proposition),
- 3. that MMT inferred the implicit argument of [equal](#page-44-0) in  $n = m$  $n = m$  $n = m$  to be [N](https://stexmmt.mathhub.info/:sTeX/symbol?http://mathhub.info/sTeX/MathTutorial/mod?Nat?natural numbers) (by the  $\ldots$  $\overline{N}$ ), and
- 4. that it was enough to give  $\forall$ n the explicit [type](#page-45-0)  $\mathbb{N}$  $\mathbb{N}$  $\mathbb{N}$  MMT also inferred that hence *m* also has to have [type](#page-45-0) [N](https://stexmmt.mathhub.info/:sTeX/symbol?http://mathhub.info/sTeX/MathTutorial/mod?Nat?natural numbers)!

## **8.6 Finishing Equality**

You might wonder if  $-$  as with [addition](https://stexmmt.mathhub.info/:sTeX/symbol?http://mathhub.info/sTeX/MathTutorial/mod?Nat?addition)  $-$  we can make ["equal"](#page-44-0) take a [sequence argument](#page-50-1) as well. Naturally, we can:

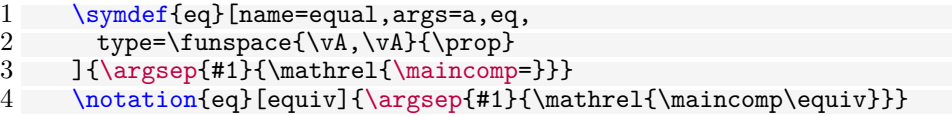

and as before, we now get Invalid Unit warnings. Unlike before, however, we can not just fix this with adding assoc=bin. As mentioned, bin instructs [Mmt](https://stexmmt.mathhub.info/:sTeX/symbol?http://mathhub.info/sTeX/ComputerScience/Software/mod/systems?MMT?MMT) to "fold" the [symbol](#page-14-0) over the arguments, so when doing  $\{eq{a,b,c}\}$ , MMT would turn this into equal(a, equal(b,c)), i.e. the claim that *"a" is equal to "b* =  $c$ " – but that's not what  $a = b = c$  $a = b = c$  $a = b = c$  means. What we mean by  $a = b = c$  is really " $a = b$  *and*  $b = c$ ".

For that, we can use  $\text{assoc-conj}$  – however, that requires that some [symbol](#page-14-0) that can be used for *conjunction* (i.e. "and") is in the current scope.

If we search for conjunction in the [IDE,](https://stexmmt.mathhub.info/:sTeX/symbol?http://mathhub.info/sTeX/ComputerScience/Programming/mod?IDE?IDE) we should find the [module](#page-0-0)

[sTeX/Logic/General]{mod/syntax?Conjunction}.

Using that, we can now write the following:

```
\usemodule{mod?Nat}
 \usemodule[sTeX/Logic/General]{mod/syntax?Conjunction}
 \vardef{vn}[name=n,type=\Nat]{n}
 \eqref{vm,m,p}
```
Upon saving, [Mmt](https://stexmmt.mathhub.info/:sTeX/symbol?http://mathhub.info/sTeX/ComputerScience/Software/mod/systems?MMT?MMT) does not complain; and if we inspect the [OMDoc](https://stexmmt.mathhub.info/:sTeX/symbol?http://mathhub.info/sTeX/ComputerScience/Software/mod/formats?OMDoc?OMDoc) tab in the [HTML](https://stexmmt.mathhub.info/:sTeX/symbol?http://mathhub.info/sTeX/ComputerScience/Software/mod/formats?HTML?HTML) window again, we now notice that MMT correctly resolved this as in [Figure 8.7.](#page-55-0)

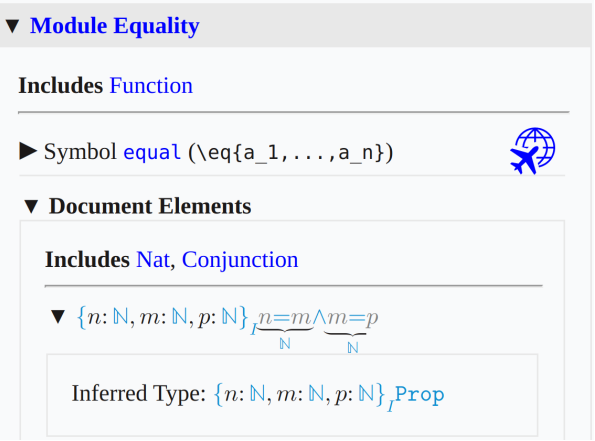

<span id="page-55-0"></span>Figure 8.7: Conjunction of Equalities

## **8.7 Variable Sequences**

There is a special kind of [variable](#page-45-0) in [STEX](https://stexmmt.mathhub.info/:sTeX/symbol?http://mathhub.info/sTeX/Documentation/intro?stex?stex) for when we want to use *sequences* of [variables.](#page-45-0) We can use the [\varseq](https://stexmmt.mathhub.info/:sTeX/symbol?http://mathhub.info/sTeX/Documentation/macros?sequences?varseq) [macro](https://stexmmt.mathhub.info/:sTeX/symbol?http://mathhub.info/sTeX/ComputerScience/Software/mod/systems?TeX?macro) to declare a new sequence [variable;](#page-45-0) in the simplest case that looks something like the following:

Variable Sequences 57

 $\varseq{seq{seq}[\name=n, type=\Nat]{1,\ellipses,k}{\maincomp{n}_{#1}}$ 

We have just declared a new variable sequence of [type](#page-45-0)  $\mathbb{N}$  $\mathbb{N}$  $\mathbb{N}$ , that ranges over indices 1, ..., *k*, with [notation](#page-0-0)  $n_i$  for some specific index *i*.

If we now do \seqn{i}, we get  $n_i$ , and if we do \seqn!, we get  $n_1, \ldots, n_k$ . We can also do multi-dimensional sequences, e.g.

```
\varseq{seqm}[name=m,type=\Nat,args=2]
  \{\{1\},\ell\}\{\maxomp{m}_{41}^{42}}
```
Now \seqm{ $\texttt{i}$ }{ $\texttt{j}$ } produces  $m_i^j$ , and \seqm! produces  $m_1^1, \ldots, m_\ell^k$ .

Of course, we can manually change the way \seqn! is typeset by providing an explicit [operator notation](https://stexmmt.mathhub.info/:sTeX/symbol?http://mathhub.info/sTeX/Documentation/concepts?Notation?operator notation) using op=; e.g. if we do

```
\verb|varseq{seq}[\texttt{name=n,type}=\verb|Mat,op={(n_i)_{{i=1}}^k}]{1,\ellipses,k}{\maincomp{n}_{#1}}
```
then \seqn! produces  $(n_i)_{i=1}^k$ .

So far so nice, but sequence variables get especially useful in combination with [se](#page-50-1)[quence arguments:](#page-50-1) Consider for example the \plus [semantic macro](#page-42-0) for [addition.](https://stexmmt.mathhub.info/:sTeX/symbol?http://mathhub.info/sTeX/MathTutorial/mod?Nat?addition) This expects one [sequence argument,](#page-50-1) or alternatively, a *sequence variable*: \plus{\seqn} now produces  $n_1 + \ldots + n_k$  $n_1 + \ldots + n_k$  $n_1 + \ldots + n_k$ , and  $\leq \leq n$  how produces  $m_1^1 = \ldots = m_\ell^k$  $m_1^1 = \ldots = m_\ell^k$  $m_1^1 = \ldots = m_\ell^k$ . TODO[4](#page-56-0)

<span id="page-56-0"></span><sup>4</sup>TODO: seqmap

Chapter 8. Simple [Symbol](#page-14-0) Declarations

## **Chapter 9**

## **Statements**

Now that we have [equality,](#page-44-0) [natural numbers,](https://stexmmt.mathhub.info/:sTeX/symbol?http://mathhub.info/sTeX/MathTutorial/mod?Nat?natural numbers) [addition](https://stexmmt.mathhub.info/:sTeX/symbol?http://mathhub.info/sTeX/MathTutorial/mod?Nat?addition) and [multiplication](https://stexmmt.mathhub.info/:sTeX/symbol?http://mathhub.info/sTeX/MathTutorial/mod?Nat?multiplication) at our disposal, let's implement some *statements*. Both [addition](https://stexmmt.mathhub.info/:sTeX/symbol?http://mathhub.info/sTeX/MathTutorial/mod?Nat?addition) and [multiplication](https://stexmmt.mathhub.info/:sTeX/symbol?http://mathhub.info/sTeX/MathTutorial/mod?Nat?multiplication) are, for example, *associative* and *commutative*.

We could state these properties directly for the two operations, but we can also first define *associativity* and *commutativity* in general, and then assert them specifically for [addition](https://stexmmt.mathhub.info/:sTeX/symbol?http://mathhub.info/sTeX/MathTutorial/mod?Nat?addition) and [multiplication.](https://stexmmt.mathhub.info/:sTeX/symbol?http://mathhub.info/sTeX/MathTutorial/mod?Nat?multiplication)

## **9.1 Definitions**

Let's define what it means to be *[associative](#page-62-0)*. This means, of course, declaring a new [symbol.](#page-14-0) Note that we don't need a [semantic macro](#page-42-0) for [associativity,](#page-62-0) since there is no [notation](#page-0-0) to attach to it. We will also for now ignore its [type.](#page-45-0) Note however, that [associativity](#page-62-0) is still a property of (binary) operations, so it still makes sense to have the [symbol](#page-14-0) take an *argument*; namely the operation it applies to.

We will also finally provide an actual (more or less) formal *definition* for the [sym](#page-14-0)[bol,](#page-14-0) so where we used the [sparagraph](https://stexmmt.mathhub.info/:sTeX/symbol?http://mathhub.info/sTeX/Documentation/macros?statements?sparagraph) [environment](https://stexmmt.mathhub.info/:sTeX/symbol?http://mathhub.info/sTeX/ComputerScience/Software/mod/systems?TeX?environment) with style=symdoc before, we will now use the [sdefinition](https://stexmmt.mathhub.info/:sTeX/symbol?http://mathhub.info/sTeX/Documentation/macros?statements?sdefinition) [environment,](https://stexmmt.mathhub.info/:sTeX/symbol?http://mathhub.info/sTeX/ComputerScience/Software/mod/systems?TeX?environment) which also gives us [\definame](https://stexmmt.mathhub.info/:sTeX/symbol?http://mathhub.info/sTeX/Documentation/macros?statements?definame), [\definiendum](https://stexmmt.mathhub.info/:sTeX/symbol?http://mathhub.info/sTeX/Documentation/macros?statements?definiendum), [\defnotation](https://stexmmt.mathhub.info/:sTeX/symbol?http://mathhub.info/sTeX/Documentation/macros?statements?defnotation) and all that.

A first variant of a corresponding [module](#page-0-0) could look like this:

**Example 9** Input:

```
File [sTeX/MathTutorial]props/Associative1.en.tex
 4 \begin{smodule}{Associative}<br>5 \importmodule{mod?Equality}
        \importmodule{mod?Equality}
 \frac{6}{7}7 \symdecl*{associative}[args=1]<br>8 \begin{sdefinition}[for=associ
 8 \begin{sdefinition}[for=associative]<br>9 \vardef{vA}[name=A.tvpe=\collection
9 \vardef{vA}[name=A,type=\collection]{A}<br>10 \vardef{vop}[name=op,type=\funspace{\vA
10 \vardef{vop}[name=op,type=\funspace{\vA,\vA}\vA,args=a,assoc=bin]<br>11 {\argsep{#1}{\mathbin{\maincomp{\circ}}}}
           {\argsep{#1}{\mathbin{\maincomp{\circ}}}}<br>\
\begin{array}{c} 12 \\ 13 \end{array}A binary operation \lim{\vop!}{\forall A,\vA\}\vA\ is called
14 \definame{associative}, if
\begin{array}{cc} 15 & \text{seq}\{16 & \text{veq}\} \end{array}\frac{16}{\text{Vop}\{\langle \text{vop}\{a,b\}\},c\},\n\frac{17}{\text{Vop}\{a,\langle \text{vop}\{b,c\}\}\}\n17 \vee \vee \vee f(a, (\vee \vee f(b, c)))<br>18 is for all \zeta\frac{1}{\frac{\sin\theta}{a,b,c}}\forall A19 \end{sdefinition}
20 \end{smodule}
```
Output:

**Definition 9.1.1.** A binary operation  $\circ : A \times A \rightarrow A$  $\circ : A \times A \rightarrow A$  $\circ : A \times A \rightarrow A$  is called associative, if  $(a \circ b) \circ c =$  $(a \circ b) \circ c =$  $a \circ (b \circ c)$  for all  $a, b, c \in A$  $a, b, c \in A$  $a, b, c \in A$  $a, b, c \in A$ .

Note, that the [semantic macros](#page-42-0) \fun and \inset come from

[sTeX/MathBase/Functions]mod?Function and [sTeX/MathBase/Sets]mod?Set, respectively. Also note, that the [variable](#page-45-0) declaration for \vop makes use of all the fun features we already discussed for [addition.](https://stexmmt.mathhub.info/:sTeX/symbol?http://mathhub.info/sTeX/MathTutorial/mod?Nat?addition)

> Note that the above is more than good enough, if you merely want to produce nice-looking, "wikified" [HTML](https://stexmmt.mathhub.info/:sTeX/symbol?http://mathhub.info/sTeX/ComputerScience/Software/mod/formats?HTML?HTML) and [PDF](https://stexmmt.mathhub.info/:sTeX/symbol?http://mathhub.info/sTeX/ComputerScience/Software/mod/formats?PDF?PDF) documents. The rest of this section will cover how to add more flexiformal semantics to the above.

> If this seems laborious and/or difficult, keep in mind that this is to some degree experimental still, and you are not forced to go overboard with semantic annotations!

> But if you aim to create a "library of symbols" for mathematical concepts, then all of the possibilities that we discuss here will add value for the community. Generally, the higher the ratio of readers to authors the more any investment in semantization will pay off.

## **9.1.1 [Semantic Macros](#page-42-0) in Text Mode**

The first thing we can do to further improve this document is marking up the "for all" in the definition – after all, there naturally is a [symbol](#page-14-0) for the [universal quantifier,](https://stexmmt.mathhub.info/:sTeX/symbol?http://mathhub.info/sTeX/Logic/General/mod/syntax?UniversalQuantifier?universal quantifier) which can be found in [sTeX/Logic/General]mod/syntax?UniversalQuantifier and has the [semantic macro](#page-42-0)  $\frac{\text{foral}}{\text{as to not conflict with the TFX primitive macro } \text{foral}}$  $\frac{\text{foral}}{\text{as to not conflict with the TFX primitive macro } \text{foral}}$  $\frac{\text{foral}}{\text{as to not conflict with the TFX primitive macro } \text{foral}}$ .

#### Definitions 61

The naive approach would be to replace the "for all" by e.g.  $\sqrt{\frac{f\delta r}{f\delta}}$  (for all). That would (correctly) associate and highlight the text fragment with the [symbol](#page-14-0) ["uni](https://stexmmt.mathhub.info/:sTeX/symbol?http://mathhub.info/sTeX/Logic/General/mod/syntax?UniversalQuantifier?universal quantifier)[versal quantifier"](https://stexmmt.mathhub.info/:sTeX/symbol?http://mathhub.info/sTeX/Logic/General/mod/syntax?UniversalQuantifier?universal quantifier), *but* we are not just referencing the [symbol](#page-14-0) here – we are actually using it, by *applying* it to the [variables](#page-45-0) *a*, *b*, *c* and the expression  $(a \circ b) \circ c = a \circ (b \circ c)$  $(a \circ b) \circ c = a \circ (b \circ c)$  $(a \circ b) \circ c = a \circ (b \circ c)$ .

In *math mode*, we can just use the [semantic macro](#page-42-0) **\foral** – that will take two arguments (of [modes](#page-50-1) B and i) and produce the corresponding [notation,](#page-0-0) so that

 $\{ \infty, b, c \} {\vA}$  $\eqn{ \vop{(\vop{a,b}),c} , \vop{a,(\vop{b,c})} }$ }\$

will produce  $\forall a, b, c \in A$  $\forall a, b, c \in A$  $\forall a, b, c \in A$  $\forall a, b, c \in A$  $\forall a, b, c \in A$ . $(a \circ b) \circ c = a \circ (b \circ c)$  $(a \circ b) \circ c = a \circ (b \circ c)$  $(a \circ b) \circ c = a \circ (b \circ c)$ .

In *text mode*, however, we don't have a specific [notation](#page-0-0) – instead, the specific ["notation"](#page-0-0) is whatever sentence we want to mark up semantically. In text mode, [semantic](#page-42-0) [macros](#page-42-0) therefore behave differently:

- 1. They take *precisely* one argument, regardless of how many arguments the [macro](#page-42-0) would take in math mode or (equivalently) the args property of the [symbol.](#page-14-0)
- 2. *Within* that argument, we can use [\comp](https://stexmmt.mathhub.info/:sTeX/symbol?http://mathhub.info/sTeX/Documentation/macros?notation?comp) to highlight arbitrary text fragments, and
- 3. we can use the [\arg](https://stexmmt.mathhub.info/:sTeX/symbol?http://mathhub.info/sTeX/Documentation/macros?notation?arg) [macro](https://stexmmt.mathhub.info/:sTeX/symbol?http://mathhub.info/sTeX/ComputerScience/Software/mod/systems?TeX?macro) to mark up the *actual* arguments that the [symbol](#page-14-0) is supposed to be applied to.

[\arg](https://stexmmt.mathhub.info/:sTeX/symbol?http://mathhub.info/sTeX/Documentation/macros?notation?arg) takes as optional argument the index of the argument that is being marked up; if not they are used consecutively. The starred variant [\arg\\*](https://stexmmt.mathhub.info/:sTeX/symbol?http://mathhub.info/sTeX/Documentation/macros?notation?arg) produces no output.

So we could now do

\foral{\comp{For all} \$\arg{\inset{a,b,c}{\vA}}\$, we have \$\arg{ \eq{ \vop{(\vop{a,b}),c} , \vop{a,(\vop{b,c})}} }\$ }

which produces ["For all](https://stexmmt.mathhub.info/:sTeX/symbol?http://mathhub.info/sTeX/Logic/General/mod/syntax?UniversalQuantifier?universal quantifier)  $a, b, c \in A$  $a, b, c \in A$  $a, b, c \in A$  $a, b, c \in A$ , we have  $(a \circ b) \circ c = a \circ (b \circ c)$  $(a \circ b) \circ c = a \circ (b \circ c)$  $(a \circ b) \circ c = a \circ (b \circ c)$ ".

In our case though, we want to "switch the arguments around" – first comes the equation, then the [variables](#page-45-0) to be bound. Hence:

```
\foral{
   $\arg[2]{
      \{ \v{ \v{ \v{ \v{ a,b} \, , c \} }, \v{ \v{ \v{b,c} \} } \}}$
   \comp{for all}
    \arg[1] {\ \in \}, b, c}{\vA} }$
 }
```
which produces " $(a \circ b) \circ c = a \circ (b \circ c)$  $(a \circ b) \circ c = a \circ (b \circ c)$  $(a \circ b) \circ c = a \circ (b \circ c)$  [for all](https://stexmmt.mathhub.info/:sTeX/symbol?http://mathhub.info/sTeX/Logic/General/mod/syntax?UniversalQuantifier?universal quantifier)  $a, b, c \in A$  $a, b, c \in A$  $a, b, c \in A$  $a, b, c \in A$ ".

### **9.1.2 Definientia**

Now we have a fully semantically annotated expression in the definition for ["associative"](#page-62-0). Can we let [Mmt](https://stexmmt.mathhub.info/:sTeX/symbol?http://mathhub.info/sTeX/ComputerScience/Software/mod/systems?MMT?MMT) know, that this expression really is *the* definition of the [symbol?](#page-14-0)

Yes, we can. All we need to do is wrap the sentence in a [\definiens](https://stexmmt.mathhub.info/:sTeX/symbol?http://mathhub.info/sTeX/Documentation/macros?statements?definiens) [macro](https://stexmmt.mathhub.info/:sTeX/symbol?http://mathhub.info/sTeX/ComputerScience/Software/mod/systems?TeX?macro) (plural: *definientia*; like the word *"definiendum"* refers to "the term being defined", *"definiens"* refers to "the thing the term is being defined *as*").

The [\definiens](https://stexmmt.mathhub.info/:sTeX/symbol?http://mathhub.info/sTeX/Documentation/macros?statements?definiens) [macro](https://stexmmt.mathhub.info/:sTeX/symbol?http://mathhub.info/sTeX/ComputerScience/Software/mod/systems?TeX?macro) is only allowed within the [sdefinition](https://stexmmt.mathhub.info/:sTeX/symbol?http://mathhub.info/sTeX/Documentation/macros?statements?sdefinition) [environment,](https://stexmmt.mathhub.info/:sTeX/symbol?http://mathhub.info/sTeX/ComputerScience/Software/mod/systems?TeX?environment) and requires that the [environment](https://stexmmt.mathhub.info/:sTeX/symbol?http://mathhub.info/sTeX/ComputerScience/Software/mod/systems?TeX?environment) lists the [symbol](#page-14-0) that gets the definiens attached explicitly in its for= argument. It is possible to attach definientia to multiple [symbols](#page-14-0) within an [sdefinition](https://stexmmt.mathhub.info/:sTeX/symbol?http://mathhub.info/sTeX/Documentation/macros?statements?sdefinition) [environment,](https://stexmmt.mathhub.info/:sTeX/symbol?http://mathhub.info/sTeX/ComputerScience/Software/mod/systems?TeX?environment) in which case the symbol needs to be provided as an optional argument, e.g. we could do [\definiens\[](https://stexmmt.mathhub.info/:sTeX/symbol?http://mathhub.info/sTeX/Documentation/macros?statements?definiens)associative]{...}. Since ["associative"](#page-62-0) is the only [symbol](#page-14-0) being defined in our definition, we can omit that argument.

Alternatively, as with [types](#page-45-0) we can attach definientia to a  $\sym\text{decl directly using}$ the optional argument def=....

At this point, you might justifiably wonder, why we even still need to declare [asso](#page-62-0)[ciative](#page-62-0) with  $\sqrt{\text{sqrt-1}}$  before we define it. And indeed, we don't – the [sdefinition](https://stexmmt.mathhub.info/:sTeX/symbol?http://mathhub.info/sTeX/Documentation/macros?statements?sdefinition) [environment](https://stexmmt.mathhub.info/:sTeX/symbol?http://mathhub.info/sTeX/ComputerScience/Software/mod/systems?TeX?environment) takes the same optional arguments as the [\symdecl](https://stexmmt.mathhub.info/:sTeX/symbol?http://mathhub.info/sTeX/Documentation/macros?symdecl?symdecl) [macro,](https://stexmmt.mathhub.info/:sTeX/symbol?http://mathhub.info/sTeX/ComputerScience/Software/mod/systems?TeX?macro) and if we explicitly provide a name= (or a macro=), it will generate a [symbol](#page-14-0) for us. We can hence get rid of the [\symdecl\\*](https://stexmmt.mathhub.info/:sTeX/symbol?http://mathhub.info/sTeX/Documentation/macros?symdecl?symdecl) and instead do:

```
1 \begin{sdefinition}[name=associative,args=1]
\frac{2}{3}\end{sdefinition}
```
One more problem remains: We stated that [associative](#page-62-0) is to take one argument – but we haven't told  $\langle \Gamma_F X \rangle$  what it is yet. In our case, the argument is represented by the [variable](#page-45-0) \vop. In fact, chances are that arguments to symbols in [types](#page-45-0) or definientia are almost always represented by some [variable.](#page-45-0)

We can use one of two ways to a [variable](#page-45-0) as being an argument:

- 1. If the [variable](#page-45-0) (e.g. \vop with name op) was already declared prior to the [sdefinition](https://stexmmt.mathhub.info/:sTeX/symbol?http://mathhub.info/sTeX/Documentation/macros?statements?sdefinition) [environment,](https://stexmmt.mathhub.info/:sTeX/symbol?http://mathhub.info/sTeX/ComputerScience/Software/mod/systems?TeX?environment) we can use the [\varbind](https://stexmmt.mathhub.info/:sTeX/symbol?http://mathhub.info/sTeX/Documentation/macros?statements?varbind) [macro](https://stexmmt.mathhub.info/:sTeX/symbol?http://mathhub.info/sTeX/ComputerScience/Software/mod/systems?TeX?macro) in the [environment;](https://stexmmt.mathhub.info/:sTeX/symbol?http://mathhub.info/sTeX/ComputerScience/Software/mod/systems?TeX?environment) e.g. by adding \varbind{op}.
- 2. We can move (or copy) the [\vardef](https://stexmmt.mathhub.info/:sTeX/symbol?http://mathhub.info/sTeX/Documentation/macros?vardef?vardef) for the [variable](#page-45-0) into the [environment](https://stexmmt.mathhub.info/:sTeX/symbol?http://mathhub.info/sTeX/ComputerScience/Software/mod/systems?TeX?environment) and add bind to its optional arguments.

In total, our fully annotated definition now looks like this:

```
Example 10
Input:
```
Definitions 63

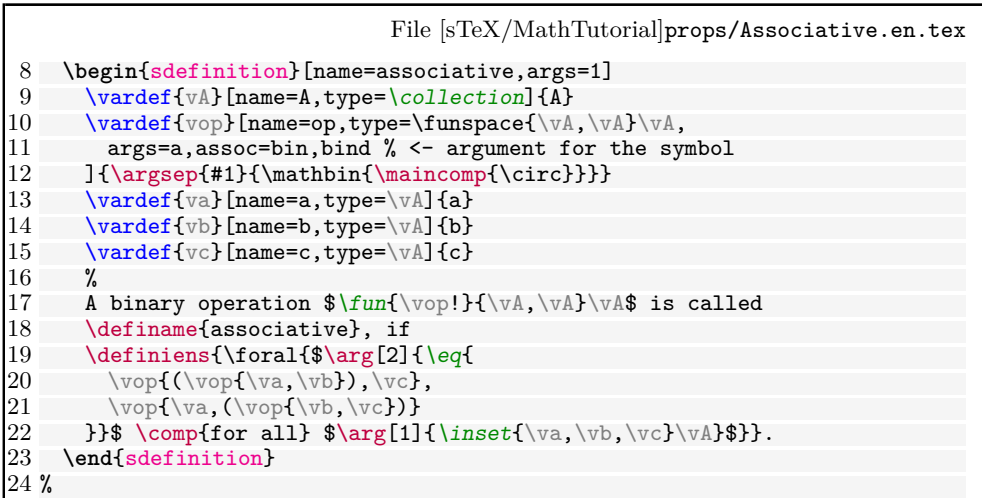

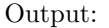

<span id="page-62-0"></span>**Definition 9.1.2.** A binary operation  $\circ$  [:](https://stexmmt.mathhub.info/:sTeX/symbol?http://mathhub.info/sTeX/MathBase/Functions/mod?Function?function)  $A \times A \rightarrow A$  is called **associative**, if  $(a \circ b) \circ c =$  $(a \circ b) \circ c =$  $a \circ (b \circ c)$  [for all](https://stexmmt.mathhub.info/:sTeX/symbol?http://mathhub.info/sTeX/Logic/General/mod/syntax?UniversalQuantifier?universal quantifier)  $a, b, c \in A$  $a, b, c \in A$  $a, b, c \in A$  $a, b, c \in A$ .

And indeed, if we look at the [OMDoc](https://stexmmt.mathhub.info/:sTeX/symbol?http://mathhub.info/sTeX/ComputerScience/Software/mod/formats?OMDoc?OMDoc) tab of the [HTML](https://stexmmt.mathhub.info/:sTeX/symbol?http://mathhub.info/sTeX/ComputerScience/Software/mod/formats?HTML?HTML) preview, we can see that not only does [Mmt](https://stexmmt.mathhub.info/:sTeX/symbol?http://mathhub.info/sTeX/ComputerScience/Software/mod/systems?MMT?MMT) attach the definiens to the [symbol,](#page-14-0) it has also inferred the [type](#page-45-0) of ["associative"](#page-62-0) from the definiens [\(Figure 9.1\)](#page-62-1).

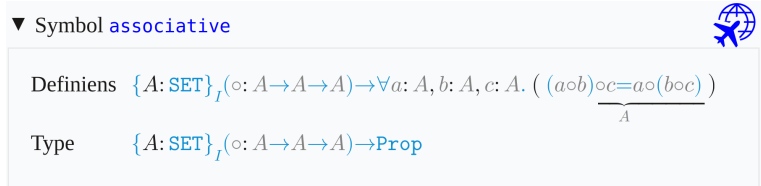

<span id="page-62-1"></span>Figure 9.1: [Type](#page-45-0) Inferred from Definiens

## **9.1.3 Using [Symbols](#page-14-0) Without [Semantic Macros](#page-42-0) and Exporting Code in [Modules](#page-0-0)**

So now we don't have a [semantic macro](#page-42-0) for ["associative"](#page-62-0), but it *does* take an argument. How can we ever actually *use* the [symbol](#page-14-0) now?

The answer is: with the [\symuse](https://stexmmt.mathhub.info/:sTeX/symbol?http://mathhub.info/sTeX/Documentation/macros?symrefs?symuse) [macro.](https://stexmmt.mathhub.info/:sTeX/symbol?http://mathhub.info/sTeX/ComputerScience/Software/mod/systems?TeX?macro) Like [\symref](https://stexmmt.mathhub.info/:sTeX/symbol?http://mathhub.info/sTeX/Documentation/macros?symrefs?symref) and friends, \symuse takes a [symbol](#page-14-0) name or the name of its [semantic macro](#page-42-0) as argument, but behaves otherwise like using a [semantic macro](#page-42-0) directly. So for, say, [addition,](https://stexmmt.mathhub.info/:sTeX/symbol?http://mathhub.info/sTeX/MathTutorial/mod?Nat?addition) \symuse{addition} and \symuse{plus} behave exactly like \plus.

In our case, this means we can do \symuse{associative}. ["associative"](#page-62-0) does not have a [notation,](#page-0-0) but in practice, we say something like *"*+ *is associative"* rather than using some specific mathematical [notation](#page-0-0) for the same thing.

Combining this with what we just learned, we can now say that [addition](https://stexmmt.mathhub.info/:sTeX/symbol?http://mathhub.info/sTeX/MathTutorial/mod?Nat?addition) is [associative](#page-62-0) by doing:

\symuse{associative}{\$\arg{\plus!}\$ \comp{is associative}}

In fact, we would do the exact same thing every time we want to say that *some* operator is associative, so it makes sense to introduce a [macro](https://stexmmt.mathhub.info/:sTeX/symbol?http://mathhub.info/sTeX/ComputerScience/Software/mod/systems?TeX?macro) for this. In fact, such a [macro](https://stexmmt.mathhub.info/:sTeX/symbol?http://mathhub.info/sTeX/ComputerScience/Software/mod/systems?TeX?macro) is easy to define using standard LAT<sub>EX</sub> methods. This is where \S[TEX](https://stexmmt.mathhub.info/:sTeX/symbol?http://mathhub.info/sTeX/ComputerScience/Software/mod/systems?TeX?LaTeX)export becomes very handy:

In a [module,](#page-0-0) we can put arbitrary LA[TEX](https://stexmmt.mathhub.info/:sTeX/symbol?http://mathhub.info/sTeX/ComputerScience/Software/mod/systems?TeX?LaTeX) code in an [\STEXexport](https://stexmmt.mathhub.info/:sTeX/symbol?http://mathhub.info/sTeX/Documentation/macros?STEXexport?STEXexport), and this code will be executed every time the [module](#page-0-0) is imported via [\usemodule](https://stexmmt.mathhub.info/:sTeX/symbol?http://mathhub.info/sTeX/Documentation/macros?importmodule?usemodule) or [\importmodule](https://stexmmt.mathhub.info/:sTeX/symbol?http://mathhub.info/sTeX/Documentation/macros?importmodule?importmodule). This is especially useful for [macro](https://stexmmt.mathhub.info/:sTeX/symbol?http://mathhub.info/sTeX/ComputerScience/Software/mod/systems?TeX?macro) definitions, and this way [modules](#page-0-0) can almost act like L<sup>AT</sup>EX [packages!](https://stexmmt.mathhub.info/:sTeX/symbol?http://mathhub.info/sTeX/ComputerScience/Software/mod/systems?TeX?package)

So we can define a new [macro](https://stexmmt.mathhub.info/:sTeX/symbol?http://mathhub.info/sTeX/ComputerScience/Software/mod/systems?TeX?macro) \isassociative that applies ["associative"](#page-62-0) to an arbitrary operation and produces the semantically marked-up text "#1 is [associative"](#page-62-0), and wrap that [macro](https://stexmmt.mathhub.info/:sTeX/symbol?http://mathhub.info/sTeX/ComputerScience/Software/mod/systems?TeX?macro) definition in an [\STEXexport](https://stexmmt.mathhub.info/:sTeX/symbol?http://mathhub.info/sTeX/Documentation/macros?STEXexport?STEXexport), and whenever we use the Associative [module,](#page-0-0) we also get the **\isassociative** [macro:](https://stexmmt.mathhub.info/:sTeX/symbol?http://mathhub.info/sTeX/ComputerScience/Software/mod/systems?TeX?macro)

```
\STEXexport{
   \def\isassociative#1{
     \symuse{associative}{\arg{#1} ~is ~\comp{associative}}
   }
}
```
And now, we can do e.g. \isassociative $\{\$\nexists\$  to produce ["+](https://stexmmt.mathhub.info/:sTeX/symbol?http://mathhub.info/sTeX/MathTutorial/mod?Nat?addition) is [associative"](#page-62-0).

For technical reasons, [\STEXexport](https://stexmmt.mathhub.info/:sTeX/symbol?http://mathhub.info/sTeX/Documentation/macros?STEXexport?STEXexport) processes its content in the expl3 category code scheme – what this means is that all spaces are ignored entirely, and the characters  $\_$  and  $\, :$  are valid characters in [macro](https://stexmmt.mathhub.info/:sTeX/symbol?http://mathhub.info/sTeX/ComputerScience/Software/mod/systems?TeX?macro) names.

In practice, this means you will have to use the  $\sim$  character for spaces, and if you want to use a subscript \_, you should use the [macro](https://stexmmt.mathhub.info/:sTeX/symbol?http://mathhub.info/sTeX/ComputerScience/Software/mod/systems?TeX?macro)  $\c{c\_math\_path\_subscript\_token}$ instead.

#### **Exercise**

Analogously to all the above, implement a [module](#page-0-0) for *commutativity*; i.e the property of a binary operation that  $a \circ b = b \circ a$  $a \circ b = b \circ a$  $a \circ b = b \circ a$  for all  $a, b$ . Make the [module](#page-0-0) export a macro \iscommutative analogously to \isassociative.

*Solution:* Can be found in [sTeX/MathTutorial]props/Commutative.en.tex

#### TODO[1](#page-63-0)

<span id="page-63-0"></span><sup>1</sup>TODO: intent?

Assertions 65

## **9.2 Assertions**

Having defined [associativity](#page-62-0) and [commutativity,](#page-0-0) we can now assert that both properties hold for [addition](https://stexmmt.mathhub.info/:sTeX/symbol?http://mathhub.info/sTeX/MathTutorial/mod?Nat?addition) and [multiplication.](https://stexmmt.mathhub.info/:sTeX/symbol?http://mathhub.info/sTeX/MathTutorial/mod?Nat?multiplication)

For *assertions* (i.e. theorems, lemmata, axioms, claims,...), [STEX](https://stexmmt.mathhub.info/:sTeX/symbol?http://mathhub.info/sTeX/Documentation/intro?stex?stex) provides the [sassertion](https://stexmmt.mathhub.info/:sTeX/symbol?http://mathhub.info/sTeX/Documentation/macros?statements?sassertion) [environment.](https://stexmmt.mathhub.info/:sTeX/symbol?http://mathhub.info/sTeX/ComputerScience/Software/mod/systems?TeX?environment)

In the simplest case, that can look like the following:

```
\begin{sassertion}
  \isassociative{\Sn{plus}}
\end{sassertion}
```
which yields

[Addition](https://stexmmt.mathhub.info/:sTeX/symbol?http://mathhub.info/sTeX/MathTutorial/mod?Nat?addition) is [associative](#page-62-0)

Do we want this to be typeset as a **Theorem**? For that we just add a [style=theorem] to the [sassertion](https://stexmmt.mathhub.info/:sTeX/symbol?http://mathhub.info/sTeX/Documentation/macros?statements?sassertion) [environment,](https://stexmmt.mathhub.info/:sTeX/symbol?http://mathhub.info/sTeX/ComputerScience/Software/mod/systems?TeX?environment) provided we have a customization for that – (see chapter 9 (User Manual) in the  $\langle \text{Tr} X \text{ Documentation} \rangle$ . We can also load the stexthm [package,](https://stexmmt.mathhub.info/:sTeX/symbol?http://mathhub.info/sTeX/ComputerScience/Software/mod/systems?TeX?package) which uses the amsthm [package](https://stexmmt.mathhub.info/:sTeX/symbol?http://mathhub.info/sTeX/ComputerScience/Software/mod/systems?TeX?package) to provide common typesettings for the types: theorem, observation, corollary, lemma, axiom and remark.

So far, this is not too useful – after all, we could have just as well used e.g. the amsthm [package](https://stexmmt.mathhub.info/:sTeX/symbol?http://mathhub.info/sTeX/ComputerScience/Software/mod/systems?TeX?package) and gone straight for the non[-STEX](https://stexmmt.mathhub.info/:sTeX/symbol?http://mathhub.info/sTeX/Documentation/intro?stex?stex) variant

```
\begin{theorem}
  \isassociative{\Sn{plus}}
\end{theorem}
```
But as with [sdefinition](https://stexmmt.mathhub.info/:sTeX/symbol?http://mathhub.info/sTeX/Documentation/macros?statements?sdefinition), we can immediately add a corresponding [symbol](#page-14-0) in the [sassertion](https://stexmmt.mathhub.info/:sTeX/symbol?http://mathhub.info/sTeX/Documentation/macros?statements?sassertion) environment, and have it be documented directly by the [environment:](https://stexmmt.mathhub.info/:sTeX/symbol?http://mathhub.info/sTeX/ComputerScience/Software/mod/systems?TeX?environment)

```
\begin{sassertion}[style=theorem,name=addition is associative]
 \isassociative{\Sn{plus}}
\end{sassertion}
```
And now, if we do \sn{[addition is associative](#page-0-0)}, we get addition is associative with a corresponding hover pop-up (in the [HTML](https://stexmmt.mathhub.info/:sTeX/symbol?http://mathhub.info/sTeX/ComputerScience/Software/mod/formats?HTML?HTML)).

Of course, the usefulness of this grows with more elaborate assertions. For very short assertions such as the above, we might not even want to typeset them in such a space hungry manner.

For that purpose, we provide the [\inlineass](https://stexmmt.mathhub.info/:sTeX/symbol?http://mathhub.info/sTeX/Documentation/macros?statements?inlineass) [macro](https://stexmmt.mathhub.info/:sTeX/symbol?http://mathhub.info/sTeX/ComputerScience/Software/mod/systems?TeX?macro) (and analogously: [\inlinedef](https://stexmmt.mathhub.info/:sTeX/symbol?http://mathhub.info/sTeX/Documentation/macros?statements?inlinedef) for [sdefinition](https://stexmmt.mathhub.info/:sTeX/symbol?http://mathhub.info/sTeX/Documentation/macros?statements?sdefinition)), which takes the same optional arguments as the [environment.](https://stexmmt.mathhub.info/:sTeX/symbol?http://mathhub.info/sTeX/ComputerScience/Software/mod/systems?TeX?environment) So we could also do:

\inlineass[name=addition is associative]{\isassociative{\Sn{plus}}}

So far, [Mmt](https://stexmmt.mathhub.info/:sTeX/symbol?http://mathhub.info/sTeX/ComputerScience/Software/mod/systems?MMT?MMT) is blissfully unaware of the semantic contents of our assertions. We can easily remedy that by wrapping the expression representing the assertion in a [\conclusion](https://stexmmt.mathhub.info/:sTeX/symbol?http://mathhub.info/sTeX/Documentation/macros?statements?conclusion) [macro,](https://stexmmt.mathhub.info/:sTeX/symbol?http://mathhub.info/sTeX/ComputerScience/Software/mod/systems?TeX?macro) analogously to the [definiens](https://stexmmt.mathhub.info/:sTeX/symbol?http://mathhub.info/sTeX/ComputerScience/Software/mod/systems?MMT?definiens) [macro](https://stexmmt.mathhub.info/:sTeX/symbol?http://mathhub.info/sTeX/ComputerScience/Software/mod/systems?TeX?macro) in [sdefinition](https://stexmmt.mathhub.info/:sTeX/symbol?http://mathhub.info/sTeX/Documentation/macros?statements?sdefinition)s:

```
\inlineass[name=addition is associative]{
   \conclusion{\isassociative{\Sn{plus}}}
}
```
We can now see the statement in the [OMDoc](https://stexmmt.mathhub.info/:sTeX/symbol?http://mathhub.info/sTeX/ComputerScience/Software/mod/formats?OMDoc?OMDoc) tab of the [HTML](https://stexmmt.mathhub.info/:sTeX/symbol?http://mathhub.info/sTeX/ComputerScience/Software/mod/formats?HTML?HTML) preview [\(Figure 9.2\)](#page-65-0).

```
\triangleright Assertion addition is associative \vdash apply \left(\begin{array}{c} \text{apply} \\ \text{apply} \end{array} \right) (associative \vdash ) +
```
<span id="page-65-0"></span>Figure 9.2: Assertion Statement in [OMDoc](https://stexmmt.mathhub.info/:sTeX/symbol?http://mathhub.info/sTeX/ComputerScience/Software/mod/formats?OMDoc?OMDoc)

Not exactly pretty – the [OMDoc](https://stexmmt.mathhub.info/:sTeX/symbol?http://mathhub.info/sTeX/ComputerScience/Software/mod/formats?OMDoc?OMDoc) tab uses [notations](#page-0-0) to render content, and we did not provide any for [associative.](#page-62-0)

Notice the [⊢](https://stexmmt.mathhub.info/:sTeX/symbol?http://mathhub.info/sTeX/meta?Metatheory?judgment holds) symbol after the name of the assertion? As an aside for those who are curious:

 $\mathrm{S}\mathrm{T}\mathrm{E}\mathrm{X}$ The **judgments as types** paradigm represents the validity of [proposition](https://stexmmt.mathhub.info/:sTeX/symbol?http://mathhub.info/sTeX/meta?Metatheory?proposition) via a designated *type of proofs*: For any [proposition](https://stexmmt.mathhub.info/:sTeX/symbol?http://mathhub.info/sTeX/meta?Metatheory?proposition) *P*, we introduce a collection  $\vdash P$  of *proofs* of *P*.

To say that the [proposition](https://stexmmt.mathhub.info/:sTeX/symbol?http://mathhub.info/sTeX/meta?Metatheory?proposition) *holds* is then equivalent to positing that *some* element *p* [:](https://stexmmt.mathhub.info/:sTeX/symbol?http://mathhub.info/sTeX/meta?Metatheory?of type) [⊢](https://stexmmt.mathhub.info/:sTeX/symbol?http://mathhub.info/sTeX/meta?Metatheory?judgment holds) *P* exists – in which case *proofs* become typed objects in their own right.

Let's consider a more interesting statement now. How about the [induction axiom?](#page-0-0)

```
\begin{sassertion}[style=axiom,name=induction axiom]
 Let \varphi(n) a property on \sn{Nat}. If
 \begin{enumerate}
   \item $\varphi(0)$ and
   \item if $\varphi(m)$ holds for some $m$, then
   \varphi(\phi_1,\phi_1) also holds,
 \end{enumerate}
 then \varphi(n) holds for all \{\n\{Nat\}\.
\end{sassertion}
```
**Axiom 9.2.1.** Let  $\varphi(n)$  a property on [natural numbers.](https://stexmmt.mathhub.info/:sTeX/symbol?http://mathhub.info/sTeX/MathTutorial/mod?Nat?natural numbers) If

```
1. \varphi(0) and
```
*2. if*  $\varphi(m)$  *holds for some m, then*  $\varphi(m+1)$  $\varphi(m+1)$  $\varphi(m+1)$  *also holds,* 

*then*  $\varphi(n)$  *holds for all*  $n \in \mathbb{N}$  $n \in \mathbb{N}$  $n \in \mathbb{N}$ *.* 

#### **Exercise**

Annotate the above by:

1. [Variables](#page-45-0) with appropriate [notations](#page-0-0) for  $\varphi$ , *m* and *n*, and

#### Assertions 67

- 2. marking up the second premise ("if  $\varphi(m)$  holds for some...") in text mode as the formula  $\forall m.\varphi(m) \Rightarrow \varphi(m+1)$  $\forall m.\varphi(m) \Rightarrow \varphi(m+1)$  $\forall m.\varphi(m) \Rightarrow \varphi(m+1)$  using the [semantic macros](#page-42-0) **\foral** (which we saw earlier already) and \imply [\(implication\)](https://stexmmt.mathhub.info/:sTeX/symbol?http://mathhub.info/sTeX/Logic/General/mod/syntax?Implication?implication) from [sTeX/Logic/General]mod/syntax?Implication. The text fragments that should be highlighted are "if" and "then".
- 3. marking up the conclusion (" $\varphi(n)$  holds for all  $n \in \mathbb{N}$  $n \in \mathbb{N}$  $n \in \mathbb{N}$ ") in text mode as the formula  $\forall n.\varphi(n)$ . The text fragment that should be highlighted is "for all".

## *Hint:*

- The starred variant  $\arg*{...}$  $\arg*{...}$  produces no output.
- Giving a [notation](#page-0-0) the precedence prec=nobrackets assigns precedences such that no parentheses are inserted around either the notation itself, or its arguments.
- $\dot{\text{dobracket}}$ ...} in a [notation](#page-0-0) wraps its argument in parentheses, makes sure that no *additional* parentheses are automatically inserted in its argument, and highlights the parentheses themselves with [\comp](https://stexmmt.mathhub.info/:sTeX/symbol?http://mathhub.info/sTeX/Documentation/macros?notation?comp).
- So far, MMT does not know that 0 and 1 are [natural numbers.](https://stexmmt.mathhub.info/:sTeX/symbol?http://mathhub.info/sTeX/MathTutorial/mod?Nat?natural numbers) While there are smarter (but more technical) ways to solve this, for now we recommend introducing [symbols](#page-14-0) zero and one with [notations](#page-0-0) 0 and 1, respectively.

*Solution:* Can be found in [sTeX/MathTutorial]mod/NatTheorems.en.tex

So how can we teach MMT the semantics of this statement? Here's what we can do:

- 1. As with the simpler assertions (and hence the name), the *conclusion* of the assertion can be marked up with [\conclusion](https://stexmmt.mathhub.info/:sTeX/symbol?http://mathhub.info/sTeX/Documentation/macros?statements?conclusion).
- 2. As with [sdefinition](https://stexmmt.mathhub.info/:sTeX/symbol?http://mathhub.info/sTeX/Documentation/macros?statements?sdefinition), we can mark [variables](#page-45-0) as *bound* (using either bind in the [\vardef](https://stexmmt.mathhub.info/:sTeX/symbol?http://mathhub.info/sTeX/Documentation/macros?vardef?vardef) or [\varbind](https://stexmmt.mathhub.info/:sTeX/symbol?http://mathhub.info/sTeX/Documentation/macros?statements?varbind)). *If* a [symbol](#page-14-0) that can act as a [universal quantifier](https://stexmmt.mathhub.info/:sTeX/symbol?http://mathhub.info/sTeX/Logic/General/mod/syntax?UniversalQuantifier?universal quantifier) is in scope, [variables](#page-45-0) marked as bound are abstracted away using that [symbol.](#page-14-0)
- 3. Similarly to [\conclusion](https://stexmmt.mathhub.info/:sTeX/symbol?http://mathhub.info/sTeX/Documentation/macros?statements?conclusion), *premises* can be marked up as such using the [\premise](https://stexmmt.mathhub.info/:sTeX/symbol?http://mathhub.info/sTeX/Documentation/macros?statements?premise) [macro.](https://stexmmt.mathhub.info/:sTeX/symbol?http://mathhub.info/sTeX/ComputerScience/Software/mod/systems?TeX?macro) If a [symbol](#page-14-0) is in scope that can act as an [implication,](https://stexmmt.mathhub.info/:sTeX/symbol?http://mathhub.info/sTeX/Logic/General/mod/syntax?Implication?implication) that will be used to connect the premise(s) to the conclusion.

Hence, if we mark the variable  $\varphi$  as bound and use [\premise](https://stexmmt.mathhub.info/:sTeX/symbol?http://mathhub.info/sTeX/Documentation/macros?statements?premise) and [\conclusion](https://stexmmt.mathhub.info/:sTeX/symbol?http://mathhub.info/sTeX/Documentation/macros?statements?conclusion) (see [sTeX/MathTutorial]mod/NatTheorems.en.tex), we can inspect the [OMDoc](https://stexmmt.mathhub.info/:sTeX/symbol?http://mathhub.info/sTeX/ComputerScience/Software/mod/formats?OMDoc?OMDoc) tab in the [HTML](https://stexmmt.mathhub.info/:sTeX/symbol?http://mathhub.info/sTeX/ComputerScience/Software/mod/formats?HTML?HTML) preview again and see that MMT has now constructed the [proposition](https://stexmmt.mathhub.info/:sTeX/symbol?http://mathhub.info/sTeX/meta?Metatheory?proposition) [\(Fig](#page-67-0)[ure 9.3\)](#page-67-0).

 $\triangleright \text{assertion induction axiom} \vdash \forall \varphi{:}\allowbreak\ \mathbb{N}{\rightarrow}\allowbreak \text{Prop}.\allowbreak \varphi(0){\Rightarrow}\big(\ \forall m{:}\allowbreak\ \mathbb{N}{\rightarrow}\allowbreak \varphi(m){\Rightarrow}\allowbreak \varphi(m{+}1)\,\big)\allowbreak \Rightarrow \big(\ \forall n{:}\allowbreak\ \mathbb{N}{\boldsymbol{.}} \varphi(n)\,\big)$ 

### <span id="page-67-0"></span>Figure 9.3: The [Induction Axiom](#page-0-0) in [OMDoc](https://stexmmt.mathhub.info/:sTeX/symbol?http://mathhub.info/sTeX/ComputerScience/Software/mod/formats?OMDoc?OMDoc)

## **9.3 Proofs**

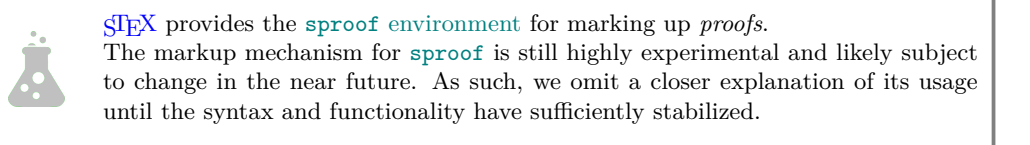

## **Chapter 10**

## **Mathematical Structures**

A common concept in mathematics is that of a [mathematical structure](https://stexmmt.mathhub.info/:sTeX/symbol?http://mathhub.info/sTeX/meta?Metatheory?mathematical structure) – a *tuple* of interdependent components. For example: A *monoid* is a [structure](https://stexmmt.mathhub.info/:sTeX/symbol?http://mathhub.info/sTeX/meta?Metatheory?mathematical structure)  $\langle M, \circ, e \rangle$  $\langle M, \circ, e \rangle$  $\langle M, \circ, e \rangle$  such that certain axioms hold; where *M* is a set,  $\circ$  is a binary operation, and  $e \in M$ .

From a representational perspective, this is particularly interesting:  $M$ ,  $\circ$  and  $e$  in the above are not [symbols](#page-14-0) in the same way that the previous [symbols](#page-14-0) we considered were – they don't represent definite objects. Instead, they are *components* of some other object, namely a monoid; where a *particular* monoid could either be a fixed object (such as  $\langle \mathbb{Z}, +, 0 \rangle$  $\langle \mathbb{Z}, +, 0 \rangle$  $\langle \mathbb{Z}, +, 0 \rangle$  or an *indefinite* monoid; i.e. a [variable.](#page-45-0) We call the components of a [mathematical structure](https://stexmmt.mathhub.info/:sTeX/symbol?http://mathhub.info/sTeX/meta?Metatheory?mathematical structure) **fields**.

In this chapter, we will discuss how to declare and use [mathematical structures](https://stexmmt.mathhub.info/:sTeX/symbol?http://mathhub.info/sTeX/meta?Metatheory?mathematical structure) in  $\langle \text{Tr} X, \cdot \rangle$ build them up modularly, and connect them among each other to avoid duplication.

We will do so by considering *lattices* both algebraically and order-theoretically, and identify the two perspectives.

## **10.1 Declaring and Using [Structures](https://stexmmt.mathhub.info/:sTeX/symbol?http://mathhub.info/sTeX/meta?Metatheory?mathematical structure)**

The simplest kinds of [structures](https://stexmmt.mathhub.info/:sTeX/symbol?http://mathhub.info/sTeX/meta?Metatheory?mathematical structure) are *magmas* and *(directed) graphs*, so we might as well start there:

**Definition 10.1.1.** A **magma** is a [structure](https://stexmmt.mathhub.info/:sTeX/symbol?http://mathhub.info/sTeX/meta?Metatheory?mathematical structure)  $\langle U, \circ \rangle$  $\langle U, \circ \rangle$  $\langle U, \circ \rangle$  $\langle U, \circ \rangle$ , where *U* is a [collection](https://stexmmt.mathhub.info/:sTeX/symbol?http://mathhub.info/sTeX/MathBase/Sets/mod?Set?collection) and  $\circ$ a binary operation  $U \times U \rightarrow U$  $U \times U \rightarrow U$ .

The obvious start is to create a new [module](#page-0-0) Magma. Within this [module,](#page-0-0) we import the Functions [module](#page-0-0) so we can later assign a [type](#page-45-0) to the operation. We can then use the [mathstructure](https://stexmmt.mathhub.info/:sTeX/symbol?http://mathhub.info/sTeX/Documentation/macros?mathstruct?mathstructure) [environment,](https://stexmmt.mathhub.info/:sTeX/symbol?http://mathhub.info/sTeX/ComputerScience/Software/mod/systems?TeX?environment) that creates a new [symbol](#page-14-0) ["magma"](#page-69-1):

```
\begin{smodule}{Magma}
  \importmodule[sTeX/MathBase/Functions]{mod?Function}
  \begin{mathstructure}{magma}
    ...
```

```
\end{mathstructure}
\end{smodule}
```
[mathstructure](https://stexmmt.mathhub.info/:sTeX/symbol?http://mathhub.info/sTeX/Documentation/macros?mathstruct?mathstructure) behaves very similarly as [smodule](https://stexmmt.mathhub.info/:sTeX/symbol?http://mathhub.info/sTeX/Documentation/macros?smodule?smodule) – within the [environment,](https://stexmmt.mathhub.info/:sTeX/symbol?http://mathhub.info/sTeX/ComputerScience/Software/mod/systems?TeX?environment) we can declare new [symbols,](#page-14-0) [notations](#page-0-0) and all that.

So within the [mathstructure](https://stexmmt.mathhub.info/:sTeX/symbol?http://mathhub.info/sTeX/Documentation/macros?mathstruct?mathstructure), we can add [symbols](#page-14-0) for the two fields *[U](#page-69-0)* and [◦](#page-69-0):

```
\symdef{univ}[name=universe,type=\collection]{U}
 \symdef{op}[name=operation,args=a,assoc=bin,
   type=\funspace{\univ,\univ}\univ
]{\argsep{#1}{\mathbin{\maincomp{\circ}}}}
```
Once we close the [environment](https://stexmmt.mathhub.info/:sTeX/symbol?http://mathhub.info/sTeX/ComputerScience/Software/mod/systems?TeX?environment) (with **\end**{mathstructure}), the [symbols](#page-14-0) are "gone". However, we now have a new [symbol](#page-14-0) ["magma"](#page-69-1) with [semantic macro](#page-42-0) \magma. It's usage is somewhat more complicated than "normal" [semantic macros,](#page-42-0) but one thing we *can* do with it now is  $\frac{\mathcal{D}_\text{max}}{\mathcal{D}_\text{max}}$ .

Notably however, the \magma [macro](https://stexmmt.mathhub.info/:sTeX/symbol?http://mathhub.info/sTeX/ComputerScience/Software/mod/systems?TeX?macro) is already available *within* the [mathstructure](https://stexmmt.mathhub.info/:sTeX/symbol?http://mathhub.info/sTeX/Documentation/macros?mathstruct?mathstructure) [environment](https://stexmmt.mathhub.info/:sTeX/symbol?http://mathhub.info/sTeX/ComputerScience/Software/mod/systems?TeX?environment) as well.

This allows us to provide an sdefinition using the [semantic macros](#page-42-0) declared in the [structure:](https://stexmmt.mathhub.info/:sTeX/symbol?http://mathhub.info/sTeX/meta?Metatheory?mathematical structure)

### **Example 11**

Input:

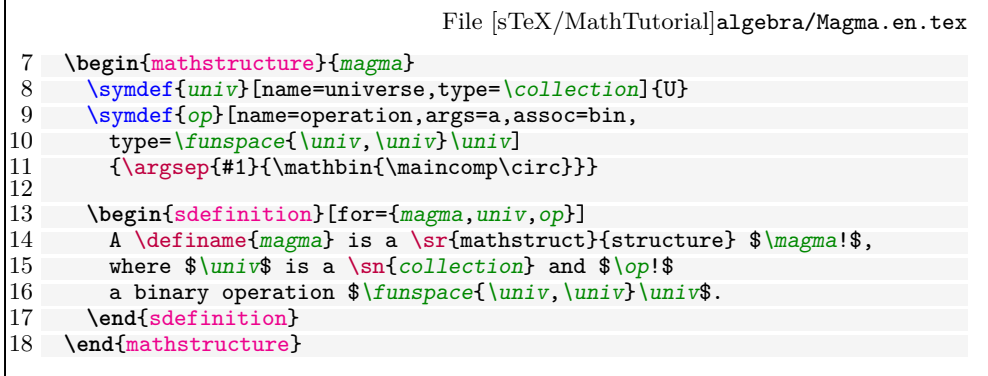

<span id="page-69-0"></span>Output:

<span id="page-69-1"></span>**Definition 10.1.2.** A magma is a [structure](https://stexmmt.mathhub.info/:sTeX/symbol?http://mathhub.info/sTeX/meta?Metatheory?mathematical structure)  $\langle U, \circ \rangle$  $\langle U, \circ \rangle$  $\langle U, \circ \rangle$  $\langle U, \circ \rangle$ , where *U* is a [collection](https://stexmmt.mathhub.info/:sTeX/symbol?http://mathhub.info/sTeX/MathBase/Sets/mod?Set?collection) and  $\circ$  a binary operation  $U \times U \rightarrow U$  $U \times U \rightarrow U$ .

## **10.1.1 Instantiating [Structures](https://stexmmt.mathhub.info/:sTeX/symbol?http://mathhub.info/sTeX/meta?Metatheory?mathematical structure)**

More importantly however, we can now declare a [variable](#page-45-0) [magma,](#page-69-1) using the optional return= argument. For example, we can now do

```
\vardef{vM}[name=M,return=\magma]{M}
```
### Declaring and Using [Structures](https://stexmmt.mathhub.info/:sTeX/symbol?http://mathhub.info/sTeX/meta?Metatheory?mathematical structure) 71

and we get the semantic macro  $\forall M$  with which we can do the following:

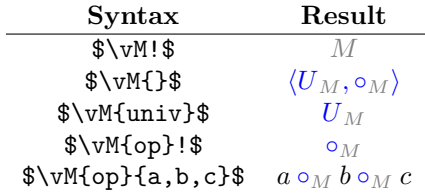

In other words: Given a [symbol](#page-14-0) or [variable](#page-45-0) with [semantic macro](#page-42-0) \foo and return=\struct, then \foo{<fn>} behaves like the [semantic macro](#page-42-0) \fn *within* the [mathstructure](https://stexmmt.mathhub.info/:sTeX/symbol?http://mathhub.info/sTeX/Documentation/macros?mathstruct?mathstructure) [environment](https://stexmmt.mathhub.info/:sTeX/symbol?http://mathhub.info/sTeX/ComputerScience/Software/mod/systems?TeX?environment) for struct – but instantiated for the specific instance foo.

By default,  $\langle \Pi_{\mathbf{F}} \mathbf{X} \rangle$  attaches the [symbol'](#page-14-0)s (or [variable'](#page-45-0)s) [operator notation](https://stexmmt.mathhub.info/:sTeX/symbol?http://mathhub.info/sTeX/Documentation/concepts?Notation?operator notation) as a subscript suffix to the notation component marked with  $\mathrm{map} - e.g.,$  since the " $\text{circ}$ " in the [notation](#page-0-0) for  $op$  is marked with [\maincomp](https://stexmmt.mathhub.info/:sTeX/symbol?http://mathhub.info/sTeX/Documentation/macros?notation?maincomp), doing  $\\W{op}{a,b}$  ultimately outputs a \circ\_{\vM!} b. Hence, we get  $a \circ_M b$ .

We can change the way the [\maincomp](https://stexmmt.mathhub.info/:sTeX/symbol?http://mathhub.info/sTeX/Documentation/macros?notation?maincomp) [notation](#page-0-0) component is modified, by using the optional argument copm= in the [semantic macro](#page-42-0) for the [mathematical structure.](https://stexmmt.mathhub.info/:sTeX/symbol?http://mathhub.info/sTeX/meta?Metatheory?mathematical structure) For example, to not change it at all, we can do:

```
\vardef{vM}[name=M,return={\magma[comp=##1]}]{M}
```
...or to suffix it with a ', we can do

 $\forall x \in \mathbb{N}$  [name=Mp,return={\magma[comp=##1']}]{M'}

This allows us to do things like:

Let  $\forall w := \forall x \in \mathbb{} \$  and  $\forall w := \forall w \in \mathbb{} \$  \sns{magma}. Then...

yielding

Let  $M := \langle U, \circ \rangle$  $M := \langle U, \circ \rangle$  $M := \langle U, \circ \rangle$  and  $M' := \langle U', \circ' \rangle$  $M' := \langle U', \circ' \rangle$  $M' := \langle U', \circ' \rangle$  $M' := \langle U', \circ' \rangle$  $M' := \langle U', \circ' \rangle$  [magmas.](#page-69-1) Then...

We can also *assign* fields to (arbitrary) expressions, by doing name= $\text{5}$  text in square brackets. For example we can do the following:

```
\vardef{vA}[type=\collection]{A}
\verb|\vardef{vM}| [name=M, return={\maxmax[comp=##1] [univ=\\vA]}]{M}\vardef{vMp}[name=Mp,return={\magma[comp={{##1}'}][univ=\vA]}]{M'}
```
Let  $\forall w \in \mathbb{} \$  and  $\forall w \in \mathbb{} \$  \sns{magma} on  $\forall w \in \mathbb{} \$ ....

Let  $M := \langle A, \circ \rangle$  $M := \langle A, \circ \rangle$  $M := \langle A, \circ \rangle$  and  $M' := \langle A, \circ' \rangle$  [magmas.](#page-69-1)

Of course, we can also use return= with [variable](#page-45-0) sequences – for example:

```
\varseq{vMs}[name=M,return={\magma[comp={##1}_{#1}]},op=(M_i)_1^n]
   {1,\ellipses,n}{\maincomp{M}_{#1}}
Let \forall x \in \forall x \in \mathbb{N} := \vMs{i}{}_1^n$ a sequence of \sns{magma}...
```
Let  $(M_i)_1^n := \langle U_i, \circ_i \rangle_1^n$  $(M_i)_1^n := \langle U_i, \circ_i \rangle_1^n$  $(M_i)_1^n := \langle U_i, \circ_i \rangle_1^n$  $(M_i)_1^n := \langle U_i, \circ_i \rangle_1^n$  $(M_i)_1^n := \langle U_i, \circ_i \rangle_1^n$  $\frac{n}{1}$  a sequence of [magmas.](#page-69-1)..

Note that in the above, it seems that using #1 in the return argument is allowed. Indeed, it is - the return statement takes the same arguments as the [semantic macro](#page-42-0) itself does and is appropriately instantiated. Since the first (and only) argument to the sequence  $\nu$ Ms is the index, when doing  $\nu$ Ms $\{i\}$ ... the #1 in the return-statement will be replaced by i.

Also, note that if we want to produce  $M_i$  – i.e. the [magma](#page-69-1) at index *i* in the sequence, we can do \vMs{i}!.

2

Think of the ! as a "stop sign" - if the expression up to the ! has an associated presentation, the ! tells  $\frac{qT}{qX}$  to "stop eating arguments" and present whatever it has until now.

## **10.2 Extending [Structures](https://stexmmt.mathhub.info/:sTeX/symbol?http://mathhub.info/sTeX/meta?Metatheory?mathematical structure) and Axioms**

It is extremely common to "build up" [structures](https://stexmmt.mathhub.info/:sTeX/symbol?http://mathhub.info/sTeX/meta?Metatheory?mathematical structure) in a hierarchical manner by adding new fields or axioms: A *semigroup* is an associative magma. A *band* is an idempotent semigroup. A *monoid* is a semigroup with a unit. A *partial order* is an antisymmetric preorder.

We alluded to the fact earlier, that the [mathstructure](https://stexmmt.mathhub.info/:sTeX/symbol?http://mathhub.info/sTeX/Documentation/macros?mathstruct?mathstructure) [environment](https://stexmmt.mathhub.info/:sTeX/symbol?http://mathhub.info/sTeX/ComputerScience/Software/mod/systems?TeX?environment) behaves like an [smodule](https://stexmmt.mathhub.info/:sTeX/symbol?http://mathhub.info/sTeX/Documentation/macros?smodule?smodule) – that is literally true: Every [mathstructure](https://stexmmt.mathhub.info/:sTeX/symbol?http://mathhub.info/sTeX/Documentation/macros?mathstruct?mathstructure) foo in a [module](#page-0-0) FooMod is in fact also a [module](#page-0-0) ?FooMod/foo-module. We can therefore easily extend [structures](https://stexmmt.mathhub.info/:sTeX/symbol?http://mathhub.info/sTeX/meta?Metatheory?mathematical structure) using [\importmodule{](https://stexmmt.mathhub.info/:sTeX/symbol?http://mathhub.info/sTeX/Documentation/macros?importmodule?importmodule)...?FooMod/foo-module} – but extending [structures](https://stexmmt.mathhub.info/:sTeX/symbol?http://mathhub.info/sTeX/meta?Metatheory?mathematical structure) is so common, and using [\importmodule](https://stexmmt.mathhub.info/:sTeX/symbol?http://mathhub.info/sTeX/Documentation/macros?importmodule?importmodule) tiring, that there is a shortcut: the [extstructure](https://stexmmt.mathhub.info/:sTeX/symbol?http://mathhub.info/sTeX/Documentation/macros?mathstruct?extstructure) [environment.](https://stexmmt.mathhub.info/:sTeX/symbol?http://mathhub.info/sTeX/ComputerScience/Software/mod/systems?TeX?environment) It takes as second argument a comma-separated list of [structure](https://stexmmt.mathhub.info/:sTeX/symbol?http://mathhub.info/sTeX/meta?Metatheory?mathematical structure) names. That allows us to easily define [semigroups:](#page-71-0)

## **Example 12**

Input:

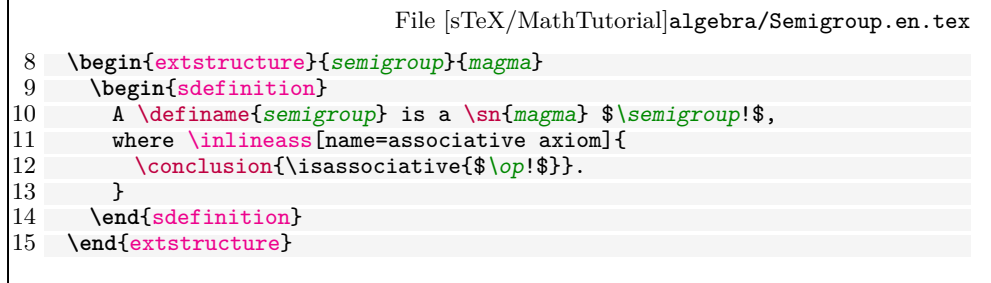

Output:

<span id="page-71-0"></span>**Definition 10.2.1.** A **semigroup** is a [magma](#page-69-1)  $\langle U, \circ \rangle$  $\langle U, \circ \rangle$  $\langle U, \circ \rangle$  $\langle U, \circ \rangle$ , where  $\circ$  is [associative.](#page-62-0)
Note our usage of [\inlineass](https://stexmmt.mathhub.info/:sTeX/symbol?http://mathhub.info/sTeX/Documentation/macros?statements?inlineass) to generate a new [symbol](#page-14-0) for the [associative axiom.](#page-71-0) If we look at the [OMDoc](https://stexmmt.mathhub.info/:sTeX/symbol?http://mathhub.info/sTeX/ComputerScience/Software/mod/formats?OMDoc?OMDoc) tab in the [HTML](https://stexmmt.mathhub.info/:sTeX/symbol?http://mathhub.info/sTeX/ComputerScience/Software/mod/formats?HTML?HTML) preview window, we can see the output in [Figure 10.1.](#page-72-0)

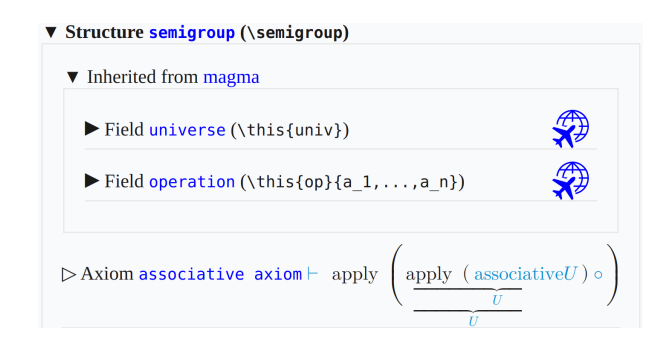

Figure 10.1: Axioms in [OMDoc](https://stexmmt.mathhub.info/:sTeX/symbol?http://mathhub.info/sTeX/ComputerScience/Software/mod/formats?OMDoc?OMDoc)

<span id="page-72-0"></span>So [Mmt](https://stexmmt.mathhub.info/:sTeX/symbol?http://mathhub.info/sTeX/ComputerScience/Software/mod/systems?MMT?MMT) has decided that our statement is an *axiom*.

#### **10.2.1 Conservative Extensions**

For [structures,](https://stexmmt.mathhub.info/:sTeX/symbol?http://mathhub.info/sTeX/meta?Metatheory?mathematical structure) there is a *critical* distinction between *defined* and *undefined* [symbols;](#page-14-0) and analogously between *theorems* and *axioms*.

Remember that [structures](https://stexmmt.mathhub.info/:sTeX/symbol?http://mathhub.info/sTeX/meta?Metatheory?mathematical structure) are more like *templates* that are *instantiated* by particular objects. An *undefined* field in a [structure,](https://stexmmt.mathhub.info/:sTeX/symbol?http://mathhub.info/sTeX/meta?Metatheory?mathematical structure) in that sense, is like an *obligation*: If something is supposed to be a [semigroup,](#page-71-0) it *has to* have a [universe,](#page-69-0) an [operation](#page-69-0) and the [operation](#page-69-0) needs to satisfy the [associative axiom.](#page-71-0)

*Defined* fields on the other hand have a *definiens* on the basis of the remaining fields – they don't need to be explicitly provided for something to instantiate the [structure;](https://stexmmt.mathhub.info/:sTeX/symbol?http://mathhub.info/sTeX/meta?Metatheory?mathematical structure) if all the *undefined* fields are provided, the *defined* ones we get *"for free"*.

The same holds for *theorems*: If a statement is *provable* from the axioms, then we don't need to explicitly prove it to hold for some particular instance – we have a proof already, provided the axioms hold.

> The relation between axioms and theorems is not just analogous to that between undefined and defined [symbols:](#page-14-0) It is the very same. Remember the [judgments as](#page-65-0) [types](#page-65-0) paradigm?

 $SIFX$  For a [proposition](https://stexmmt.mathhub.info/:sTeX/symbol?http://mathhub.info/sTeX/meta?Metatheory?proposition) *P*, an assertion in  $SIFX$  induces a [symbol](#page-14-0) of [type](#page-45-0) [⊢](https://stexmmt.mathhub.info/:sTeX/symbol?http://mathhub.info/sTeX/meta?Metatheory?judgment holds) *P*. Without a proof, this [symbol](#page-14-0) is *undefined* – and hence an *axiom*. A *proof* for *P* is a specific term of [type](#page-45-0) [⊢](https://stexmmt.mathhub.info/:sTeX/symbol?http://mathhub.info/sTeX/meta?Metatheory?judgment holds) *P* – i.e. a potential *definiens*. To prove an assertion turns it into a *theorem*, which is to say that the [symbol](#page-14-0) can be *defined*.

One consequence of this is: Extending a [structure](https://stexmmt.mathhub.info/:sTeX/symbol?http://mathhub.info/sTeX/meta?Metatheory?mathematical structure) only by *defined* fields does not actually (conceptually) introduce a *new* [structure](https://stexmmt.mathhub.info/:sTeX/symbol?http://mathhub.info/sTeX/meta?Metatheory?mathematical structure) – every instance of the old one *should* also be an instance of the new one. The new fields are basically just "syntactic sugar".

There is a name for extending a [structure](https://stexmmt.mathhub.info/:sTeX/symbol?http://mathhub.info/sTeX/meta?Metatheory?mathematical structure) only by defined fields (or theorems): A *conservative extension*.

[STEX](https://stexmmt.mathhub.info/:sTeX/symbol?http://mathhub.info/sTeX/Documentation/intro?stex?stex) provides the [extstructure\\*](https://stexmmt.mathhub.info/:sTeX/symbol?http://mathhub.info/sTeX/Documentation/macros?mathstruct?extstructure*) [environment](https://stexmmt.mathhub.info/:sTeX/symbol?http://mathhub.info/sTeX/ComputerScience/Software/mod/systems?TeX?environment) for that purpose. Unlike [extstructure](https://stexmmt.mathhub.info/:sTeX/symbol?http://mathhub.info/sTeX/Documentation/macros?mathstruct?extstructure), it does *not* take a name (technically,  $\langle \text{IFX} \rangle$  generates one internally). Instead, conceptually [extstructure\\*](https://stexmmt.mathhub.info/:sTeX/symbol?http://mathhub.info/sTeX/Documentation/macros?mathstruct?extstructure*) modifies the extended [structure](https://stexmmt.mathhub.info/:sTeX/symbol?http://mathhub.info/sTeX/meta?Metatheory?mathematical structure) directly, rather than generating a new [structure.](https://stexmmt.mathhub.info/:sTeX/symbol?http://mathhub.info/sTeX/meta?Metatheory?mathematical structure) The caveat however is, that every [symbol](#page-14-0) introduced in an [extstructure\\*](https://stexmmt.mathhub.info/:sTeX/symbol?http://mathhub.info/sTeX/Documentation/macros?mathstruct?extstructure*) **must** be defined.

Consider the following conservative extension:

#### **Example 13**

Input:

r

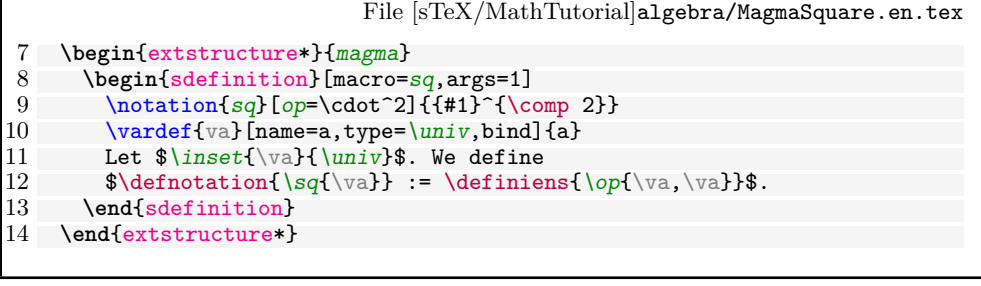

<span id="page-73-0"></span>Output:

```
Definition 10.2.2. Let U. We define a^2 := a \circ a.
```
Via [\definiens](https://stexmmt.mathhub.info/:sTeX/symbol?http://mathhub.info/sTeX/Documentation/macros?statements?definiens), the new [symbol](#page-14-0) [sq](#page-73-0) is now *defined* (note the macro= argument, taht generates a [semantic macro](#page-42-0) as well). Whenever we import the containing [module,](#page-0-0) we now have an additional field sq in (any extension of) magma – e.g., the following is now valid:

```
\usemodule[sTeX/MathTutorial]{algebra?MagmaSquare}
\vardef{vsg}[name=S,return=\semigroup]{S}
$\vsg{sq}{a}$
```
...producing *a* [2](#page-73-0) .

### **10.3 Nesting [Structures](https://stexmmt.mathhub.info/:sTeX/symbol?http://mathhub.info/sTeX/meta?Metatheory?mathematical structure) and** [\this](https://stexmmt.mathhub.info/:sTeX/symbol?http://mathhub.info/sTeX/Documentation/macros?mathstruct?this)

A prehaps not too surprising, but a notable aspect of [structures](https://stexmmt.mathhub.info/:sTeX/symbol?http://mathhub.info/sTeX/meta?Metatheory?mathematical structure) is that fields themselves can be instances. This is important for example for implementing *vector spaces*, but can also be used to bundle things that are not normally thought of as [structures,](https://stexmmt.mathhub.info/:sTeX/symbol?http://mathhub.info/sTeX/meta?Metatheory?mathematical structure) such as objects with certain defining properties.

Take as an example, the notion of a [\(magma\) homomorphism:](#page-75-0)

**Definition 10.3.1.** Let  $M_1 = \langle U_1, \circ_1 \rangle$  $M_1 = \langle U_1, \circ_1 \rangle$  $M_1 = \langle U_1, \circ_1 \rangle$  $M_1 = \langle U_1, \circ_1 \rangle$  $M_1 = \langle U_1, \circ_1 \rangle$  $M_1 = \langle U_1, \circ_1 \rangle$  and  $M_2 = \langle U_2, \circ_2 \rangle$  [magmas.](#page-69-1) A magma **homomorphism** is a function  $F: U_1 \to U_2$  $F: U_1 \to U_2$  $F: U_1 \to U_2$  $F: U_1 \to U_2$  $F: U_1 \to U_2$  such that  $F(a \circ_1 b) = F(a) \circ_2 F(b)$  $F(a \circ_1 b) = F(a) \circ_2 F(b)$  $F(a \circ_1 b) = F(a) \circ_2 F(b)$  $F(a \circ_1 b) = F(a) \circ_2 F(b)$  $F(a \circ_1 b) = F(a) \circ_2 F(b)$  $F(a \circ_1 b) = F(a) \circ_2 F(b)$  $F(a \circ_1 b) = F(a) \circ_2 F(b)$  [for](https://stexmmt.mathhub.info/:sTeX/symbol?http://mathhub.info/sTeX/Logic/General/mod/syntax?UniversalQuantifier?universal quantifier) [all](https://stexmmt.mathhub.info/:sTeX/symbol?http://mathhub.info/sTeX/Logic/General/mod/syntax?UniversalQuantifier?universal quantifier)  $a, b \in U_1$  $a, b \in U_1$  $a, b \in U_1$  $a, b \in U_1$ .

So a [homomorphism](#page-75-0) is a [function](https://stexmmt.mathhub.info/:sTeX/symbol?http://mathhub.info/sTeX/MathBase/Functions/mod?Function?function) with certain properties. And [structures](https://stexmmt.mathhub.info/:sTeX/symbol?http://mathhub.info/sTeX/meta?Metatheory?mathematical structure) can be used to "bundle" the [function](https://stexmmt.mathhub.info/:sTeX/symbol?http://mathhub.info/sTeX/MathBase/Functions/mod?Function?function) itself with both the [magmas](#page-69-1) on whose universes the [function](https://stexmmt.mathhub.info/:sTeX/symbol?http://mathhub.info/sTeX/MathBase/Functions/mod?Function?function) operates, as well as the *axiom* that *makes* it a [homomorphism.](#page-75-0) After all, considered as a mere [function,](https://stexmmt.mathhub.info/:sTeX/symbol?http://mathhub.info/sTeX/MathBase/Functions/mod?Function?function)  $F: U_1 \to U_2$  contains no information about the operation with respect to which it is homomorphic.

The first thing to note is that we can provide [mathstructure](https://stexmmt.mathhub.info/:sTeX/symbol?http://mathhub.info/sTeX/Documentation/macros?mathstruct?mathstructure) with an optional argument for a *name* distict from the name of its [semantic macro.](#page-42-0) We then add two fields that return [magmas.](#page-69-1) So far, so unexciting:

```
\begin{mathstructure}{magmahom}[magma homomorphism]
 \symdef{dom}[name=domain,return={\magma[comp={##1}_1]}]{M_1}
 \symdef{cod}[name=codomain,return={\magma[comp={##1}_2]}]{M_2}
```
For the [function](https://stexmmt.mathhub.info/:sTeX/symbol?http://mathhub.info/sTeX/MathBase/Functions/mod?Function?function) itself, we know how to give it a maningful [type,](#page-45-0) already:

```
\symdef{f}[type=\funspace{\dom{univ}}{\cod{univ}},args=1]{???}
```
...but what should its [notation](#page-0-0) be? Ideally we would want it to just be the [notation](#page-0-0) of whatever particular instance it is  $-$  in informal mathematics, we rarely distinguish notationally between a [homomorphism](#page-75-0) and its underlying [function](https://stexmmt.mathhub.info/:sTeX/symbol?http://mathhub.info/sTeX/MathBase/Functions/mod?Function?function) (to the point where it's not clear, whether *informally* the distinction is even meaningful). Similarly, we rarely distinguish e.g. between a [magma](#page-69-1) (or semigroup, monoid, group, ring, vector space,...) and its underlying universe.

This is where [\this](https://stexmmt.mathhub.info/:sTeX/symbol?http://mathhub.info/sTeX/Documentation/macros?mathstruct?this) comes into play (pun intended). Within an [mathstructure](https://stexmmt.mathhub.info/:sTeX/symbol?http://mathhub.info/sTeX/Documentation/macros?mathstruct?mathstructure) or exstructure, or in the context of a particular instance of one, [\this](https://stexmmt.mathhub.info/:sTeX/symbol?http://mathhub.info/sTeX/Documentation/macros?mathstruct?this) represents "the" instance.

We can set it in the context of [mathstructure](https://stexmmt.mathhub.info/:sTeX/symbol?http://mathhub.info/sTeX/Documentation/macros?mathstruct?mathstructure) as a further optional argument; e.g.

#### **\begin**{mathstructure}{magmahom}[magma homomorphism,this=F]

and then use [\this](https://stexmmt.mathhub.info/:sTeX/symbol?http://mathhub.info/sTeX/Documentation/macros?mathstruct?this) in the [notation](#page-0-0) for the [function.](https://stexmmt.mathhub.info/:sTeX/symbol?http://mathhub.info/sTeX/MathBase/Functions/mod?Function?function) We can further provide the [homomorphism condition](#page-75-0) as an axiom using [\inlineass](https://stexmmt.mathhub.info/:sTeX/symbol?http://mathhub.info/sTeX/Documentation/macros?statements?inlineass):

**Example 14** Input:

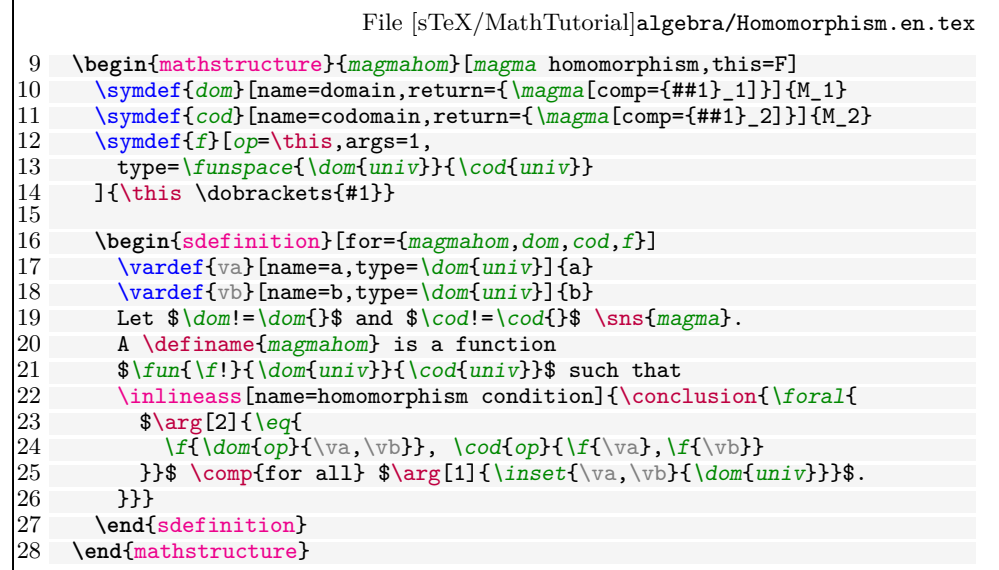

<span id="page-75-1"></span>Output:

<span id="page-75-0"></span>**Definition 10.3.2.** Let  $M_1 = \langle U_1, \circ_1 \rangle$  $M_1 = \langle U_1, \circ_1 \rangle$  $M_1 = \langle U_1, \circ_1 \rangle$  $M_1 = \langle U_1, \circ_1 \rangle$  $M_1 = \langle U_1, \circ_1 \rangle$  $M_1 = \langle U_1, \circ_1 \rangle$  and  $M_2 = \langle U_2, \circ_2 \rangle$  [magmas.](#page-69-1) A magma ho**momorphism** is a function  $F: U_1 \to U_2$  $F: U_1 \to U_2$  $F: U_1 \to U_2$  $F: U_1 \to U_2$  $F: U_1 \to U_2$  such that  $F(a \circ_1 b) = F(a) \circ_2 F(b)$  $F(a \circ_1 b) = F(a) \circ_2 F(b)$  $F(a \circ_1 b) = F(a) \circ_2 F(b)$  $F(a \circ_1 b) = F(a) \circ_2 F(b)$  $F(a \circ_1 b) = F(a) \circ_2 F(b)$  $F(a \circ_1 b) = F(a) \circ_2 F(b)$  $F(a \circ_1 b) = F(a) \circ_2 F(b)$  [for all](https://stexmmt.mathhub.info/:sTeX/symbol?http://mathhub.info/sTeX/Logic/General/mod/syntax?UniversalQuantifier?universal quantifier)  $a, b \in U_1$  $a, b \in U_1$  $a, b \in U_1$  $a, b \in U_1$ .

Now if we instantiate our [magma homomorphism:](#page-75-0)

\vardef{vh}[name=H,return={\magmahom[this=H]}]{H}

Here is a list of what we can do now:

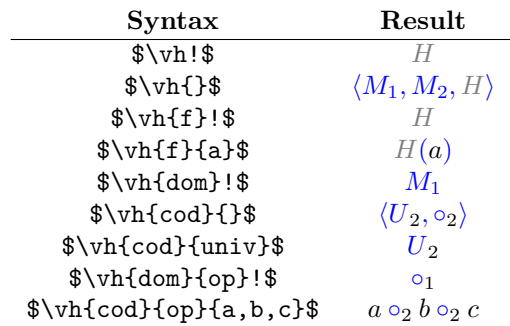

Note how – as one would expect – we can treat  $\v{tdom}$  and  $\v{dord}$  like any other instance of [magma.](#page-69-1)

Note that some of the outputs in the above table are probably not quite what we want. Determining the precise typesetting of an expression involving *nested paths* of fields is difficult, to say the least (e.g., what exactly should [\this](https://stexmmt.mathhub.info/:sTeX/symbol?http://mathhub.info/sTeX/Documentation/macros?mathstruct?this) refer to in a deeply nested sequence of fields?).

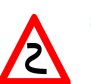

Using instances within [structures](https://stexmmt.mathhub.info/:sTeX/symbol?http://mathhub.info/sTeX/meta?Metatheory?mathematical structure) is still very useful; at the very least when defining [structures.](https://stexmmt.mathhub.info/:sTeX/symbol?http://mathhub.info/sTeX/meta?Metatheory?mathematical structure) When subsequently *using* [structures,](https://stexmmt.mathhub.info/:sTeX/symbol?http://mathhub.info/sTeX/meta?Metatheory?mathematical structure) however, accessing fields of fields (of fields (of ...)) of an instance should be avoided.

Luckily, there is rarely a need for doing so – in practice, those fields we might want to access in such a way, we usually also want to provide specific [notations](#page-0-0) and talk about independently of the "containing" instance, such that introducing a new [variable](#page-45-0) (or [symbol\)](#page-14-0), and assigning the corresponding field to that [variable,](#page-45-0) makes considerably more sense. And subsequently using the [variable](#page-45-0) is easier than concatenating {...}, too.

Chapter 10. Mathematical Structures

Z

### **Complex Inheritance and Theory Morphisms**

We are starting to approach seriously experimental territory. While the theory behind all the following is relatively well understood, and their implementation in [Mmt](https://stexmmt.mathhub.info/:sTeX/symbol?http://mathhub.info/sTeX/ComputerScience/Software/mod/systems?MMT?MMT) is mature, the same can not be said out the implementation in ST<sub>E</sub>X.

There are still kinks to be ironed out, but feel free to experiment.

We now have all the tools available to progress towards something more interesting. Here is a list of documents with respective [modules](#page-0-0) and [symbols](#page-14-0) we will build on in the following:

[sTeX/MathTutorial]props/Idempotent.en.tex

<span id="page-78-0"></span>**Definition 11.0.1.** Let  $e \in A$  and  $\circ : A \times A \rightarrow A$  $\circ : A \times A \rightarrow A$  $\circ : A \times A \rightarrow A$ . *e* is called **idempotent** with respect to  $\circ$ , if  $e \circ e = e$  $e \circ e = e$  $e \circ e = e$ .

<span id="page-78-1"></span>**Definition 11.0.2.** The operation  $\circ$  [:](https://stexmmt.mathhub.info/:sTeX/symbol?http://mathhub.info/sTeX/MathBase/Functions/mod?Function?function)  $A \times A \rightarrow A$  is called **idempotent**, if [every](https://stexmmt.mathhub.info/:sTeX/symbol?http://mathhub.info/sTeX/Logic/General/mod/syntax?UniversalQuantifier?universal quantifier) element  $a \in A$  is [idempotent](#page-78-0) with respect to  $\circ$ .

[sTeX/MathTutorial]props/Distributive.en.tex

**Definition 11.0.3.** Let  $\odot$  [:](https://stexmmt.mathhub.info/:sTeX/symbol?http://mathhub.info/sTeX/MathBase/Functions/mod?Function?function) *B* [×](https://stexmmt.mathhub.info/:sTeX/symbol?http://mathhub.info/sTeX/MathBase/Functions/mod?Function?function) *A* [→](https://stexmmt.mathhub.info/:sTeX/symbol?http://mathhub.info/sTeX/MathBase/Functions/mod?Function?function) *A* and  $\oplus$  : *A* × *A* → *A*. We say  $\odot$  distributes **over**  $\oplus$ [,](https://stexmmt.mathhub.info/:sTeX/symbol?http://mathhub.info/sTeX/MathBase/Sets/mod?Set?inset) if  $b \odot (a_1 \oplus a_2) = (b \odot a_1) \oplus (b \odot a_2)$  $b \odot (a_1 \oplus a_2) = (b \odot a_1) \oplus (b \odot a_2)$  $b \odot (a_1 \oplus a_2) = (b \odot a_1) \oplus (b \odot a_2)$  [for all](https://stexmmt.mathhub.info/:sTeX/symbol?http://mathhub.info/sTeX/Logic/General/mod/syntax?UniversalQuantifier?universal quantifier)  $a_1, a_2 \in A$  and  $b \in B$ .

#### [sTeX/MathTutorial]props/Absorption.en.tex

<span id="page-78-2"></span>**Definition 11.0.4.** Let  $\odot$  [:](https://stexmmt.mathhub.info/:sTeX/symbol?http://mathhub.info/sTeX/MathBase/Functions/mod?Function?function) *A* [×](https://stexmmt.mathhub.info/:sTeX/symbol?http://mathhub.info/sTeX/MathBase/Functions/mod?Function?function) *B* [→](https://stexmmt.mathhub.info/:sTeX/symbol?http://mathhub.info/sTeX/MathBase/Functions/mod?Function?function) *A* and  $\oplus$  : *A* × *B* → *B*. We say  $\odot$  absorbs

#### 80 Chapter 11. Complex Inheritance and Theory Morphisms

⊕, if  $a_1 ⊙ (a_1 ⊕ b) = a_1$  $a_1 ⊙ (a_1 ⊕ b) = a_1$  $a_1 ⊙ (a_1 ⊕ b) = a_1$  [for all](https://stexmmt.mathhub.info/:sTeX/symbol?http://mathhub.info/sTeX/Logic/General/mod/syntax?UniversalQuantifier?universal quantifier)  $a_1 ∈ A$  $a_1 ∈ A$  $a_1 ∈ A$  and  $b ∈ B$ .

[sTeX/MathTutorial]algebra/Band.en.tex

<span id="page-79-0"></span>**Definition 11.0.5.** A **band** is an [idempotent](#page-78-1) [semigroup.](#page-71-0)

[sTeX/MathTutorial]algebra/Semilattice.en.tex

<span id="page-79-7"></span>**Definition 11.0.6.** A **semilattice** is a [commutative](#page-0-0) [band.](#page-79-0)

#### [sTeX/MathTutorial]props/Reflexive.en.tex

<span id="page-79-4"></span>**Definition 11.0.7.** A binary relation *R* on *A* is called **reflexive**, if  $R(a, a)$  [for all](https://stexmmt.mathhub.info/:sTeX/symbol?http://mathhub.info/sTeX/Logic/General/mod/syntax?UniversalQuantifier?universal quantifier) *a* [∈](https://stexmmt.mathhub.info/:sTeX/symbol?http://mathhub.info/sTeX/MathBase/Sets/mod?Set?inset) *A* .

[sTeX/MathTutorial]props/Symmetric.en.tex

<span id="page-79-3"></span>**Definition 11.0.8.** A binary relation *R* on *A* is called **symmetric**, if  $R(a, b)$  [implies](https://stexmmt.mathhub.info/:sTeX/symbol?http://mathhub.info/sTeX/Logic/General/mod/syntax?Implication?implication)  $R(b, a)$  [for all](https://stexmmt.mathhub.info/:sTeX/symbol?http://mathhub.info/sTeX/Logic/General/mod/syntax?UniversalQuantifier?universal quantifier)  $a, b \in A$  $a, b \in A$ .

#### [sTeX/MathTutorial]props/Transitive.en.tex

<span id="page-79-5"></span>**Definition 11.0.9.** A binary relation *R* on *A* is called **transitive**, if  $R(a, b)$  [and](https://stexmmt.mathhub.info/:sTeX/symbol?http://mathhub.info/sTeX/Logic/General/mod/syntax?Conjunction?conjunction)  $R(b, c)$  $R(b, c)$  $R(b, c)$  [implies](https://stexmmt.mathhub.info/:sTeX/symbol?http://mathhub.info/sTeX/Logic/General/mod/syntax?Implication?implication)  $R(a, c)$  $R(a, c)$  $R(a, c)$  [for all](https://stexmmt.mathhub.info/:sTeX/symbol?http://mathhub.info/sTeX/Logic/General/mod/syntax?UniversalQuantifier?universal quantifier)  $a, b, c \in A$ .

[sTeX/MathTutorial]props/Antisymmetric.en.tex

<span id="page-79-1"></span>**Definition 11.0.10.** A binary relation *R* on *A* is called **antisymmetric**, if  $R(a, b)$ [and](https://stexmmt.mathhub.info/:sTeX/symbol?http://mathhub.info/sTeX/Logic/General/mod/syntax?Conjunction?conjunction)  $R(b, a)$  [implies](https://stexmmt.mathhub.info/:sTeX/symbol?http://mathhub.info/sTeX/Logic/General/mod/syntax?Implication?implication)  $a = b$  $a = b$  $a = b$  [for all](https://stexmmt.mathhub.info/:sTeX/symbol?http://mathhub.info/sTeX/Logic/General/mod/syntax?UniversalQuantifier?universal quantifier)  $a, b \in A$  $a, b \in A$ .

#### [sTeX/MathTutorial]orders/Graph.en.tex

<span id="page-79-2"></span>**Definition 11.0.11.** A directed graph is a [structure](https://stexmmt.mathhub.info/:sTeX/symbol?http://mathhub.info/sTeX/meta?Metatheory?mathematical structure)  $\langle U, R \rangle$  $\langle U, R \rangle$  $\langle U, R \rangle$  $\langle U, R \rangle$  $\langle U, R \rangle$  $\langle U, R \rangle$ , where *U* is a [collec](https://stexmmt.mathhub.info/:sTeX/symbol?http://mathhub.info/sTeX/MathBase/Sets/mod?Set?collection)[tion](https://stexmmt.mathhub.info/:sTeX/symbol?http://mathhub.info/sTeX/MathBase/Sets/mod?Set?collection) and *[R](#page-82-0)* a binary relation on *[U](#page-79-1)*.

**Definition 11.0.12.** An (undirected) graph is a [directed graph](#page-79-2)  $\langle U, R \rangle$  $\langle U, R \rangle$  $\langle U, R \rangle$  $\langle U, R \rangle$  $\langle U, R \rangle$  $\langle U, R \rangle$ , where *R* is [symmetric.](#page-79-3)

[sTeX/MathTutorial]orders/Preorder.en.tex

<span id="page-79-6"></span>**Definition 11.0.13.** A [structure](https://stexmmt.mathhub.info/:sTeX/symbol?http://mathhub.info/sTeX/meta?Metatheory?mathematical structure)  $\langle U, \leq \rangle$  $\langle U, \leq \rangle$  $\langle U, \leq \rangle$  $\langle U, \leq \rangle$  is called a **preorder** (or **quasiorder**, or **preordered set**; in short **proset**), if  $\leq$  is [reflexive](#page-79-4) and [transitive.](#page-79-5)

#### [sTeX/MathTutorial]orders/Poset.en.tex

<span id="page-80-0"></span>**Definition 11.0.14.** A [preorder](#page-79-6)  $\langle U, \leq \rangle$  $\langle U, \leq \rangle$  $\langle U, \leq \rangle$  $\langle U, \leq \rangle$  is called a **partial order** (or **poset**), if  $\leq$ is [antisymmetric.](#page-79-1)

#### [sTeX/MathTutorial]orders/InfSup.en.tex

<span id="page-80-1"></span>**Definition 11.0.15.** Let  $\langle U, \leq \rangle$  $\langle U, \leq \rangle$  $\langle U, \leq \rangle$  $\langle U, \leq \rangle$  a [poset.](#page-80-0) An element  $a \in U$  is called an **infimum** or **greatest lower bound** of  $x_1$  [and](https://stexmmt.mathhub.info/:sTeX/symbol?http://mathhub.info/sTeX/Logic/General/mod/syntax?Conjunction?conjunction)  $x_2$ , if  $a \leq x_1$ ,  $a \leq x_2$ , and [for any](https://stexmmt.mathhub.info/:sTeX/symbol?http://mathhub.info/sTeX/Logic/General/mod/syntax?UniversalQuantifier?universal quantifier) *x* with  $x \leq x_1$  [and](https://stexmmt.mathhub.info/:sTeX/symbol?http://mathhub.info/sTeX/Logic/General/mod/syntax?Conjunction?conjunction)  $x \leq x_2$ , [we have](https://stexmmt.mathhub.info/:sTeX/symbol?http://mathhub.info/sTeX/Logic/General/mod/syntax?Implication?implication)  $x \leq a$ .

<span id="page-80-2"></span>**Definition 11.0.16.** Let  $\langle U, \leq \rangle$  $\langle U, \leq \rangle$  $\langle U, \leq \rangle$  $\langle U, \leq \rangle$  a [poset.](#page-80-0) An element  $a \in U$  is called a supremum or least upper bound of  $x_1$  [and](https://stexmmt.mathhub.info/:sTeX/symbol?http://mathhub.info/sTeX/Logic/General/mod/syntax?Conjunction?conjunction)  $x_2$ , if  $x_1 \le a, x_2 \le a$ , and [for any](https://stexmmt.mathhub.info/:sTeX/symbol?http://mathhub.info/sTeX/Logic/General/mod/syntax?UniversalQuantifier?universal quantifier) *x* with  $x_1 \le x$ [and](https://stexmmt.mathhub.info/:sTeX/symbol?http://mathhub.info/sTeX/Logic/General/mod/syntax?Conjunction?conjunction)  $x_2 \leq x$ , [we have](https://stexmmt.mathhub.info/:sTeX/symbol?http://mathhub.info/sTeX/Logic/General/mod/syntax?Implication?implication)  $a \leq x$ .

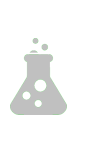

Note that [infima](#page-80-1) and [suprema](#page-80-2) are more generally defined on *sets* of elements. Doing so in [STEX](https://stexmmt.mathhub.info/:sTeX/symbol?http://mathhub.info/sTeX/Documentation/intro?stex?stex) is significantly more complicated *for now*, and will require some amount of research to make convenient – especially if we want to subsequently define *operators* on pairs of elements, as below. We therefore opt for the simpler version where it is defined as binary from the get go.

#### [sTeX/MathTutorial]orders/MeetJoinSemilattice.en.tex

<span id="page-80-3"></span>**Definition 11.0.17.** A [poset](#page-80-0)  $\langle U, \leq \rangle$  $\langle U, \leq \rangle$  $\langle U, \leq \rangle$  $\langle U, \leq \rangle$  is called a meet semilattice if for every two elements  $a, b$  the [infimum](#page-80-1)  $a \wedge b$  exists.

<span id="page-80-4"></span>**Definition 11.0.18.** A [poset](#page-80-0)  $\langle U, \leq \rangle$  $\langle U, \leq \rangle$  $\langle U, \leq \rangle$  $\langle U, \leq \rangle$  is called a **join semilattice** if for every two elements  $a, b$  the [supremum](#page-80-2)  $a \vee b$  exists.

**Definition 11.0.19.** An **(order) semilattice** is a [meet](#page-80-3) and [join semilattice.](#page-80-4)

#### **Exercise**

Try to implement all of the above yourself!

### <span id="page-80-5"></span>**11.1 Glueing [Structures](https://stexmmt.mathhub.info/:sTeX/symbol?http://mathhub.info/sTeX/meta?Metatheory?mathematical structure) Together**

We now want to progress towards [lattices,](#page-80-5) i.e. the following:

<span id="page-81-0"></span>**Definition 11.1.1.** A [lattice](#page-80-5) is a [structure](https://stexmmt.mathhub.info/:sTeX/symbol?http://mathhub.info/sTeX/meta?Metatheory?mathematical structure)  $\langle U, \wedge, \vee \rangle$  $\langle U, \wedge, \vee \rangle$  $\langle U, \wedge, \vee \rangle$  $\langle U, \wedge, \vee \rangle$  such that  $\langle U, \wedge \rangle$  and  $\langle U, \vee \rangle$ are [semilattices,](#page-79-7) and  $\vee$  [absorbs](#page-78-2)  $\wedge$  and vice versa; i.e.  $a \vee (a \wedge b) = a$  $a \vee (a \wedge b) = a$  $a \vee (a \wedge b) = a$  and  $a \wedge (a \vee b) = a$ . The operations [∧](#page-81-0) and [∨](#page-81-0) are called **meet** and **join**, respectively.

So we make a new [module,](#page-0-0) open an [extstructure](https://stexmmt.mathhub.info/:sTeX/symbol?http://mathhub.info/sTeX/Documentation/macros?mathstruct?extstructure) [environment](https://stexmmt.mathhub.info/:sTeX/symbol?http://mathhub.info/sTeX/ComputerScience/Software/mod/systems?TeX?environment) and... realize two problems:

- 1. We can't just extend [semilattice:](#page-79-7) We need *two* copies of [semilattice](#page-79-7) that share a universe, and importing [semilattice](#page-79-7) twice is of course redundant.
- 2. We also want to *rename* the operations of the two [semilattices](#page-79-7) to be subsequently called join and meet.

What we need is a way to *inherit* from [semilattice](#page-79-7) while a) *modifying* the [symbols](#page-14-0) therein, and b) not be [idempotent](#page-78-1)  $-$  i.e. two imports from the same [structure](https://stexmmt.mathhub.info/:sTeX/symbol?http://mathhub.info/sTeX/meta?Metatheory?mathematical structure) or [module](#page-0-0) should not be identified. We can do that with the [\copymod](https://stexmmt.mathhub.info/:sTeX/symbol?http://mathhub.info/sTeX/Documentation/macros?copymods?copymod) [macro,](https://stexmmt.mathhub.info/:sTeX/symbol?http://mathhub.info/sTeX/ComputerScience/Software/mod/systems?TeX?macro) which takes three arguments:

- 1. A *name* for the copy,
- 2. the [structure](https://stexmmt.mathhub.info/:sTeX/symbol?http://mathhub.info/sTeX/meta?Metatheory?mathematical structure) or [module](#page-0-0) to copy, and
- 3. a comma-separated list of renamings and redefinitions of the [symbol.](#page-14-0) ⟨*symbol*⟩=⟨*def*⟩ redefines ⟨*symbol*⟩, ⟨*symbol*⟩@⟨*newname*⟩ renames it, ⟨*symbol*⟩=⟨*def*⟩@⟨*newname*⟩ (or ⟨*symbol*⟩@⟨*newname*⟩=⟨*def*⟩) does both.

In our case, we want two copies of [semilattice,](#page-79-7) which we will call meetsl and joinsl. In the first copy, we only want to rename op to meet. In the second, we want to rename op to join, and *also* redefine the universe to be the one from meetsl:

```
\copymod{meetsl}{semilattice}{
  op @ meet
}
\copymod{joinsl}{semilattice}{
  univ = \univ,
  op @ join
}
```
You might have already noticed some problem with that – which of the two universes does \univ refer to now? (They are *defined* as equal, but LA[TEX](https://stexmmt.mathhub.info/:sTeX/symbol?http://mathhub.info/sTeX/ComputerScience/Software/mod/systems?TeX?LaTeX) does not know that!) Or which of the two commutative axioms does "commutative axiom" refer to now? Everything is ambiguous now!

Not really - if you have wondered why the [\copymod](https://stexmmt.mathhub.info/:sTeX/symbol?http://mathhub.info/sTeX/Documentation/macros?copymods?copymod) takes a *name* as argument: The name is prefixed to every [symbol](#page-14-0) name. Hence, the universe in joinsl is now called joinsl/universe, and the one in meetsl is called meetsl/universe. Furthermore, [\copymod](https://stexmmt.mathhub.info/:sTeX/symbol?http://mathhub.info/sTeX/Documentation/macros?copymods?copymod) by default generates no [semantic macros](#page-42-0) for any of the imported [symbols](#page-14-0) – except for those renamed with @. In fact, what the @ syntax actually does, is to generated a [semantic macro](#page-42-0) by that name. If we want to change the *name* (that is shown when using \symname et al), we add that new name in square brackets. Hence, what we really want to do is:

#### Realizations 83

```
\copymod{meetsl}{semilattice}{
   univ @ univ,
   op @ [meet]meet
}
\copymod{joinsl}{semilattice}{
univ = \lnotuniv,op @ [join]join
}
```
This now gives us two copies of [semilattice,](#page-79-7) generates [semantic macros](#page-42-0) \univ for meetsl/universe, \meet for meetsl/op and \join for joinsl/op, and renames meetsl/op to meet and joinsl/op to join.

That allows us to then add the [absorption](#page-78-2) axioms, an sdefinition for [lat](#page-80-5)[tice](#page-80-5) and subsequently  $\Lambda \zeta$  attice! $\phi$  produces  $\langle U, \wedge, \vee \rangle$  $\langle U, \wedge, \vee \rangle$  $\langle U, \wedge, \vee \rangle$  $\langle U, \wedge, \vee \rangle$ , with all axioms inherited (see [sTeX/MathTutorial]algebra/Lattice.en.tex).

#### <span id="page-82-0"></span>**11.2 Realizations**

A very common situation we find in connection with [mathematical structures](https://stexmmt.mathhub.info/:sTeX/symbol?http://mathhub.info/sTeX/meta?Metatheory?mathematical structure) is that "every *this* is a *that*" (or the conrete case "*this* is a *that*").

With what we did so far, we are in this situation regarding the algebraic definition of [semilattices](#page-79-7) and the order-theoretic one (exemplary [meet semilattice\)](#page-80-3).

In [Mmt](https://stexmmt.mathhub.info/:sTeX/symbol?http://mathhub.info/sTeX/ComputerScience/Software/mod/systems?MMT?MMT) parlance, this corresponds to a [total](https://stexmmt.mathhub.info/:sTeX/symbol?http://mathhub.info/sTeX/ComputerScience/Software/mod/systems?MMT?total) [\(implicit\)](https://stexmmt.mathhub.info/:sTeX/symbol?http://mathhub.info/sTeX/ComputerScience/Software/mod/systems?MMT?implicit morphism) [theory morphism](https://stexmmt.mathhub.info/:sTeX/symbol?http://mathhub.info/sTeX/ComputerScience/Software/mod/systems?MMT?theory morphism) from "that" to "this".

In [STEX](https://stexmmt.mathhub.info/:sTeX/symbol?http://mathhub.info/sTeX/Documentation/intro?stex?stex) words, we want to inherit from "that" by assigning all the [symbols](#page-14-0) in "that" to concrete terms. In our case:

[sTeX/MathTutorial]algebra/SemiLatticeOrder.en.tex

**Definition 11.2.1.** Let  $\langle U, \circ \rangle$  $\langle U, \circ \rangle$  $\langle U, \circ \rangle$  $\langle U, \circ \rangle$  a [semilattice.](#page-79-7) We let  $a \leq b$  iff  $a \circ b = a$  $a \circ b = a$  $a \circ b = a$ .

**Theorem 11.2.2.**  $\langle U, \leq \rangle$  $\langle U, \leq \rangle$  $\langle U, \leq \rangle$  $\langle U, \leq \rangle$  *is a [meet semilattice.](#page-80-3)* 

*Proof:* We need to prove the following

[reflexivity](#page-79-6)  $a \leq a$ : We need to show  $a \circ a = a$  $a \circ a = a$  $a \circ a = a$ . Follows from the [idempotent](#page-79-0) [axiom.](#page-79-0)

[antisymmetry](#page-80-0)  $a \leq b$  [and](https://stexmmt.mathhub.info/:sTeX/symbol?http://mathhub.info/sTeX/Logic/General/mod/syntax?Conjunction?conjunction)  $b \leq a$  [implies](https://stexmmt.mathhub.info/:sTeX/symbol?http://mathhub.info/sTeX/Logic/General/mod/syntax?Implication?implication)  $a = b$  $a = b$  $a = b$ : Assume  $a \circ b = a$  and  $b \circ a = b = a$  $a \circ b$  (by the [commutative axiom\)](#page-79-7). Hence,  $a = b$  $a = b$  $a = b$ 

[transitivity](#page-79-6) [If](https://stexmmt.mathhub.info/:sTeX/symbol?http://mathhub.info/sTeX/Logic/General/mod/syntax?Implication?implication)  $a \leq b$  [and](https://stexmmt.mathhub.info/:sTeX/symbol?http://mathhub.info/sTeX/Logic/General/mod/syntax?Conjunction?conjunction)  $b \leq c$ , [then](https://stexmmt.mathhub.info/:sTeX/symbol?http://mathhub.info/sTeX/Logic/General/mod/syntax?Implication?implication)  $a \leq c$ . : Assume  $a \circ b = a$  $a \circ b = a$  $a \circ b = a$  and  $b \circ c = b$ Then  $a \circ c = (a \circ b) \circ c = a \circ (b \circ c) = a \circ b = a$  $a \circ c = (a \circ b) \circ c = a \circ (b \circ c) = a \circ b = a$  $a \circ c = (a \circ b) \circ c = a \circ (b \circ c) = a \circ b = a$ . Hence,  $a \leq c$ .

 $a \circ b$  is the [infimum](#page-80-3) of  $\{a, b\}$  $\{a, b\}$  $\{a, b\}$  $\{a, b\}$  $\{a, b\}$ : By definition (and the [commutative axiom\)](#page-79-7),  $a \circ b \leq a$  [and](https://stexmmt.mathhub.info/:sTeX/symbol?http://mathhub.info/sTeX/Logic/General/mod/syntax?Conjunction?conjunction)  $a \circ b \leq b$ . We need to show, that [if](https://stexmmt.mathhub.info/:sTeX/symbol?http://mathhub.info/sTeX/Logic/General/mod/syntax?Implication?implication)  $x \leq a$  and  $x \leq b$ , [then](https://stexmmt.mathhub.info/:sTeX/symbol?http://mathhub.info/sTeX/Logic/General/mod/syntax?Implication?implication)  $x \leq a \circ b$ . Assume  $x \circ a = x$  $x \circ a = x$  $x \circ a = x$  and  $x \circ b = x$ . Then  $x \circ (a \circ b) = (x \circ a) \circ b = x \circ b = x$ . Hence *x* [≤](#page-82-0) *a* [◦](#page-69-0) *b*

So to be precise, we want to provide *definientia* for all undefined [symbols](#page-14-0) in [meet](#page-80-3) [semilattice](#page-80-3) (i.e. the [relation](#page-82-0) and [meet\)](#page-80-2) and *proofs* for all *axioms* [\(reflexive axiom,](#page-79-6) [anti](#page-80-0)[symmetric axiom,](#page-80-0) [transitive axiom,](#page-79-6) and [infimum axiom\)](#page-80-3), and by so obtain the fact that every [semilattice](#page-79-7) is a [meet semilattice.](#page-80-3)

For that purpose, we have the [\realize](https://stexmmt.mathhub.info/:sTeX/symbol?http://mathhub.info/sTeX/Documentation/macros?copymods?realize) [macro.](https://stexmmt.mathhub.info/:sTeX/symbol?http://mathhub.info/sTeX/ComputerScience/Software/mod/systems?TeX?macro) It behaves like [\copymod](https://stexmmt.mathhub.info/:sTeX/symbol?http://mathhub.info/sTeX/Documentation/macros?copymods?copymod), but does not take a name, and additionally requires that all undefined fields get assigned. So we could do the following:

**Example 15**

Input:

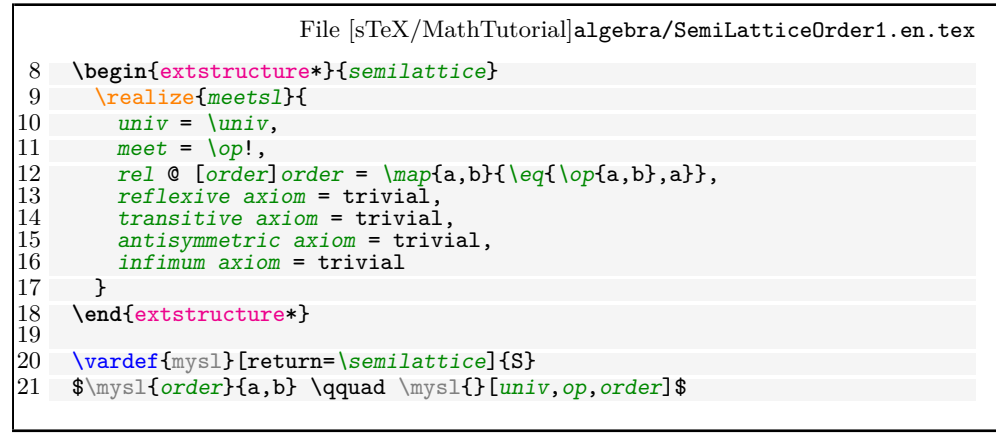

Output:

 $a \leq_S b$   $\langle U_S, \circ_S, \leq_S \rangle$  $\langle U_S, \circ_S, \leq_S \rangle$  $\langle U_S, \circ_S, \leq_S \rangle$  $\langle U_S, \circ_S, \leq_S \rangle$  $\langle U_S, \circ_S, \leq_S \rangle$ 

As we can see, we can now access the field order, which is renamed from relation in [meet semilattice](#page-80-3) and also has the desired definiens in [Mmt](https://stexmmt.mathhub.info/:sTeX/symbol?http://mathhub.info/sTeX/ComputerScience/Software/mod/systems?MMT?MMT). But of course this approach is very "declarative": We do all the assigning in one [macro,](https://stexmmt.mathhub.info/:sTeX/symbol?http://mathhub.info/sTeX/ComputerScience/Software/mod/systems?TeX?macro) rather than narratively as what they *should* be: definitions and proofs.

If we want to achieve the more narrative version at the beginning of the section, we can use the [realization](https://stexmmt.mathhub.info/:sTeX/symbol?http://mathhub.info/sTeX/Documentation/macros?copymods?realization) [environment](https://stexmmt.mathhub.info/:sTeX/symbol?http://mathhub.info/sTeX/ComputerScience/Software/mod/systems?TeX?environment) instead. It behaves like the [\realize](https://stexmmt.mathhub.info/:sTeX/symbol?http://mathhub.info/sTeX/Documentation/macros?copymods?realize) [macro,](https://stexmmt.mathhub.info/:sTeX/symbol?http://mathhub.info/sTeX/ComputerScience/Software/mod/systems?TeX?macro) but allows us to do the assignments and renamings individuall somewhere in the body of the [environment,](https://stexmmt.mathhub.info/:sTeX/symbol?http://mathhub.info/sTeX/ComputerScience/Software/mod/systems?TeX?environment) interleaved with arbitrary text. Additionally, within the [environment,](https://stexmmt.mathhub.info/:sTeX/symbol?http://mathhub.info/sTeX/ComputerScience/Software/mod/systems?TeX?environment) all [STEX](https://stexmmt.mathhub.info/:sTeX/symbol?http://mathhub.info/sTeX/Documentation/intro?stex?stex) features that introduce *definientia* (like the [\definiens](https://stexmmt.mathhub.info/:sTeX/symbol?http://mathhub.info/sTeX/Documentation/macros?statements?definiens) [macro\)](https://stexmmt.mathhub.info/:sTeX/symbol?http://mathhub.info/sTeX/ComputerScience/Software/mod/systems?TeX?macro) induce assignments instead.

To declaratively rename or assign fields, we can then use the [\assign](https://stexmmt.mathhub.info/:sTeX/symbol?http://mathhub.info/sTeX/Documentation/macros?copymods?assign) and [\renamedecl](https://stexmmt.mathhub.info/:sTeX/symbol?http://mathhub.info/sTeX/Documentation/macros?copymods?renamedecl) [macros](https://stexmmt.mathhub.info/:sTeX/symbol?http://mathhub.info/sTeX/ComputerScience/Software/mod/systems?TeX?macro) instead. That allows us to do the following instead:

```
\begin{realization}{meetsl}
  \assign{univ}{\univ}
  \assign{meet}{\op!}
  \renamedecl{rel}[order]{order}
  ...
```
...and then use text to do the remaining assignments. For example, we can use the [sdefinition](https://stexmmt.mathhub.info/:sTeX/symbol?http://mathhub.info/sTeX/Documentation/macros?statements?sdefinition) [environment](https://stexmmt.mathhub.info/:sTeX/symbol?http://mathhub.info/sTeX/ComputerScience/Software/mod/systems?TeX?environment) to assign rel to the desired definiens:

```
\usestructure{meetsl}
\begin{sdefinition}[for=order]
```
Realizations 85

```
\varbind{va,vb}
Let \semilattice! [univ, op]$ a \sn{semilattice}.
We let \relaxright\{ \va, \v b}iff $\definiens{\eq{\op{\va,\vb},\va}}$.
\end{sdefinition}
```
And now SIEX will use the [\definiens](https://stexmmt.mathhub.info/:sTeX/symbol?http://mathhub.info/sTeX/Documentation/macros?statements?definiens) to assign  $a, b \mapsto a \circ b = a$  $a, b \mapsto a \circ b = a$  $a, b \mapsto a \circ b = a$  $a, b \mapsto a \circ b = a$  to the [relation](#page-82-0) of [meet](#page-80-3) [semilattice.](#page-80-3)

Analogously, we can use the [sproof](https://stexmmt.mathhub.info/:sTeX/symbol?http://mathhub.info/sTeX/Documentation/macros?statements?sproof) and subproof environments to produce "definientia" (i.e. proofs) for the axioms (see [sTeX/MathTutorial]algebra/SemiLatticeOrder.en.tex)

# **Part III**

# **Extensions for Education**

The last two parts have shown generic markup and semantization facilities in  $\frac{1}{2}$ . As said before, investments in semantic markup pay off, iff the impact of a document is high, e.g. if there are many more readers than authors or if the semantic services afforded by the semantic markup can help reduce the help readers need to understand the material.

Educational documents constitute one category of high-impact documents which are supported by the  $S\&P$  ecosystem, we will cover them here.

### **Slides and Course Notes**

 $\rm TODO^{1}$  $\rm TODO^{1}$  $\rm TODO^{1}$ 

<span id="page-88-0"></span><sup>&</sup>lt;sup>1</sup>TODO: notesslides.sty

Chapter 12. Slides and Course Notes

### **Problems and Exercises**

 $\rm TODO^{1}$  $\rm TODO^{1}$  $\rm TODO^{1}$ 

<span id="page-90-0"></span><sup>&</sup>lt;sup>1</sup>TODO: problem.sty

Chapter 13. Problems and Exercises

### **Exams**

 $\text{TODO}^1$  $\text{TODO}^1$ 

<span id="page-92-0"></span> $1$ TODO: hwexam.sty